# Université Abou Bekr BelKaid de Tlemcen Faculté De technologie Département De Génie Mécanique

Mémoire de magister

Discipline : Génie Mécanique -Energétique-Option : Dynamiques des transferts

#### Thème

### Contribution à l'augmentation des performances aérodynamiques d'une aile d'avion par contrôle de la couche limite

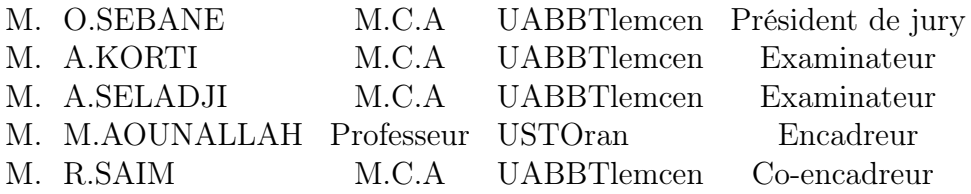

# Remerciement

Un mémoire n'est pas une fin en soi, mais un moment particulier dans le parcours d'un étudiant. J'ai toujours attendu la rédaction de cette page qui en marquerait la fin. C'est avec beaucoup de plaisir que je profite de l'occasion qui m'est ici offerte de remercier un certain nombre de personnes que j'ai rencontré tout le long de l'élaboration de ce travail.

Je tiens à remercier sincèrement Mr AOUN ALLAH Mohammed, professeur à l'université des sciences technologiques d'Oran, d'avoir accepté mon encadrement, de me proposer un thème au moment opportun et surtout pour le temps qui m'est consacré pour l'avancement et l'aboutissement de ce travail. Je vous remercie à titre personnel et j'espère que vous gardiez un bon souvenir de votre étudiant car je le garderai toujours en ce qui me concerne.

Je suis particulièrement reconnaissant envers Mr SAIM Rachid, maitre de conférence à l'université d'AbouBekr Belkaid Tlemcen pour les efforts qu'a fournit pour l'ouverture, le bon déroulement jusqu'à l'achèvement de la formation de magister et surtout pour son co-encadrement.

J'exprime ma profonde gratitude à Mr SEBBANE Omar maitre de conférences à l'UABBT qui m'a fait l'honneur de présider mon jury de mémoire. Je remercie également Mr KORTI Nabil et Mr SELADJI Chakib qui ont accepté d'examiner ce mémoire et de participer au jury d'examen.

Je tiens finalement à rendre hommage tout particulièrement et plus intimement à des personnes qui me sont plus proches. Les membres de ma famille ainsi que mes ami(e)s. Ils sauront se reconnaitre à la lecture de ces quelques lignes.

# Dédicace

Je dédie humblement ce manuscrit à celle qui m'a toujours ouvert ses bras, soutenu et orienté dans tout ce que j'ai entrepris ; celle que juste sa présence illuminait mes journées ; celle que je regrette son absence et me manque terriblement aujourd'hui : très chère et adorée grand-mère.

Liste des figures

.

# Nomenclature

- $C_f$ : Coefficient de frottement.
- $C_l$ : Coefficient de portance.
- $C_p$ : Coefficient de pression.
- $Cq$ : Coefficient de débit.
- $C_{\mu}$  : Coefficient de quantité de mouvement.
- $C_x$ : Coefficient de trainée.
- $D_{v}$ : Distance qui sépare le centre tourbillonnaire de la paire de tourbillons (mètre).
- e : Diamètre de la fente (mètre).
- $\mathbf{E}$  : Epaisseur relative  $(\%)$ .
- $f$ : Fréquence du mouvement alternatif régulier (Hertz).
- $F_l$ : Force de portance (Newton).
- $F_{\omega}$ : Fréquence de lâchés des structures tourbillonnaires (tourbillon par seconde)
- $F_{\omega+}$ : Fréquence réduite de l'interaction.

 $F_{wake}$ : Fréquence d'instabilité de sillage.

- $F_x$ : Force de frottement (newton).
- K : Constante de Von-Karman
- k : Energie cinétique turbulente (Joule)
- h : Hauteur de l'orifice (mètre)
- $L_{sep}$ : Distance entre point moyen de décollement et le centre du bulbe (mètre).
- $Q_d$ : Coefficient aérodynamique.
- R : Résultante aérodynamique (Newton).
- Re : Nombre de Reynolds.
- $Re_{U_0}$ : Nombre de Reynolds basé sur la vitesse du jet et la largeur de la fente.
- $Re_{\overline{U}}\;$ : Nombre de Reynolds basé sur la vitesse moyenne durant la phase de soufflage.
- s : Surface de la fente  $(m^2)$ .
- S : Tenseur des taux de déformation
- $S_t$ : Nombre de Stokes
- $S_{tr}$ : Nombre de Strouhal
- T : Période (seconde).
- $T_{\omega}$ : Echelle de temps caractéristique.
- $U_0$ : Vitesse moyenne du jet synthétique durant la phase de soufflage  $(m/s)$ .
- $U$ : vitesse moyenne  $(m/s)$ .
- **V** : Volume d'une cavité  $(m^3)$ .
- $W_{wake}$ : Largeur de la nappe de sillage (mètre).

#### Symboles

- $\alpha$ : Angle d'incidence (degré).
- $\delta$ : Epaisseur totale (mètre).
- $\epsilon$ : Taux de dissipation de l'énergie cinétique turbulente.
- $\mu$ : Viscosité dynamique du fluide (kg/(m.s)).
- $\mu_t$ : Viscosité dynamique turbulente du fluide (kg/(m.s)).
- $\nu$  : Viscosité cinématique du fluide  $(m^2/s)$ .
- $\nu_t$ : Viscosité cinématique turbulente du fluide  $(m^2/s)$ .
- $\Omega$ : Pulsation d'excitation de l'actionneur.
- $\tau_p$ : Contrainte pariétale.
- $U+$  : Vitesse adimensionnée.
- $y+$ : Hauteur adimensionnée.

# Table des matières

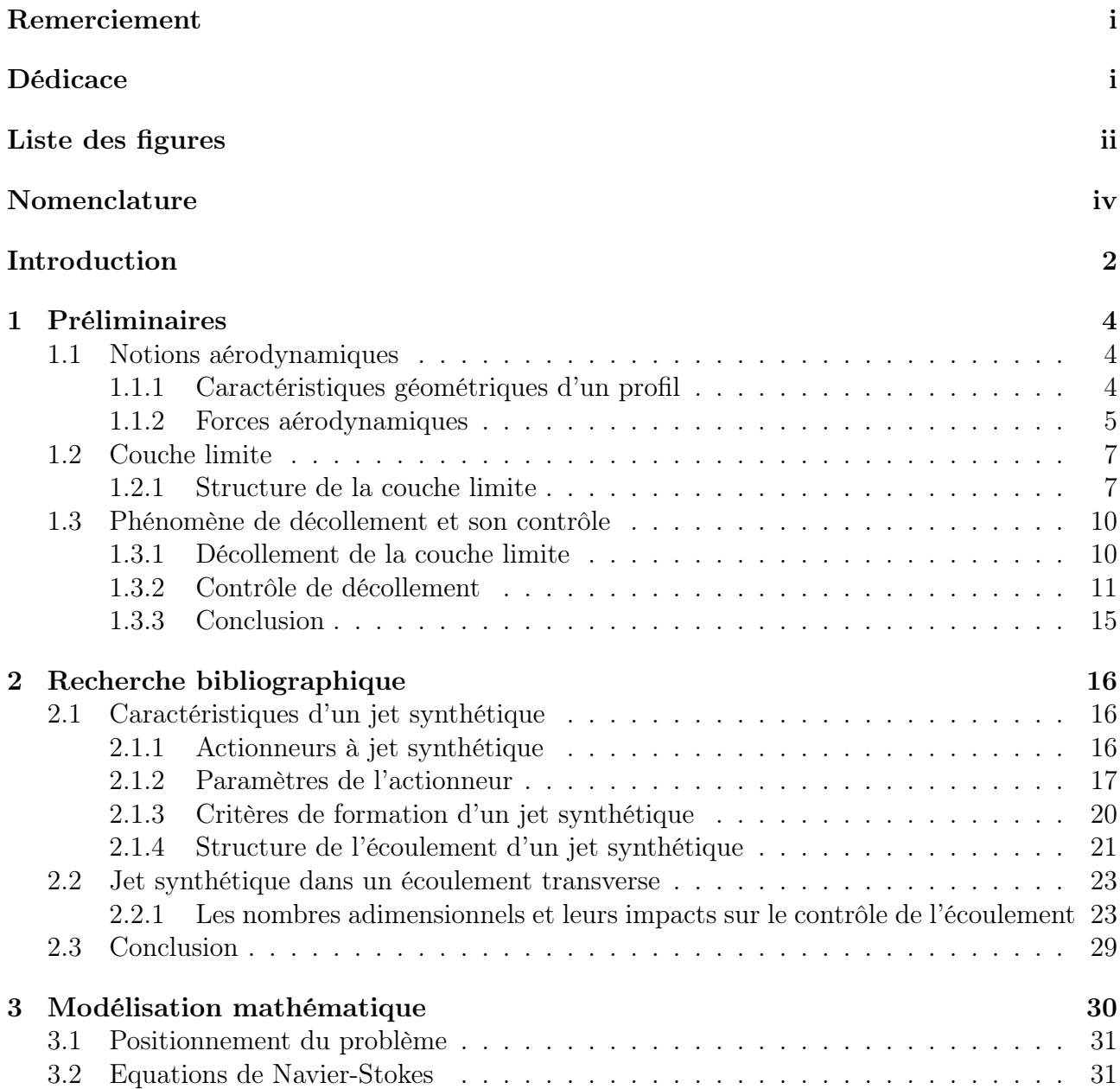

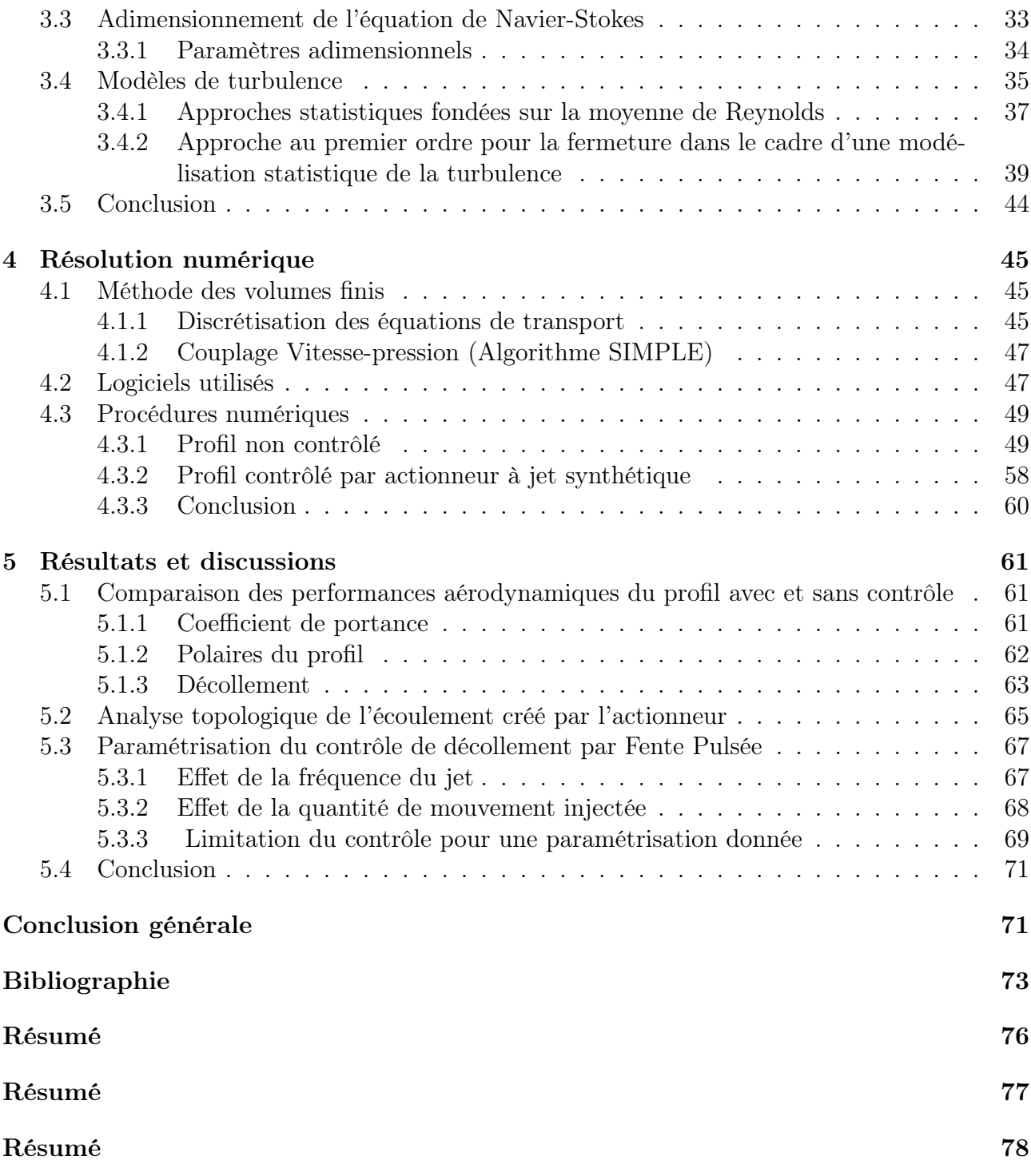

# Introduction

L'objectif de ce travail est de proposer des solutions pour augmenter les performances au décollage, à l'atterrissage ou à l'approche à iso géométrie des corps portants, ou d'envisager la simplification de dispositifs hypersustentateurs, demandant un travail de conception lourd et pénalisant le bilan de masse de l'avion, à iso-performances.

L'utilisation de contrôle fluidique sur un appareil civil ou militaire répond à des contraintes actuelles environnementales et économiques.

Le contrôle d'un écoulement désigne l'ensemble des opérations qui consistent à modifier les propriétés de l'écoulement pour l'amener à un état souhaité. Cette action, en général appliquée au voisinage de la paroi, peut être une adjonction de masse fluide, d'énergie ou de quantité de mouvement. Le contrôle vise la plupart du temps à éliminer ou à retarder le décollement de la couche limite. Les phénomènes de décollement font partie des problèmes rencontrés fréquemment en aérodynamique [1].

Dans ce cadre, de nombreux dispositifs de soufflage et d'aspiration continus ont été expérimentés et employés sur des avions de série afin de :

- Diminuer la consommation par accrochage à des niveaux de vol plus élevés.
- Diminuer la longueur de pistes nécessaires.
- Augmenter la masse au décollage.
- Réduire les niveaux sonores.
- Augmenter la pente de montée et de finale, etc...

Sur le MiG21, l'air comprimé est injecté au niveau des volets, ce qui permet une réduction de la vitesse d'atterrissage de 40km/h environ. Mais ces systèmes nécessitent un réseau de conduites complexe, lourd, ainsi que des compresseurs additionnels. Aujourd'hui, sur un avion de ligne, des dispositifs comme les becs mobiles et les volets de type Fowler sont utilisés pour accroître les performances mais ils sont chers, lourds et nécessitent un entretien régulier. On trouve alors de grands enjeux dans l'aéronautique.

Dans le secteur civil

les enjeux sont essentiellement économiques :

- \* Une diminution de 10% de la traînée d'un avion civil entraîne une réduction de la consommation en carburant de 50 millions de litres durant le cycle de vie de l'appareil [10].
- \* McLean et al. estiment qu'une simplification des becs mobiles et des volets couplée à l'uti-

lisation de jets synthétiques permettrait une réduction du poids d'un Boeing 737-700 de 2.87% et une réduction des coûts de fonctionnement de 0.74% [19].

\* Les enjeux sont également environnementaux, les directives émises par la Commission Européenne concernant la pollution et les nuisances sonores autour des aéroports étant de plus en plus sévères. Une réduction de la traînée va de paire avec une réduction de la consommation et une diminution des émissions polluantes.

Dans le secteur militaire

Outre les enjeux déjà prescrits. Dans le domaine militaire, les enjeux sont davantage stratégiques et axés sur :

Des performances tactiques :

- \* Réduction des distances d'atterrissage et de décollage,
- \* Augmentation de l'autonomie de l'appareil.

et des performances de supériorité aérienne :

- \* Manœuvrabilité,
- \* Furtivité.

Vu ces enjeux hautement stratégiques, on comprend tout l'intérêt du contrôle des écoulements.

Ce mémoire présente une étude numérique visant à démontrer la contribution des jets synthétiques à l'augmentation des performances aérodynamiques d'une aile d'avion. Il s'étale sur cinq chapitres.

Après avoir rappelé les notions aérodynamiques nécessaires à notre travail dans le premier chapitre, on a présenté la problématique du décollement et quelques moyens technologiques pour le contrôler.Le second chapitre fait l'objet d'une synthèse bibliographique. Il regroupe les travaux visant à saisir les critères de formation d'un jet synthétique et son intéraction avec un jet transverse. Le troisieème chapitre détaille les développements mathématiques et les modélisations physiques des équations régissant l'écoulement simulé. Le quatrième chapitre quant à lui, sera consacré à l'étude de l'effet de paramètres numériques (maillage, modélisation de la turbulence) sur l'écoulement résultant de l'interaction du jet synthétique avec une couche limite turbulente. Les résultats de ces simulations ont été comparés à des données expérimentales. Le dernier chapitre a pour but la comparaison des performances aérodynamiques du profil avec et sans contrôle, ainsi que l'étude de l'effet de la fréquence et de l'amplitude de forçage du jet synthétique au moyen de simulations Spalat-Allmaras. On conclut par une synthèse de l'ensemble des résultats, ainsi des perspectives en terme de poursuite des présents travaux.

# Chapitre 1 Préliminaires

## 1.1 Notions aérodynamiques

## 1.1.1 Caractéristiques géométriques d'un profil

Le profil désigne la surface résultant de la coupe de l'aile suivant un plan parallèle au plan de symétrie de l'avion. Ce plan est perpendiculaire au plan de la surface alaire, (Fig 1.1).

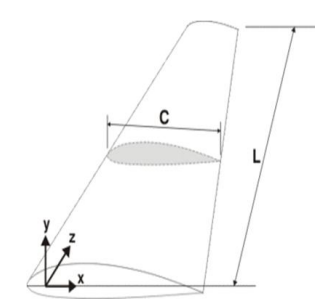

Fig. 1.1 – Profil d'aile

Les paramètres aérodynamiques des profils dépendent fortement des caractéristiques géométriques des profils qui se présentent selon la figure (Fig 1.2).

- A : bord d'attaque
- B : bord de fuite
- C : corde de profil : Droite reliant le bord d'attaque au bord de fuite (segment AB)
- D : la distance entre le bord d'attaque et la flèche maximale
- La flèche maximale (f) : L'écart maximum entre la corde et la ligne moyenne
- Epaisseur relative(E) : est le rapport entre l'épaisseur maximale et la corde de profil

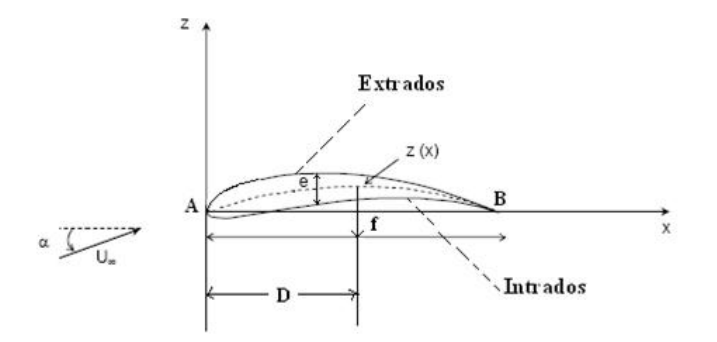

Fig. 1.2 – Caractéristiques géométriques d'un profil

- Intrados : est la partie de l'aile située au dessous
- Extrados : est le dessus de l'aile.
- Angle d'incidence (α) : angle formé par la corde de profil et la direction d'écoulement à l'infinie.

#### 1.1.2 Forces aérodynamiques

Les forces aérodynamiques exercées sur un profil dépendent de la distribution de la pression autour de celui-ci. Ces forces sont fonction du nombre de Mach, de la forme du profil de l'aile, de l'angle d'attaque et de l'effet de la couche limite [28]. Un profil qui a un certain angle d'incidence par rapport à la direction de l'écoulement d'air subit des forces de suppression à l'intrados et des forces de dépression à l'extrados. Ces forces se résument globalement en une résultante aérodynamique notée  $R$ , qui elle-même peut se décomposer en deux forces, une force de portance notée  $F_l$ , et une force de frottement qui freine l'objet, appelée traînée, notée  $F_x$ . (Fig 1.3).

1. La portance : est la force due à la suppression -dépression, exercée sur le profil lors de son vol, qui est orienté perpendiculairement à la direction de l'écoulement. C'est cette force qui assure la sustentation de l'avion. Elle est proportionnelle au coefficient de portance  $C_l$ . Ce coefficient est la caractéristique principale du profil d'aile. Il est proportionnel à l'angle d'incidence. Son intensité est donner par :

$$
F_l = \frac{1}{2}\rho v^2 S C_l \tag{1.1.1}
$$

avec  $\rho$  la masse volumique du fuide, v sa vitesse et S la surface alaire du profil.

2. La traînée : elle constitue la principale source de la résistance à l'avancement : est une composante parallèle à la direction de déplacement de la force générée par l'écoulement autour d'un profil. La traînée est une source de performances aérodynamiques. Pour l'avion, la traînée est compensée par la poussée des moteurs. La traînée est donc un obstacle à la vitesse de l'aile car elle le ralentit. Elle est proportionnelle à un coefficient de traînée  $C_x$  son intensité est donnée par :

$$
F_x = \frac{1}{2}\rho v^2 SC_x \tag{1.1.2}
$$

La traîne totale se compose de plusieurs traînées élémentaires :

- La traînée de forme : est liée à la forme de profil : différents profils engendrent des écoulements différents. Les différences de pression entre l'avant et l'arrière ne sont donc pas identiques.La traînée est donc influencée par la forme de profil.
- La traînée de sillage : est liée au décollement des filets d'air sur l'arrière du profil. Plus les filets se décollent et plus la traînée de sillage est importante. Elle est influencée par la vitesse et l'incidence de vol de l'avion.
- La traînée induite : est liée à la différence de pression entre l'intrados et l'extrados de l'aile.

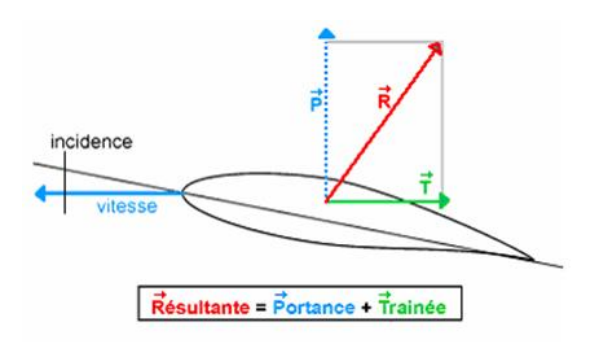

Fig. 1.3 – Forces aérodynamiques

#### Coefficients aérodynamiques

Les différents coefficients aérodynamiques sont définis à partir de la pression dynamique :

$$
Q_d = \frac{1}{2}\rho U_{\infty}^2\tag{1.1.3}
$$

Le coefficient de pression et le coefficient de frottement pariétal sont des coefficients définis en tout point de l'aile :

- le coefficient de pression (au point j) :

$$
C_{pj} = \frac{p_j - p_{\infty}}{q_d} \tag{1.1.4}
$$

- le coefficient de frottement :

$$
C_f = \frac{\tau}{q_d} \tag{1.1.5}
$$

On peut définir la polaire de l'aile par la courbe  $C_l = f(C_x)$  (Fig 1.4). Gustave Eiffel a ainsi nommé cette courbe car si l'on adopte la même échelle sur les deux axes, un point M de la courbe représente en amplitude le coefficient de la résultante aérodynamique et en angle (coordonnées polaires) l'angle formé entre cette résultante et la vitesse de l'écoulement incident.

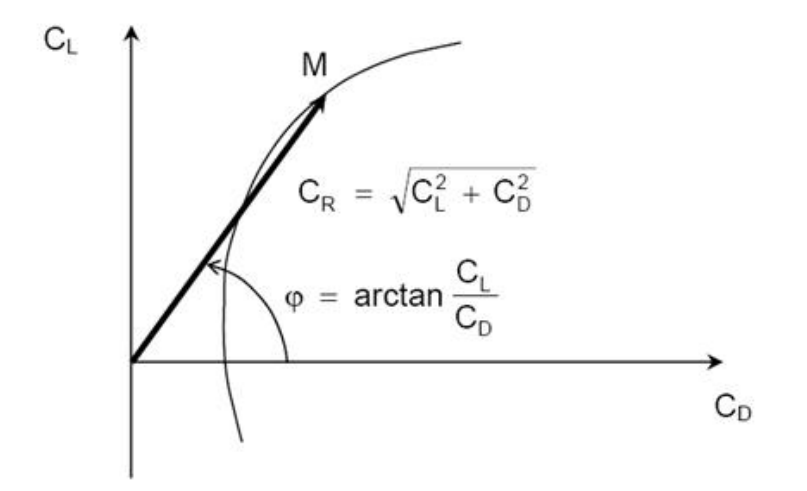

Fig. 1.4 – Polaire d'une aile

## 1.2 Couche limite

La notion de couche limite a été introduite pour la première fois par Prandtl en 1904. C'est une notion importante, car elle permet d'expliquer de nombreux phénomènes de mécanique observés avec les fluides visqueux ; comme la résistance aérodynamique ou la formation de sillage.

On définit la couche limite comme une région de faible épaisseur produite par l'écoulement d'un fluide visqueux en présence d'un obstacle. Une couche limite est qualifiée de laminaire, quand la valeur du nombre de Reynolds Re (ordre de grandeur du rapport des forces d'inertie sur les forces visqueuses) est inferieur à une valeur critique seuil.

#### 1.2.1 Structure de la couche limite

Les premières mesures effectuées dans la couche limite turbulente (Townsend, 1951 ; Klebanoff, 1954 ; Laufer, 1954 ; Kovaszney, 1967) ont permis de distinguer différentes régions, décrites par des grandeurs cinématiques caractéristiques différentes (Fig 1.5). Dans la région de proche paroi, les grandeurs cinématiques sont généralement reliées aux paramètres internes de la couche limite; à savoir, la vitesse de frottement à la paroi  $u<sub>\tau</sub>$  et la viscosité cinématique du fluide  $\nu$ . On définit ainsi les grandeurs adimensionnelles.

#### Région interne

Une région très proche de la paroi, est dominée par la viscosité moléculaire. Son épaisseur est de l'ordre de 0.2δ, dans cette zone, la loi de vitesse est dénommée loi de paroi. La région prés de la paroi peut être subdivisée en trois zones différentes (Fig 1.5)

1. Sous-couche visqueuse :

est une zone très proche de la paroi et très mince où les effets des forces de viscosité sont prépondérants devant les effets des forces d'inertie. On fait l'hypothèse que, dans cette zone, le profil de vitesse suit la relation :  $U_+ = y_+$ . La sous-couche visqueuse s'étend entre  $0 < y_{+} < 3$  à 5

2. Région de tampom (buffer layer) :

C'est la couche intermédiaire où se mélangent la couche entièrement turbulente et la sous couche visqueuse. Dans cette région ; les contraintes visqueuses ont le même ordre de grandeur que les contraintes turbulentes.  $5 < y_+ < 30$ 

3. Région inertielle logarithmique :

Ou la zone logarithmique, séparée de la sous-couche visqueuse par une zone tampon, constitue la partie extérieure de la couche interne. Comme son nom l'indique, la vitesse varie proportionnellement à  $log(y^{+})$ . Dans cette zone, les effets turbulents sont devenus prépondérants par rapport aux effets moléculaires et le profil de vitesse est bien décrit par la loi de paroi :

$$
u_{+} = \frac{1}{K}lny_{+} + B \tag{1.2.6}
$$

Où K est la constante de Von- Karman tel que  $K = 0.41, B = 5.5$ pour les écoulements limités par des parois lisses. Pour les parois rugueuses, cette constante diminue jusqu'à 5. Cette loi est valable pour  $30 < y_+ < 200$ .

#### Région externe

Loin de la paroi, est contrôlée par la turbulence. Celle-ci représente 80% de l'épaisseur totale δ. Le gradient de vitesse y est faible et la distribution de vitesse n'est guère influencée par les conditions à la paroi : elle dépend essentiellement du fluide et l'écoulement extérieur. L'échelle de longueur de la turbulence est donnée par l'épaisseur de la couche limite δ et l'échelle de la vitesse est fournie par la vitesse de frottement  $U_{\tau}$ . La région externe est décrite par des lois semi-empiriques dites "loi de sillage" ou encore" loi déficitaire" :

$$
\frac{U_{max} - U(y)}{U_{\tau}} = \frac{1}{K} ln \frac{y}{\delta} + A \qquad (1.2.7)
$$

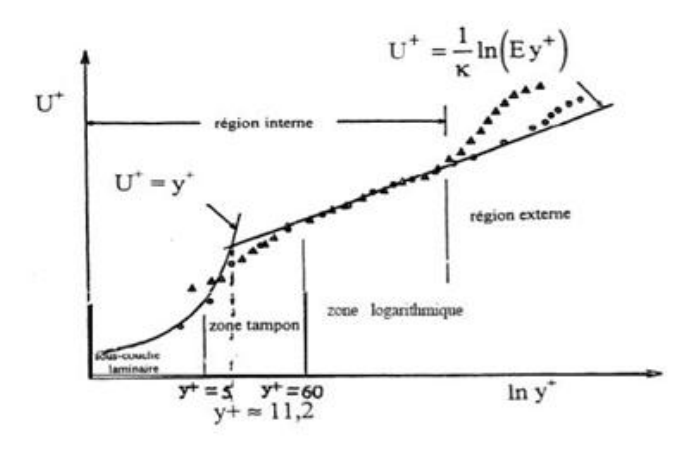

Fig. 1.5 – structure de la couche limite turbulente

 $A$ : est une constante,  $\delta$ : étant l'épaisseur de la couche limite. Cette dernière équation est valable à partir de  $300 < y_+ < 500$ .

#### Phénomène de décrochage

Pour des angles d'incidence  $\alpha$  inférieurs à environ 15°, l'écoulement reste attaché à l'aile. Par contre, pour des angles plus élevés, la viscosité de l'air entraîne le décollement de la couche limite côté extrados et l'apparition d'une zone de recirculation côté extrados, c'est-à-dire un écoulement localement contraire au sens de l'écoulement incident. Cet écoulement engendre une surpression de côté extrados et par conséquent une brusque perte de la portance (Fig 1.6).

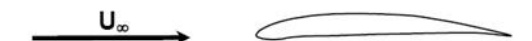

écoulement attaché : aile portante

 $U_{\infty}$ 

écoulement décollé : décrochage de l'aile

Fig. 1.6 – phénomène de décrochage

## 1.3 Phénomène de décollement et son contrôle

#### 1.3.1 Décollement de la couche limite

Lorsqu'un écoulement suit le bord d'une paroi concave, la conservation de débit sur un ensemble de lignes de courant implique que l'écoulement est ralenti. Ainsi, plus la courbure de la paroi est forte, plus le gradient de pression adverse sera intense et sera susceptible de provoquer le décollement. Comme on peut le voir sur la (Fig 1.7), qui représente un écoulement le long d'une paroi courbée, au fur et a mesure que la paroi s'incline, la courbure du profil de vitesse évolue en perdant de sa concavité jusqu'à un point critique sur lequel sa tangente à l'origine est verticale et correspond à : $(\frac{\partial u}{\partial y})_{y=0} = 0$ c'est le point de décollement. En ce lieu, la contrainte parietale  $\tau_p = \mu(\frac{u}{u})$  $(y^{\underline{u}})_{y=0}$  s'annule.

En aval du point de décollement, le gradient de pression induit un écoulement à contrecourant, l'épaisseur de la couche limite augmente notablement et les filets fluides quittent la paroi (Fig 1.7). En y = 0, la condition d'adhérence à la paroi (Schlichting et Gersten [27]) s'écrit :

$$
\mu(\frac{\partial^2 u}{\partial y^2})_{y=0} = \frac{\partial p}{\partial x} \tag{1.3.8}
$$

Le décollement est donc purement un phénomène dû à la compétition entre le gradient de pression qui tend à déstabiliser l'écoulement, et les effets visqueux qui tendent à le stabiliser. D'un point de vue énergétique, il y a alors conversion de l'énergie cinétique des particules en énergie potentielle de pression. L'énergie cinétique est trop faible pour compenser le gradient de pression et les forces pariétales de frottement.

Dans cette zone de fluide mort, les particules ont tendance à décoller, car elles sont aspirées par la dépression située au dessus de l'extrados et n'ont plus l'énergie cinétique suffisante pour rester au voisinage de la paroi. La couche visqueuse se détache alors de la paroi, et la couche limite décolle (Maskell [17]). On observe alors la formation d'un sillage et l'approximation de couche limite n'est plus valable.

Le décollement est généralement accompagné par le développement d'instabilité de l'écoulement. Très souvent, des tourbillons se forment dans la région décollée. Ainsi, dans le cas d'un cylindre placé dans un écoulement uniforme, on observe pour certaines gammes de nombre de Reynolds [34], un lâché tourbillonnaire alterné (Fig 1.8).

Un autre cas important de décollement et qui nous intéresse en particulier dans notre étude est celui que l'on observe pour un profil d'aile sous une forte incidence (Fig 1.9). En effet, l'augmentation de l'incidence augmente le gradient de pression qui existe sur l'extrados du profil. Une fois l'incidence atteint une valeur critique (environ 15◦ ), le gradient de pression entraine le décollement de la couche limite avec la formation de tourbillon et d'un sillage épais. Dans cette situation, qui correspond au décrochage, la portance du profil diminue brutalement et la trainée augmente.

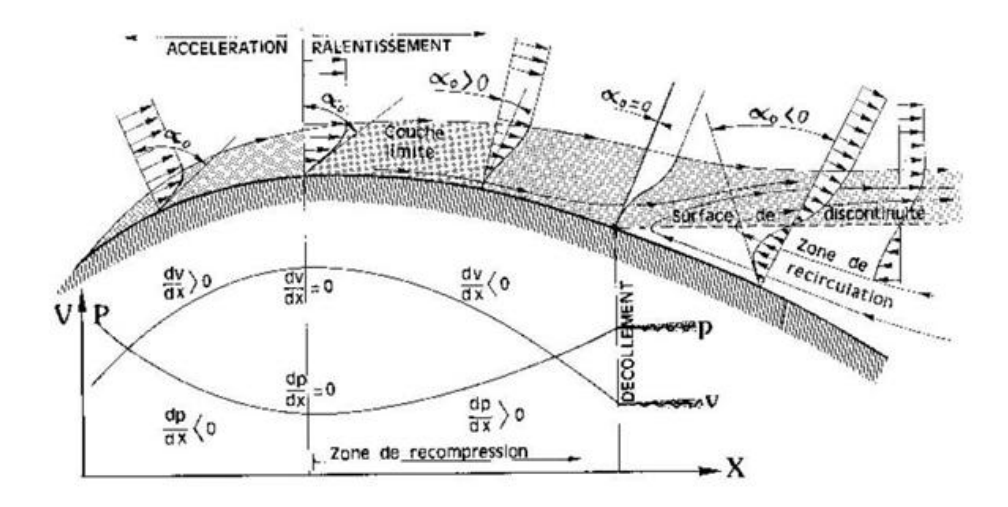

Fig. 1.7 – Profils de vitesse lors du décollement

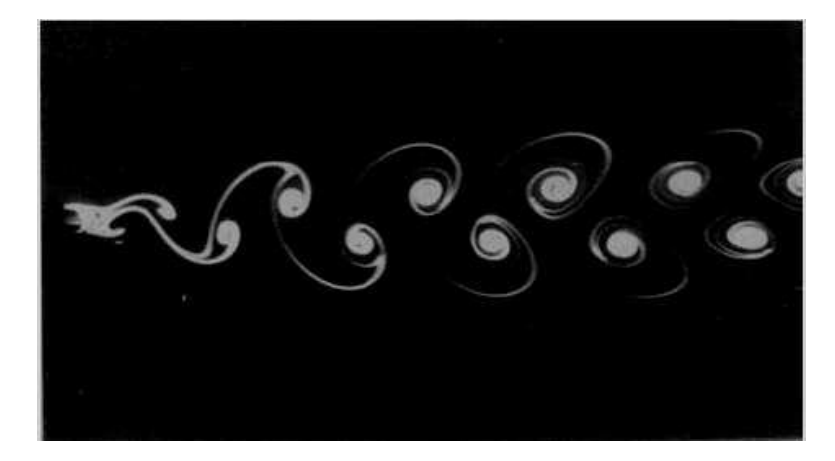

Fig. 1.8 – Sillage d'un cylindre à Re=105

#### 1.3.2 Contrôle de décollement

On a compri que le décollement est la résultante de la compétition entre le gradient de pression adverse et les effets visqueux. Dans un écoulement turbulent, le terme des tensions de Reynolds vient s'ajouter aux équations moyennées de quantité de mouvement. D'un point de vue macroscopique, ce tenseur est associé aux tensions visqueuses et est appelé " tenseur de viscosité turbulente ".

Il joue le même rôle stabilisateur sur le décollement que la viscosité.

Bien que ce tenseur s'annule en très proche paroi (sous-couche visqueuse), il apporte à la couche limite une énergie cinétique bien supérieure à celle du régime laminaire. C'est pourquoi, d'une manière générale, une couche limite turbulente est plus riche en énergie cinétique et résiste beaucoup mieux au décollement qu'une couche limite laminaire, celui-ci se fait donc beaucoup plus tardivement. Cette observation établit la base du contrôle passif du décollement.

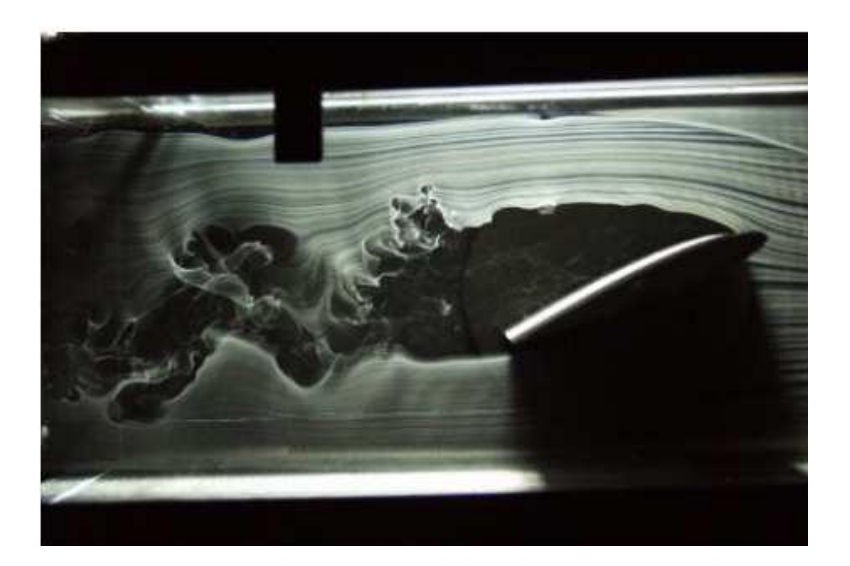

Fig. 1.9 – Décollement autour d'un profil d'aile d'avion

#### Classification du contrôle selon l'énergie consommée

Gad-El-Hak [5] présente une classification du contrôle basée sur le mode de fonctionnement de l'actionneur. L'actionneur est le dispositif mécanique, pneumatique, électrique ou acoustique destiné à interagir avec l'écoulement pour lui donner le comportement souhaité. Il distingue deux grandes stratégies de contrôle : le contrôle passif et le contrôle actif (Fig 1.10).

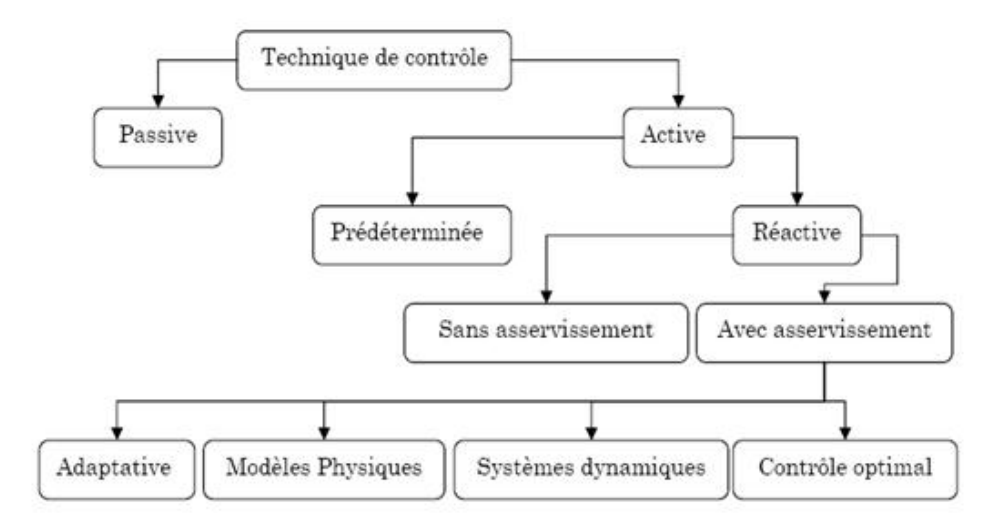

Fig. 1.10 – Classification du contrôle selon Gad-el-Hak

Dans le cas du contrôle passif, le dispositif n'utilise pas d'apport extérieur d'énergie. Il peut être très basique comme par exemple la forme du profil qui définit un gradient de pression. Ce gradient peut être favorable à une couche limite laminaire  $(dp/dx < 0)$  sur une grande partie

de la corde ou peut, au contraire, être volontairement défavorable  $(dp/dx > 0)$  pour provoquer une transition vers une couche limite turbulente. Le dispositif peut aussi être constitué de parties amovibles comme les volets hypersustentateurs de bord d'attaque ou de bord de fuite qui permettent d'augmenter la traînée tout en retardant le décrochage lors des phases d'atterrissage. Il existe aussi des dispositifs plus complexes destinés, soit à provoquer les transitions ou retarder les décollements de la couche limite comme les générateurs de vortex (Fig 1.11), soit à réduire la traînée de frottement des couches limites turbulentes comme les " riblets " et les systèmes " Large Eddy Break Up " (LEBU). Les riblets sont des surfaces striées dans le sens de l'écoulement, qui orientent la couche limite turbulente dans une direction longitudinale afin de réduire le cisaillement transversal. Les systèmes LEBU sont des dispositifs destinés à casser les grandes structures de la couche limite turbulente. Ces deux systèmes permettent d'obtenir des réductions de traînée de 7 à 8%.

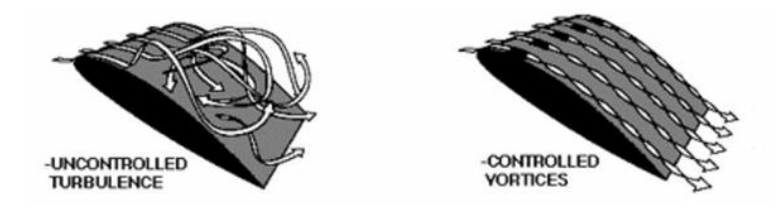

Fig. 1.11 – Contrôle de la vorticité grâce à des riblets ou des systèmes LEBU

Dans le cas du contrôle actif, le dispositif nécessite un apport extérieur d'énergie. Il peut s'agir d'une énergie :

- pneumatique : soufflage, aspiration, jets pulsés, jets synthétiques,
- mécanique : parois mobiles, volets, becs,
- électrique : plasma froid (effet couronne).

Le contrôle actif est lui-même subdivisé en deux catégories. Le contrôle prédéterminé qui s'effectue sans regard sur l'état de l'écoulement et le contrôle réactif qui permet d'agir en fonction de l'état de l'écoulement. Pour ce dernier type de stratégie de contrôle, il est nécessaire d'utiliser des dispositifs actifs pouvant être ajustés en temps réel. Dans cette configuration l'actionneur est piloté à l'aide d'une boucle de contrôle qui gère son action. Cette boucle est constituée de capteurs, situés dans l'écoulement, qui fournissent des indications instantanées sur son comportement. Ensuite, ces informations sont traitées en temps réel par un calculateur qui détermine le réglage adéquat de l'actionneur afin d'améliorer certains aspects de l'écoulement.

#### Moyens fluidiques actifs

#### Méthodes continues (soufflage et aspiration)

Les premiers moyens fluidiques actifs ont été développés avec l'objectif de limiter la trainée du système quand celle-ci n'est pas nécessaire. Pour cela, des systèmes appelés VGJ (Vortex Generator Jets) ont été développés. Ces systèmes génèrent des tourbillons longitudinaux résultant de l'influence d'un jet fluide perpendiculaire ou presque à la paroi. Plusieurs études (Raghunathan et al., 1999 ; Henry et al., 1994 ; Peake et al., 1999 ;Lin et al., 1994) ont permis de définir les paramètres de fonctionnement optimal de ce type de systèmes. L'inconvénient majeur de celui-ci est le niveau élevé du débit nécessaire, ainsi que la complexité du système des tuyauteries associé.

Le soufflage : c'est le fait d'injecter normalement ou tangentiellement du fluide à grande vitesse dans la couche limite, pour l'accélérer et l'empêcher de décoller (fig1.12. Actuellement, tous les avions de transport modernes sont équipés de volets à fentes aussi bien au bord d'attaque qu'au bord de fuite des ailes (Kandil et al., 1997). Ces volets sont déployés à l'atterrissage.

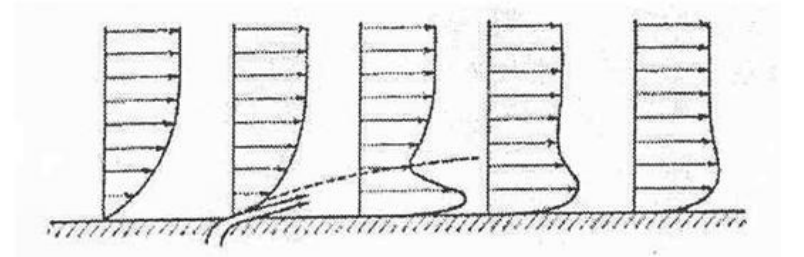

Fig. 1.12 – Contrôle de la couche limite par soufflage.

Le principe de l'aspiration consiste à aspirer le fluide de faible vitesse, voisin de la paroi ; ce qui permet de conserver une vitesse plus importante à la paroi, et donc d'éviter l'apparition d'un gradient inverse. Une aspiration du fluide perpendiculairement à la paroi, avec une composante pariétale indépendante de x, peut engendrer une couche limite d'épaisseur constante. Ceci traduit le fait qu'au bord de la couche limite, on a équilibre entre les termes de transport convectif et diffusif de la vorticité. Plus les fentes d'aspiration sont placées vers l'arrière du profil, plus le coefficient de portance augmente. L'effet sur le décollement sera meilleur si l'aspiration s'effectue à l'endroit où l'écoulement décolle . La (Fig1.13) illustre l'effet de l'aspiration sur le profil de vitesse dans la couche limite.

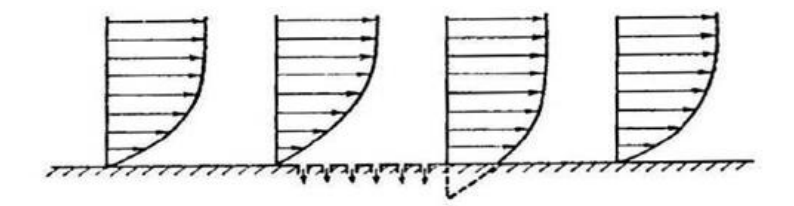

Fig. 1.13 – Contrôle aérodynamique de la couche limite par aspiration

#### Jets pulsés, jets synthétiques

Actuellement, au vue des différents travaux expérimentaux portant sur le contrôle ou la manipulation du décollement de couche limite, ce type de contrôle actif introduisant une fréquence dans l'écoulement s'avère particulièrement efficace. Cette technique, beaucoup plus récente a fait évoluer les méthodes de soufflage pour permettre d'économiser sur l'énergie des actionneurs, en réduisant les débits d'injection. Les soufflages continus sont ainsi devenus alternatifs ou pulsés, avec pour principal objectif d'application, le contrôle du décollement des couches limites. Les jets pulsés ne servant pas à apporter de la vorticité transversale, mais à apporter de la quantité de mouvement dans les couches limites au niveau du point de décollement. Les jets synthétiques utilisent des actionneurs, de type électrodynamique (hauts parleurs) ou piézo-électriques, placés dans une cavité pour générer une succession de phases de soufflage et d'aspiration. Le jet moyen qui en résulte a, alors, la particularité de ne pas apporter de fluide supplémentaire c'est-à-dire que son débit moyen est nul.

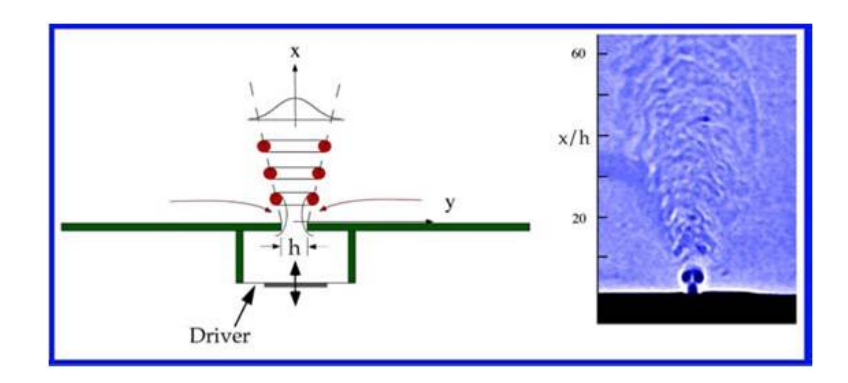

Fig. 1.14 – Jet synthétique

#### 1.3.3 Conclusion

.

L'étude bibliographique proposée dans ce chapitre présente une brève synthèse bibliographique sur le principe de contrôle des écoulements, les méthodes usuelles de contrôle des écoulements et certains actionneurs de contrôle. Pour arriver à cet objectif, nous avons exposés d'abord quelques définitions et termes de la mécanique des fluides afin d'introduire le principe de contrôle des écoulements. Ensuite, en présentant quelques actionneurs usuels en aérodynamique, nous avons expliqué certaines méthodes de contrôle et comment agir sur l'écoulement pour pouvoir le contrôler.

# Chapitre 2

# Recherche bibliographique

## 2.1 Caractéristiques d'un jet synthétique

#### 2.1.1 Actionneurs à jet synthétique

Comme l'on a déjà vu dans la section précédente, Le concept de jet synthétique est une évolution des systèmes de soufflage-aspiration stationnaire. Pour une première approche, on peut dire qu'un jet synthétique est généré par une succession de phases de soufflage et d'aspiration dont le jet moyen qui en résulte a la particularité de ne pas apporter de fluide supplémentaire ; mais nous reviendrons sur les critères de formation plus en détail plus loin.

Techniquement, on en trouve plein de solutions permettant la génération de ce type de jet. Dans la plupart des cas, les solutions reposent sur la variation du volume d'une cavité par l'intermédiaire de systèmes mécaniques, acoustiques, électromécaniques ou encore de systèmes thermique. Sauf qu'il faut relativiser tout de même ce concept à cause des contraintes technologiques, notamment en matière d'énergie requise et du dimensionnement.

Les dispositifs pilotés de manière piézoélectrique, électrostatique, thermique ou acoustique peuvent être de dimension assez petite pour être logés à l'intérieur du corps contrôlé et avoir une action très localisée, mais les membranes qui génèrent la variation du volume ont dans ce cas des amplitudes maximales limitées, en particulier lorsqu'elles sont activées à des fréquences loin de leur fréquence de résonance, la chose qu'a retardé l'utilisation de ce type d'actionneurs comparé à leur homologue reposant sur un simple principe mécanique. On peut citer comme exemple de ce dernier celui de Gilarranz [6] se posant sur un piston pouvant se loger dans un profil NACA0015 Le déplacement des pistons est de 22 mm (Fig 2.1) pour une vitesse maximale de sortie de buse de 90m/s et une plage de fréquence accessible entre 0 et 130Hz. Il a obtenu un contrôle efficace en soufflerie pour une vitesse infinie amont de 35m/s [8].

Actuellement, avec le développement microtechnologique, les actionneurs échéants regagnent la première place, mais ils sont encore en phase de certification (Fig 2.2).

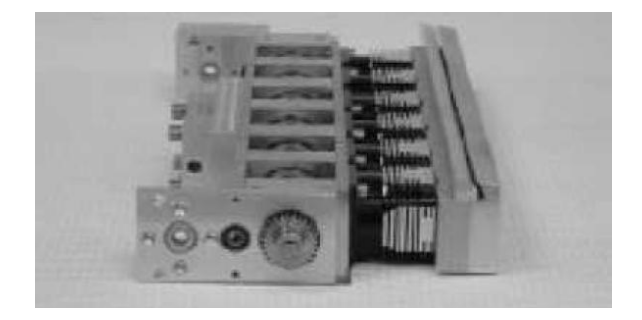

Fig. 2.1 – Actionneur de Gilarranz [6]

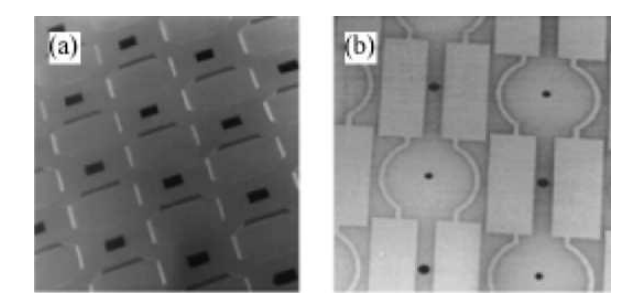

Fig. 2.2 – Photographies au microscope d'un réseau de microgénérateurs de jets synthétiques actionnés thermiquement : a) vue de dessus du réseau de cavité ; b) vue de dessus des membranes et orifices équipés des déclencheurs thermiques

On peut citer une autre technique pouvant-être employée en vue de créer les dépression/surpression sans parties mobiles mais présentant un fort inconvénient -énergétiquement gourmande-. Un système d'anode-cathode qui permet d'ioniser une cavité et de créer des décharges créant un mouvement de matière. Des vitesses d'éjection supersoniques ont pu être observées par ce biais

#### 2.1.2 Paramètres de l'actionneur

Le système le plus répondu repose alors sur le fait de la variation du volume d'une cavité  $(V)$  d'une façon périodique  $(T)$ . Ce volume de fluide est échangé avec le milieu externe à travers une fente de largeur (e) et de surface (S). La membrane est animée d'un mouvement alternatif régulier de fréquence f.

$$
f = \frac{1}{T} = \frac{\omega}{2\pi}
$$

où ω est la pulsation d'excitation de la membrane. On schématise notre actionneur tel que la figure (Fig 2.3)

Un jet synthétique est caractérisé par un certain nombre de paramètres :

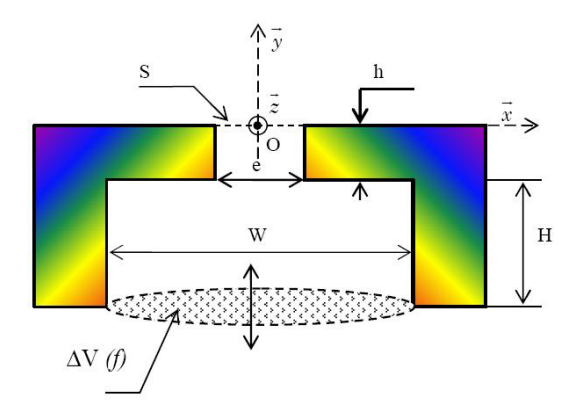

Fig. 2.3 – Représentation schématique d'un actionneur de jet synthétique équipé d'une membrane électrodynamique

#### La longueur de décharge

Cette longueur est égale à la distance parcourue par le fluide pendant la phase de soufflage. [1] ont défini le temps T/2 comme temps de décharge. La longueur de décharge permet de souligner le rôle de la paire de vortex contrarotatifs dans l'évolution du jet synthétique.

$$
\frac{L_0}{e} = \frac{1}{e} \int_0^{T/2} u(t)dt = \frac{1}{e} \int_0^{T/2} V_{max} sin(2\pi f + \phi)dt
$$

(2.1.1)

on obtient :

$$
\frac{L_0}{e} = \frac{V_{max}}{e\pi f} \tag{2.1.2}
$$

où : "e" est la largeur de la fente (ou le diamètre de l'orifice).

#### Echelle de vitesse

la vitesse moyenne du jet synthétique durant la phase de *soufflage*  $U_0$  est définie par  $|1|$ :

$$
U_0 = fL_0 = f \int_0^{T/2} u_0(t)dt
$$
\n(2.1.3)

avec  $u_0(t)$  est la vitesse au centre de la fente.

#### Nombre de Reynolds basé sur l'échelle de vitesse

Le nombre de Reynolds est basé sur la vitesse du jet et la largueur de la fente.[1]

$$
Re_{U_0} = \frac{U_0 e}{\nu} \tag{2.1.4}
$$

Comme on peut le définir en se basant sur la vitesse moyenne durant la phase de soufflage [1]

$$
Re_{\overline{U}} = \frac{\overline{U}e}{\nu} \tag{2.1.5}
$$

 $\overline{U}$  est la vitesse moyenne du jet issu de la fente.

$$
\overline{U} = \frac{2}{Ts} \int_s \int_0^{T/2} u(t, x) dt ds = 2f \int_0^{T/2} u(t) dt
$$
\n(2.1.6)

s est la surface de la fente d'injection, et  $x$  est l'ordonnée suivant l'axe des abscisses.

#### Nombre de Strouhal

Le nombre de Strouhal compare la fréquence d'excitation au temps de la convection du fluide à partir de l'orifice. Il est défini par :

$$
S_{tr} = \frac{f.e}{U_0} = \frac{e}{L_0} \tag{2.1.7}
$$

En outre, on note que  $\frac{L_0}{e} = \frac{U_0}{f_e}$  est étroitement lié à l'inverse du nombre de Stokes par l'intermédiaire de :

$$
\frac{1}{S_{tr}} = \frac{\frac{L_0}{e}}{\pi} = \frac{\overline{U}}{\omega e} = \frac{\overline{U}e}{\nu} / \frac{\omega e^2}{\nu} = \frac{Re}{St^2}
$$
\n(2.1.8)

St est le nombre de Stokes, donné par :  $St = \sqrt{\frac{\omega e^2}{\mu}}$  $\frac{ve^2}{\nu}$ . Les grands nombres de Strouhal, indiquent que l'actionneur fait plusieurs cycles avant qu'un élément fluide traverse la région de la fente.

#### Coefficient de débit

Le coefficient de débit  $C_q$  représente le débit de l'actionneur adimensionné par l'écoulement infini [26]. Il correspond à l'injection de masse dans l'écoulement extérieur à contrôler. Pour les actionneurs instationnaires, on peut définir un coefficient de débit moyen < Cq > représentant l'intégration du débit injecté par l'actionneur sur une période. Ce débit moyen est nul dans le cas des Jets Synthétiques.

$$
C_q = \frac{\rho_{jet} h U_{jet}}{\rho_{\infty} c U_{\infty}} \tag{2.1.9}
$$

Avec : c une longueur caractéristique du corps contrôlé. On peut introduire le coefficient de débit moyenné comme étant :

$$
\langle C_q \rangle = \frac{\rho_{jet} h \int_0^T U_{jet}(t) dt}{\rho_{\infty} c U_{\infty}} \tag{2.1.10}
$$

Coefficient de quantite de mouvement

Le coefficient de quantité de mouvement  $C_{\mu}$  représente la quantité de mouvement injectée adimensionnée par la pression dynamique de l'écoulement rapportée à la longueur caractéristique du corps portant [26]. C'est la fonction "coût" du contrôle et la valeur qu'il faut minimiser pour obtenir des contrôles optimaux. On l'écrit :

Pour une jet pulsé :

$$
\langle C_{\mu} \rangle = \frac{\rho_j h \int_0^T U_{jet}^2(t) dt}{\frac{1}{2} \rho_{\infty} c U_{\infty}^2} \tag{2.1.11}
$$

et on peut écrire tout de même pour une excitation sinusoïdale :

$$
\langle C_{\mu} \rangle = \frac{\rho_j h U_{jet}^2}{\rho_{\infty} c U_{\infty}} \tag{2.1.12}
$$

Ce coefficient de quantité de mouvement est couramment utilisé comme un paramètre décrivant l'énergie demandée par le contrôle.

#### 2.1.3 Critères de formation d'un jet synthétique

Plusieurs publications se sont focalisées sur l'étude expérimentale et numérique de jets pulsés sans écoulement extérieur afin de mieux comprendre la topologie de l'écoulement à leur orifice. Parce qu'en réalité, on ne peut pas synthétiser un jet en se reposant juste sur le principe de variation du volume d'une cavité (précédemment évoqué).En effet, il est possible, d'une part que l'amplitude des mécanismes de déplacement ne soit pas suffisante pour que les structures tourbillonnaires se détachent de la fente et d'autre part, que les structures éjectées pendant la phase de soufflage soient aspirées au cycle suivant par le jet.

#### Critères de formation basés sur le nombre de Reynolds

L'actionneur sera totalement inefficace si le nombre est inférieur à 50 ( $Re_{U}$  < 50 régime de Stokes). En effet, l'écoulement devient réversible ; ce qui implique que toute structure sortant de la fente pendant la phase de soufflage y retournera lors de la phase d'aspiration [36].

#### Critère de formation basé sur la longueur de décharge

Le fait que la formation du jet dépend du  $Re_{U_0}$ , on peut déduire l'existence d'un seuil sur la longueur de décharge  $\frac{L_0}{e}$  au-dessous de laquelle le jet ne peut pas se former. Cette grandeur est estimée à  $\frac{L_0}{e} \geq \frac{4}{\sqrt{\pi}} \approx 2, 3$ . Pour des fréquences d'actionnement comprises entre 10 et 110 Hz, ce critère devient indépendant de la géométrie de l'orifice dans la mesure où la hauteur  $h$  de l'orifice est au moins deux fois plus grande que sa largeur  $h \geq 2e$  [29].

#### Critère de formation basé sur le nombre de Strouhal

Une étude approfondie [12] montre que les vortex générés à la sortie de l'orifice lors de la phase d'éjection sont capables de se détacher pour former un jet synthétique si le critère suivant est respecté :

$$
\frac{1}{S_r} = \frac{Re}{S_t^2} > \frac{32c^2 D_v}{k\pi^2 e} = K
$$
\n(2.1.13)

où c est le rapport des vitesses moyennes temporelles sur S et au centre O :

$$
c = \frac{\overline{U}}{U_0} \tag{2.1.14}
$$

 $Dv$  est la distance qui sépare les centres tourbillonnaires de la paire de tourbillons qui se forment au cours du soufflage :

$$
D_v = e(1 + \epsilon)^P \tag{2.1.15}
$$

 $\epsilon$  et P sont des constantes fonctions des rayons de courbure des parois a la sortie de l'orificet. K est une constante qui dépend du rapport entre le rayon du cœur des structures tourbillonnaires et leur espacement.

#### 2.1.4 Structure de l'écoulement d'un jet synthétique

L'etude experimentale [30] a prouvé que le domaine fluide extérieur du jet est composé de deux régions distinctes. La première région est nommée champ proche et le seconde est appelée champ lointain. Ces deux champs sont mis en évidence en traçant les lignes de courant dans le plan de symétrie du jet synthétique pour la phase angulaire  $\phi = 270^{\circ}$  (aspiration maximale) (Fig 2.4).

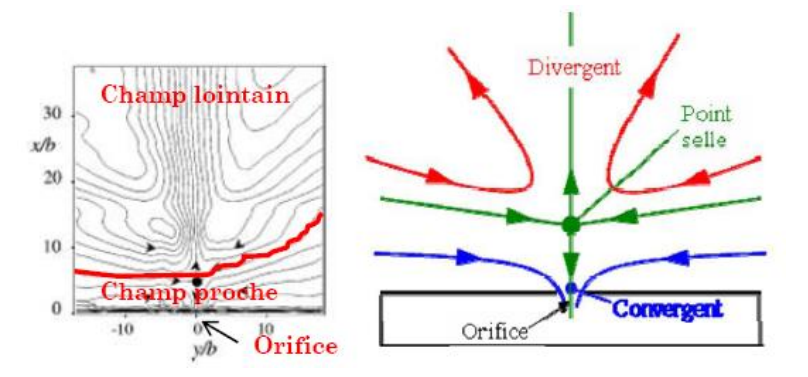

Fig. 2.4 – Représentation schématique des domaines fluides issus d'un actionneur de jet synthétique

Un point singulier, de type point de stagnation se trouve sur l'axe de symétrie de l'orifice à environ cinq largeurs (5e) d'orifice. Les lignes de courant issues de ce point séparent l'espace en deux zones fluides :

- Champ proche, situé entre l'orifice et le point de stagnation, la dynamique du jet est dominée par la formation périodique et l'advection des structures tourbillonnaires initialement laminaires puis turbulentes.
- champ lointain, situé entre le point de stagnation et l'aval, la transition laminaire/turbulent est suivie par la formation d'un jet turbulent pleinement développé qui est comparable à un jet continu conventionnel.

Une simulation numérique d'un jet synthétique sans écoulement extérieur [10] a montré que lors de la phase d'aspiration, le fluide est ingéré par l'actionneur par les côtés de la cavité alors que la phase de soufflage crée un écoulement doté d'un profil de Stokes créant sur les frontières du jet une zone de cisaillement. Cette frontière jet/environnement extérieur est le lieu d'instabilités donnant naissance à une couronne de vorticité convectée par le jet. La phase d'aspiration suivante ne recapte pas cette zone de vorticité. Elle continue à s'éloigner de l'orifice créant une allée de tourbillons s'étageant verticalement. L'allée de vortex dégénère très rapidement en un jet turbulent.

Les simulations laminaires (Fig 2.5) ne permettent pas d'observer l'éclatement des tourbillons observé expérimentalement -champ lointain-. Tandis que les simulations turbulentes  $(Fig 2.6)$  y parviennent [10].

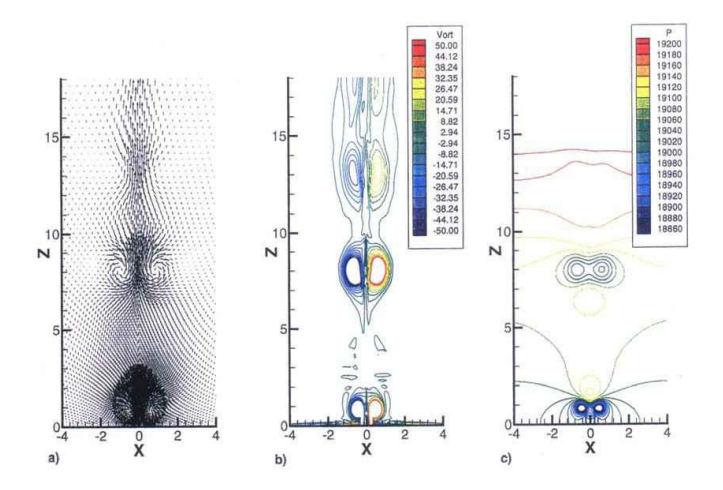

Fig. 2.5 – Simulation laminaire d'un jet synthétique [10]

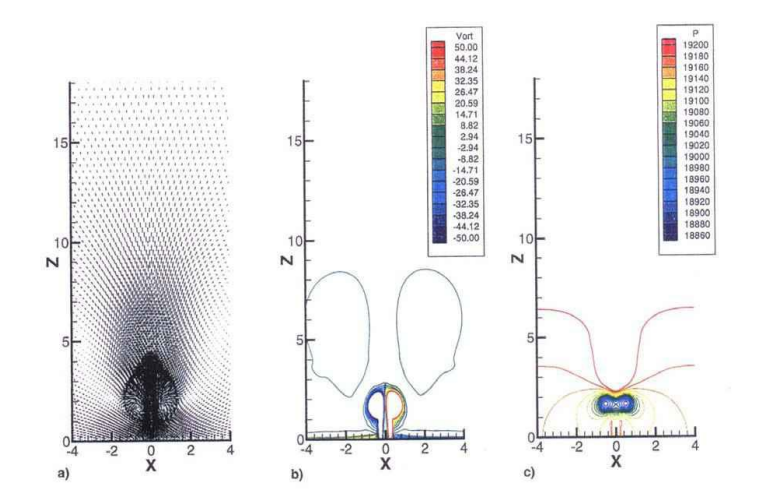

Fig. 2.6 – Simulation turbulente d'un jet synthétique [10]

## 2.2 Jet synthétique dans un écoulement transverse

Il est possible de retarder le décollement par la création de structures macroscopiques de taille comparable à l'épaisseur de la couche limite ( de 10% à 100% de  $\delta$ ) permettant un mélange avec l'écoulement externe. Ces structures représentent une quantité de mouvement aditive dans la couche limite. Si en outre la fréquence d'oscillation de l'actionneur est proche de celle des grandes structures cohérentes instables de la région pleinement turbulente, cette injection peut favoriser le mélange à la frontière de la couche limite et augmenter ainsi la quantité de mouvement apportée à celle-ci ; ce qui a pour effet de retarder d'autant plus efficacement le décollement. Le contrôle effectué peut être dans ce cas caractérisé par les nombres adimensionnels suivants[1].

## 2.2.1 Les nombres adimensionnels et leurs impacts sur le contrôle de l'écoulement

#### Instabilité de Von Karman

Tout corps de longueur caractéristique  $D_{\infty}$  dans un écoulement de vitesse infinie amont  $U_{\infty}$ , développe un sillage animé d'un lâché de structures tourbillonnaires altèrnatives (Fig 2.7).

L'échelle de temps caractéristique du sillage est définie par :

$$
t_w = \frac{D_{\infty}}{U_{\infty}} = \frac{1}{f_w} \tag{2.2.16}
$$

où  $f_w$  est la fréquence de lâchés des structures tourbillonnaires, associée au temps caractéristique  $t_w$ . La caractérisation de l'interaction entre le jet synthétique et l'écoulement transverse repose sur le rapport des échelles de temps caractéristiques [9].

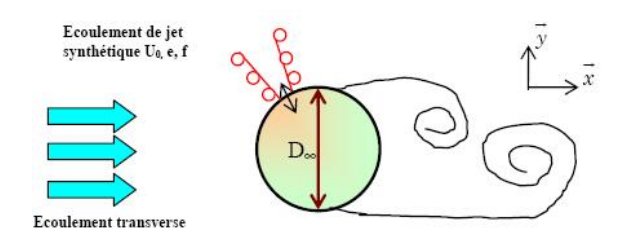

Fig. 2.7 – Représentation schématique des grandeurs caractéristiques des écoulements de jet synthétique et aérodynamique en interaction [1].

$$
F_w^+ = \frac{t_w}{T} = \frac{f}{f_w} \tag{2.2.17}
$$

Ainsi, la fréquence réduite de l'interaction  $F_w^+$  représente le rapport entre la fréquence d'émission des structures tourbillonnaires issues de l'actionneur de jet synthétique et la fréquence de formation naturelle des structures tourbillonnaires.

L'étude expérimentale [20] illustre l'existence de différentes échelles de fréquences dans le mécanisme de décollement des couches limites et de formation des structures tourbillonnaires dans le sillage d'un profil d'aile.

Profil à faible incidence ne présentant pas de décollement :

Dans ce cas (fig2.8), la fréquence d'instabilité de sillage est le phénomène instationnaire dominant. On l'adimensionne d'après Roshko par :

$$
f_{wake} = \frac{U_{\infty}}{W_{wake}}
$$
\n(2.2.18)

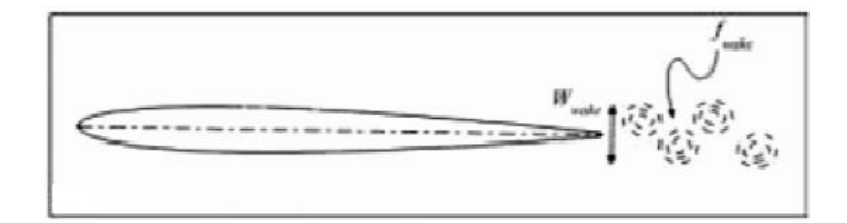

Fig. 2.8 – Fréquence de sillage dans le cas d'un profil à faible incidence ne présentant pas de décollement

avec  $W_{\text{wake}}$ : la largeur de la nappe du sillage

Profil fortement décollé dès le bord d'attaque sans rattachement sur l'extrados :

Deux échelles de fréquences excitent alors l'écoulement. La couche de cisaillement créée par le point de décollement au niveau du bord d'attaque présente une génération de tourbillons de Bloor-Gérard à une fréquence :

$$
f_{sl} = \frac{\overline{U}}{\theta} \tag{2.2.19}
$$

où :  $\theta$  est l'épaisseur de la quantité de mouvement.

Les lâchés périodiques de grosses structures correspondent à un mode de sillage  $f_{\text{wake}}$  de corps épais de type cylindre, basés sur une longueur  $W_{wake} = c.\sin\alpha$ , avec  $\alpha$  l'incidence (Fig 2.9).

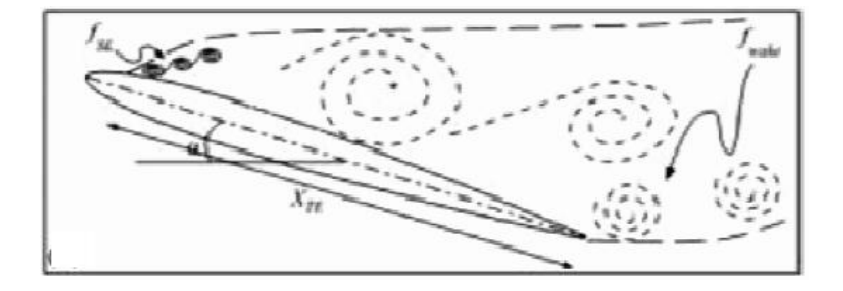

Fig. 2.9 – Fréquences caractéristiques d'un profil fortement décollé dès le bord d'attaque sans rattachement sur l'extrados

Profil présentant un bulbe de décollement au bord d'attaque suivi d'un rattachement sur l'extrados : En plus des deux échelles de fréquences précédemment évoquées, un mode  $f_{sep}$  basé sur la longueur de corde décollée intervient. Un adimensionnement de cette fréquence permet d'écrire :

$$
\frac{f_{sep}.L_{sep}}{U_{\infty}} = 0.27\tag{2.2.20}
$$

où  $L_{sep}$  correspond à la distance entre le point moyen de décollement et le centre du bulbe.

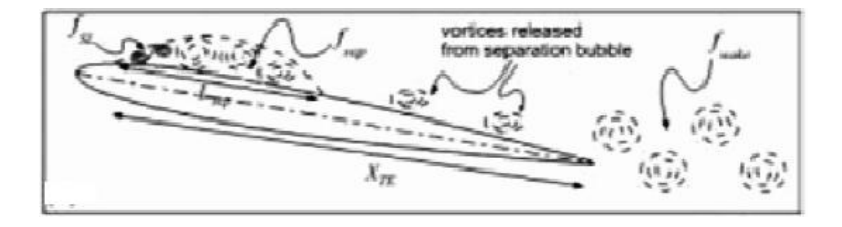

Fig. 2.10 – Fréquences caractéristiques d'un profil présentant un bulbe de décollement au bord d'attaque suivi d'un rattachement sur l'extrados

Dans le cas où plusieurs niveaux d'excitation interviennent ensemble, chacune va interagir avec l'autre. En effet, le transport dans le bulbe de perturbations dues aux lâchés de structures turbulentes par la zone décollée induit une harmonisation de  $f_{sep}$  et  $f_{sl}$ . De même dans le cas de profil fortement décollé ou simplement d'écoulement de cylindre, on peut écrire :  $f_{sl} = 0.024 Re0.67 f_{wake}$  avec Re un nombre de Reynolds basé sur l'épaisseur de quantité de mouvement.

Les paramètres d'efficacité du contrôle dépendent fortement de l'échelle de référence prise en compte. En effet, si on prend comme adimensionnement :  $F^+ = \frac{f_{wake}.c}{U}$  $\frac{u_{\alpha ke} \cdot c}{U_{\infty}}$  l'intervalle de fonctionnement du contrôle varie comme  $0, 5 < F^+ < 5$  environ, alors que celui-ci devient  $0, 75 < F^+ < 2$ en prenant  $F^+ = \frac{f_{sep}.L_{sep}}{H}$  $rac{p.Lsep}{U_{\infty}}$  [1].

## Coefficient de quantite de mouvement  $C_\mu$  :

Une fois que la fréquence réduite de fonctionnement du jet synthétique est fixée, la plupart des publications montrent une relation directe de l'efficacité du contrôle avec l'accroissement du coefficient de quantité de mouvement  $C_{\mu}$  jusqu'à une valeur seuil où les performances aérodynamiques se dégradent à nouveau. Il semble, alors, que la perte d'efficacité du contrôle soit liée au fait que le jet "*transperce*" de part en part la couche limite de l'ecoulement incident [1].

Une publication donne les resultats expérimentaux [18] de contrôle de décollement sur une section 2D d'un profil par un système de jets synthétiques tangentiels en transition naturelle. L'orifice de l'actionneur est une fente placée à 4% de la corde -en amont du décollement-. L'exploration en nombre de Reynolds de l'experience était limitée ( $Re = 5.10<sup>5</sup>$ ) par la faible vitesse atteignable par les deux haut-parleurs servant à créer l'excitation acoustique dans la cavité. Le Mach amont est donc de 0.03 à 0.05 pour pouvoir utiliser des valeurs de coefficient de quantité de mouvement  $C_{\mu}$  acceptables. Pour une fréquence adimensionnée de  $F^{+} = 1.3$  et un  $C_{\mu} = 0.5\%$ , l'angle de décrochage est repoussé d'environ 6° et le  $C_{l_{max}}$  est augmenté de 25% (Fig 2.11).

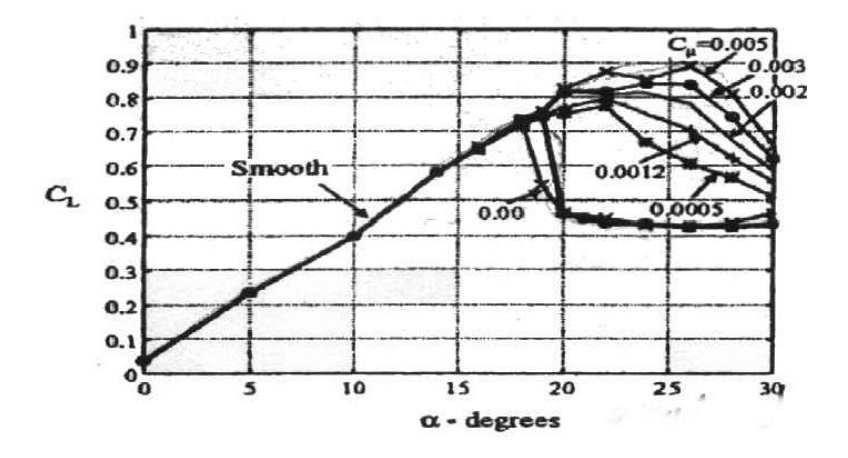

Fig. 2.11 – Effet du contrôle sur la portance

Cette publication réalise en plus une visualisation par fumée de l'effet du contrôle pour une incidence de  $\alpha = 24^{\circ}$ . A  $C_{\mu} = 0.5\%$ , on observe trois structures tourbillonnaires convectées sur l'extrados dont l'apparition au bord d'attaque correspond à la fréquence de l'actionneur. Pour des valeurs de  $C_{\mu}$  supérieures (entre 1 et 1.5%), l'écoulement est totalement attaché sur le profil sans présence de structures cohérentes. Pour  $C_{\mu} = 4\% - 6.8\%$ , des tourbillons reapparaissent mais tournant dans le sens contraire (Fig 2.12).

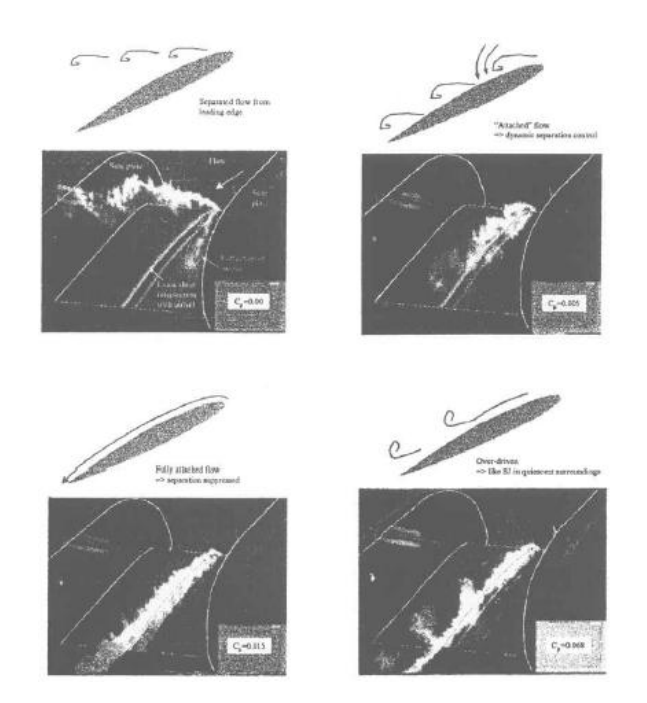

FIG. 2.12 – Effet du contrôle par jets synthetiques tangentiels avec differents  $C_{\mu}$  [18]

Les études numériques sur le contrôle de décollement par excitation périodique sont encore assez rares. Notons néanmoins celle [24] qui tentent de simuler l'expérience sur un profil à bord d'attaque cylindrique épais par des méthodes URANS (modèle à une équation  $R_t$ ) et RANS/LES. Pour des fréquences adimensionnées  $F^+ = 0.5, 1$  et 3.3, l'utilisation d'un modèle à une équation URANS est efficace et offre une bonne comparaison avec les résultats expérimentaux (Fig 2.13). L'excitation à basse fréquence ( $F^+$  < 3.3) montre la création de larges structures tourbillonnaires convectées sur l'extrados, se traduisant en moyenne par un écoulement ré-attaché sur toute ou une partie de celui-ci [26].

A plus forte fréquence  $(F^+ = 10)$ , les calculs sont effectués avec la méthode hybride RANS  $(k-\varepsilon)$  / LES. Les résultats sont alors proches des observations experimentales, montrant la

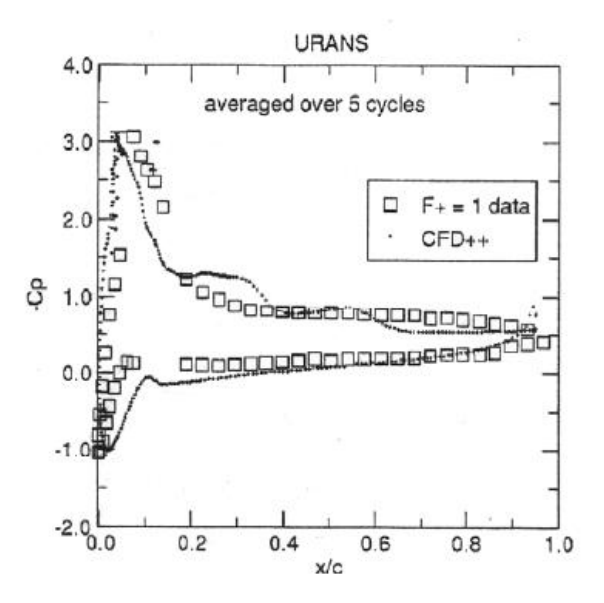

Fig. 2.13 – Comparaison des Kp expérimentaux et numériques à F+=1 [24]

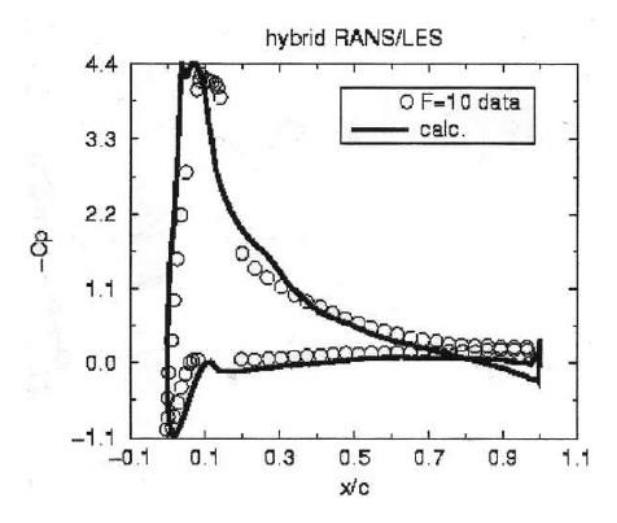

Fig. 2.14 – Comparaison des Kp expérimentaux et numériques à F+=10 [24]

disparition des grosses structures au profit d'un écoulement pleinement attaché à l'exception d'une légère zone de recirculation à l'aval de l'actionneur (Fig 2.14).
.

## 2.3 Conclusion

Cette étude bibliographique souligne l'abondance des travaux expérimentaux sur les jets synthétiques contrairement aux travaux de simulations numériques. Les études se sont focalisées sur l'amélioration des performances aérodynamiques avec peu d'explication sur le choix des paramètres de contrôle. Donc, c'est plutôt l'intérêt de ce type de contrôle qui était visé malgré la maîtrise du contrôle par soufflage continu dès les années 1960 -diminution de la vitesse d'atterrissage du MiG21 de 40km/h- . Cette dernière méthode s'avérant très gourmande en énergie aux moments où le pilote a le plus besoin -Remise des gaz et décollage- par prélèvement d'air à haute pression des turboréacteurs.

En outre ça nécessitait un réseau complexe de tuyauterie très lourd pénalisant les besoins du cahier de charge.

L'interdépendance des paramètres du contrôle (fréquence, amplitude, distribution temporelle et spatiale du forçage, la forme de l'orifice, le nombre de Reynolds, le nombre de Mach, la courbure du profil, la position de l'actionneur ...etc) constitue un véritable obstacle pour la compréhension physique des effets et paramètres de contrôle. Il ressort de cette étude bibliographique que dans un milieu au repos : le jet synthétique est caractérisé par l'émission périodique de structures tourbillonnaires émises sous réserve du respect d'un critère de formation. La géométrie de l'actionneur, Les dimensions de l'orifice influent peu l'écoulement dès lors que sa hauteur h est deux fois plus grande que sa largeur d. Les dimensions de la cavité n'influent pas l'écoulement, mais la réponse dynamique de l'actionneur.

# Chapitre 3

## Modélisation mathématique

Comme déjà évoqué dans les chapitres précédents, le phénomène de décollement de la couche limite et le décrochage qui en déroule impactent négativement les performances recherchées d'une aile d'avion, à savoir : aérodynamique, aéroélastique, aéroacoustique ... etc.

Tous ces enjeux -pouvant être hautement stratégique- ont orienté une grande part d'études scientifiques vers ce contexte.

Les études du contrôle de décollement de la couche limite se développent comme toute étude d'engineering sur deux volets :

Le premier, classique, axé sur l'expérimental. Les aérodynamiciens cherchent à analyser et à comprendre ces phénomènes en utilisant des maquettes dans des souffleries à échelles réduites. Celà est régit biensûr avec le respect des règles de similitudes qui font intervenir certains nombres adimensionnels comme le nombre de Reynolds.

Ces explorations sont basées sur des systèmes de mesure de pointe. La chose qu'a permis à ces études de fournir une analyse physique très détaillée et de constituer par la suite une base solide pour la validation des approches numériques.

Actuellement, avec les avancées informatiques, un second volet a vu le jour. Celui de la mécanique de fluide numérique (CFD).

La CFD consiste à étudier les mouvements du fluide et leurs effets par résolution numérique des équations régissant le fluide (Navier Stokes) en fonction des approximations choisies.

Ce créneau a grandi d'une curiosité mathématique pour devenir un outil incontournable dans toutes les branches de la dynamiques des fluides grace à sa fiabilté, ponctualité et son coût global généralement modique comparant aux éxpériences correspondantes.

## 3.1 Positionnement du problème

En aéronautique, le décrochage est la perte généralement brusque de portance d'un aéronef, ou d'une structure portante (aile, ailette ou rotor principal). Dans cette circonstance un avion n'est plus soutenu par l'air et tombe comme une pierre. Pour un avion, il est dû à une incidence trop importante (Fig 3.1). Si le décrochage survient souvent lorsque la vitesse est basse, il peut se produire en fait à n'importe quelle vitesse.

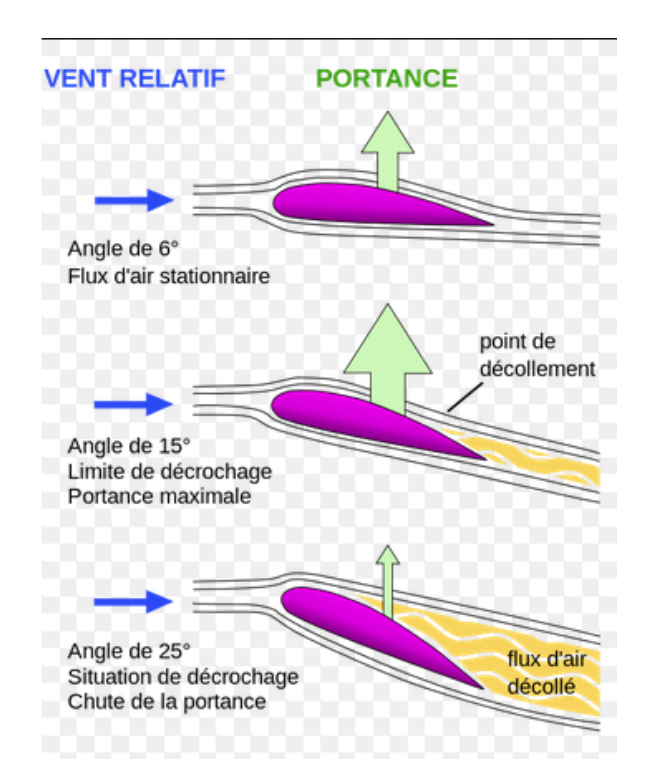

Fig. 3.1 – Différents types d'écoulements sur une aile d'avion.

On essayera dans ce chapitre de modéliser les équations régissant ce phénomène afin de pouvoir le simuler par la suite.

## 3.2 Equations de Navier-Stokes

La mécanique des fluides est régie au plan macroscopique par les équations de *Navier*-Stokes issues des principes de conservation habituels de la mécanique : conservation de la masse et de la quantité de mouvement.

$$
\frac{\partial \rho}{\partial t} + \nabla(\rho U) = 0 \tag{3.2.1}
$$

$$
\rho \frac{dU}{dt} = \rho [(U.\nabla).U + \frac{\partial U}{\partial t}] = -\nabla p + \rho g + \nabla (2\mu \mathbf{S}) + \rho f \tag{3.2.2}
$$

avec  $S = \frac{1}{2}$  $\frac{1}{2}(\nabla U + \nabla^T U)$  le tenseur des taux de déformation pour un fluide newtonien, U le vecteur vitesse,  $\rho$  la masse volumique,  $p$  la pression,  $\mu$  la viscosité dynamique du fluide et f les forces extérieures en volume.

Dans le contexte aérodynamique à basses vitesses, on peut supposer ces hypothèses afin de simplifier le système d'équations précédent :

- Ecoulement permanent ;
- Ecoulement bidimensionnel
- Fluide visqueux ;
- les vitesses rencontrées sont largement inférieures à la vitesse du son et la masse volumique de l'air est supposée constante. C'est l'hypothèse d'incompressibilité ;
- la température de l'air est constante (absence d'échange de chaleur) ;
- l'air est un gaz léger dont le poids propre et les forces de volumes sont négligés.

Ces équations sont complétées par une loi d'état et de comportement du fluide. L'air est normalement considéré comme un gaz parfait et un fluide newtonien. Cette loi de comportement suppose une relation linéaire entre les contraintes de cisaillement et le gradient de vitesse, via la viscosité  $\mu$  qui traduit les effets de frottement interne au fluide.

Toutes ces hypothèses permettent d'obtenir les équations de l'aérodynamique basse vitesse. Les équations de Navier-Stokes sont réduites alors à l'équation de continuité et de la quantité de mouvement.[15]

les équations régissant l'écoulement peuvent être exprimées ainsi :

$$
\nabla U = 0 \; ; \; \rho \frac{\partial U}{\partial t} + \rho (U. \nabla U) = -\nabla p + \nabla (2\mu \mathbf{S}). \tag{3.2.3}
$$

Ce système doit être naturellement muni de conditions initiales et aux limites, notamment sur les parois solides.

Dans l'équation de la quantité de mouvement, le premier membre constitue la dérivée particulaire de la vitesse représentant l'accélération d'une particule de fluide qui se déplace. Le second membre traduit l'effet des contraintes internes et se décompose en un terme de pression hydrostatique et un terme de viscosité dû au frottement interne. Le terme visqueux constitue un élément important de l'aérodynamique car on ne peut pas le négliger dans un écoulement à proximité d'une paroi solide à cause de la couche limite qui s'y développe. Ce système non linéaire reste très difficile à résoudre numériquement pour les écoulements complexes rencontrés dans la pratique et plusieurs modèles ont été présentés afin de le simuler au plus près.

## 3.3 Adimensionnement de l'équation de Navier-Stokes

Nous avons mentionné la difficulté à résoudre les équations de Navier-Stokes pour l'aérodynamique. Aussi les essais en soufflerie représentent un moyen d'obtenir des informations fiables sur les écoulements et leurs effets sur les structures. Or il convient de respecter des règles de similitudes afin que le problème simulé en soufflerie sur maquette à échelle réduite, soit bien représentatif du cas réel. La transformation de l'équation de la quantité de mouvement en une équation liant des grandeurs sans dimension permet de mettre en évidence une partie des paramètres adimensionnels.

On définit donc une liste de grandeurs physiques de référence :

- $u_* = \frac{u}{U}$  $\frac{u}{U}$ ,  $x_* = \frac{x}{L}$  $\frac{x}{L}$  ,  $t_* = \frac{t}{T}$  $\frac{t}{T}$ ,  $p_* = \frac{p}{\rho U}$  $\frac{p}{\rho U^2}$ . On a : \*  $\rho \frac{\partial U}{\partial t} = \rho U \frac{\partial u_*}{\partial t}$  $=\rho U \frac{\partial u_*}{\partial t_*}$  $\partial t_*$ ∂t  $=\frac{\rho U}{T}$ T  $\partial u_*$ ∂t∗
- \*  $\rho(U.\nabla)U = \rho U u_* \frac{\partial u_*}{\partial x}$ ∂x  $=\frac{\rho U^2}{L}$  $\frac{U^2}{L}(u_*,\nabla)u_*$
- \*  $(\mu + \mu^T)\triangle U = \frac{(\mu + \mu^T)U}{L^2}\triangle u_*$
- \*  $\nabla p = \frac{\rho U^2}{L} \nabla p_*$

L'équation de Navier-Stokes (3.2.2) devient donc :

$$
\frac{\rho U}{T} \frac{\partial u_*}{\partial t_*} + \frac{\rho U^2}{L} (u_* . \nabla) u_* - \frac{(\mu + \mu^T) U}{L^2} \Delta u_* + \frac{\rho U^2}{L} \nabla p_* = 0 \tag{3.3.4}
$$

en miltipliant par L puis en divisant par  $\rho U^2$  on obtient :

$$
\frac{L}{TU}\frac{\partial u_*}{\partial t_*} + (u_*.\nabla)u_* - \frac{(\mu + \mu^T)}{L\rho U}\Delta u_* + \nabla p_* = 0
$$
\n(3.3.5)

sachant que :  $Re = \frac{UL}{L}$  $\frac{JL}{\nu}$  ,  $S_{tr} = \frac{L}{UT}$ .

l'équation correspond à :

$$
S_{tr}\frac{\partial u_*}{\partial t_*} + (u_*.\nabla)u_* - (\frac{1}{Re} + \frac{\mu^T}{LU})\Delta u_* + \nabla p_* = 0
$$
\n(3.3.6)

### 3.3.1 Paramètres adimensionnels

#### Le nombre de Strouhal

Sr est un paramètre fondamental car il représente le rapport de la longueur de référence avec la longueur parcourue par une particule fluide à la vitesse de référence pendant une durée de référence de l'écoulement, soit

$$
S_{tr} = \frac{L}{U.T_{ref}}\tag{3.3.7}
$$

pour le cas d'un profil d'aile, on prend toujours  $L = c$  et  $U = U_{\infty}$ .

Le nombre de Strouhal est un paramètre lié à l'écoulement ne tenant pas compte de la structure. Il est relatif au détachement tourbillonnaire.

On note X la distance entre 2 tourbillons d'une même rangée et  $U_c$  la vitesse d'avancement à laquelle ils sont convectés par l'écoulement amont de vitesse  $U_{\infty}$ . La fréquence  $f_t$  du détachement tourbillonnaire est le nombre de tourbillons lâchés pendant une seconde, soit :  $f_t = \frac{U_c}{X}$  $\boldsymbol{X}$ 

L'obstacle possédant une dimension transversale  $L$  (le diamètre d'un cylindre circulaire ou la corde d'un profil), la fréquence sans dimension du détachement tourbillonnaire est le nombre de Strouhal tel que :

$$
S_{tr} = \frac{f_t L}{U} = \frac{U_c}{U_{\infty}} \cdot \frac{L}{X}
$$
\n(3.3.8)

En pratique, le rapport entre la vitesse de convection des tourbillons et la vitesse de l'écoulement amont est une constante de l'ordre de 0.5, valeur qui reste valable quelque soit la forme de l'obstacle. En revanche, la distance X varie en fonction du nombre de Reynolds et de la forme de l'obstacle.[25]

Il ne faut surtout pas confondre le nombre de Strouhal avec la fréquence réduite qui s'utilise dès que l'on considère une structure en oscillation. Le phénomène traité est très différent bien que l'expression algébrique de la fréquence réduite soit la même que pour le nombre de Strouhal, en remplaçant la durée  $T_{ref}$  liée à l'écoulement par la période des oscillations T. La fréquence réduite permet de déterminer dans quelle mesure le mouvement du solide peut modifier l'écoulement. Lorsque sa valeur est petite devant l'unité, la distance parcourue par une particule fluide pendant une période d'oscillation est grande devant la largeur de la structure. L'écoulement se comporte comme si les oscillations n'existaient pas et on dit qu'il est quasistationnaire, c'est à dire qu'à chaque instant on peut le considérer stationnaire pour chaque position instantanée de la structure.[25]

#### Le nombre de Reynolds

Le nombre de Reynolds *Re* constitue le paramètre déterminant pour l'effet d'échelle. Il représente physiquement le rapport des forces d'inertie et des forces visqueuses exercées sur une particule fluide, soit :

$$
Re = \frac{U.L}{\nu} \tag{3.3.9}
$$

Pour mesurer un effort sur une structure, respecter l'analogie de Reynolds revient ainsi à respecter la proportion entre les forces de cisaillement liées à la viscosité, et les forces de pression résultant de la vitesse du fluide. De fait, l'analogie de Reynolds introduit la similitude sur les couches limites où s'exercent notamment les efforts de viscosité et d'autres phénomènes plus complexes comme les décollements. Il permet en quelque sorte de garantir que les efforts mesurés sur une maquette pourront s'extrapoler à la structure réelle.[25]

## 3.4 Modèles de turbulence

En dépis de toute avancée théorique dans les domaines des mécanismes de turbulence ainsi que le calcul numérique, la simulation d'écoulements pariétaux instationnaires à grand nombre de Reynolds reste un problème difficile.

Vu que la résolution numérique directe (DNS) est inenvisageable pour la majotité de prédictions des écoulements tridimentionnels instationnaires réalistes. Car ça nécessite des discrétisations spaciale et temporelle extrêmement fines pour capturer toutes les échelles de quantités physiques aléatoires mises en jeu.

De multiples méthodologies ont été développées pour palier à ces contraintes. Ces dernières peuvent être considérées selon la configuration physique d'intéret et la nature des résultats attendus, essentiellement la prédiction des quantités physiques moyennes ou filtrées ; stochastiques ou déterministes.

La méthodologie la plus proche de la simulation directe sur le plan théorique est la **simu**lation aux grandes échelles ou Large Eddy Simulation (LES).

Cette approche, initiée par Smagorinsky (1963) dans le domaine météorologique, consiste à appliquer un filtre spatial aux différentes quantités physiques et à ne simuler que les grandes échelles, les échelles non résolues étant prises en compte par l'introduction d'un modèle de fermeture dans les équations de Navier-Stokes filtrées.

Les méthodes statistiques constituent une alternative très largement répandue aux simulations directes et aux grandes échelles.

D'une manière générale, elles conduisent à décomposer l'ensemble des variables physiques en termes moyen et fluctuant. L'approche la plus classique qui consiste à considérer une moyenne d'ensemble conduit aux équations de Navier-Stokes en moyenne de Reynolds ou Reynolds Averaged Navier-Stokes (RANS). Les variables considérées sont alors déterministes et non plus stochastiques comme dans le cas de la DNS ou de la LES, ce qui simplifie l'exploitation des résultats de simulation. Les méthodes dérivées de cette approche ne sont en théorie valables que pour des écoulements en équilibre statistique autrement dit des écoulements dont les quantités physiques caractéristiques sont des processus stochastiques stationnaires et en équilibre dans le sens de la théorie de "Kolmogorov" tel que la zone lointaine d'un sillage, d'un jet ou d'une zone de mélange par exemple.

Le fait de considérer les équations de Navier-Stokes en moyenne fait apparaître un terme supplémentaire traduisant la "perte d'information" par rapport aux équations originelles définies dans un cadre stochastique : les corrélations doubles des fluctuations de vitesse en un point, appelées tensions de Reynolds lorsque cette moyenne est mise en oeuvre et plus généralement contraintes turbulentes.

Ainsi les équations de Navier-Stokes en moyenne constituent un système ouvert et leur résolution nécessite une représentation (simulation ou modélisation) des contraintes turbulentes. Deux types d'approches sont généralement distinguées :

D'une part l'approche dite "au second ordre" qui assure la prédiction des contraintes turbulentes au moyen d'équations de transport supplémentaires associées à ces quantités où les termes inconnus tels que les corrélations triples sont modélisées.

D'autre part, les modèles "au premier ordre" qui relient algébriquement les tensions de Reynolds aux grandeurs physiques moyennes. Les modèles au premier ordre les plus répandus sont les modèles *linéaires* qui utilisent une hypothèse de fermeture fondée sur une analogie avec la loi constitutive des fluides newtoniens : la loi de Boussinesq (1877). Le tenseur des contraintes est alors relié linéairement au taux de déformation moyen grâce à un concept de viscosité de turbulence. Une relation constitutive linéaire peut conduire à une modélisation erronée de certaines propriétés structurales de la turbulence entraînant d'importantes erreurs d'estimation des quantités globales d'intérêt tels que les coefficients aérodynamiques par exemple. Afin de pallier certaines limitations du modèle linéaire, des lois constitutives non-linéaires ont été développées. Elles consistent à inclure, dans la relation constitutive, des tenseurs d'ordre supérieurs issus de combinaisons des tenseurs des taux de déformation et rotation moyens . Ce type d'approche a notamment pour objectif une meilleure capture de l'anisotropie des contraintes turbulentes normales en proche-paroi par rapport au modèle linéaire fondé sur l'hypothèse de Boussinesq (1877) qui prédit un comportement isotrope de ces tensions.

Dans le cas où les processus physiques étudiés ne sont pas statistiquement stationnaires, par exemple lorsque des structures organisées apparaissent dans l'écoulement, il semble que ces phénomènes puissent être considérés non plus comme des fluctuations aléatoires mais comme des évolutions déterministes des propriétés statistiques de ces processus. Cela conduit à l'approche RANS instationnaire ou Unsteady RANS (URANS) qui est la méthodologie de modélisation des écoulements turbulents la plus largement mise en oeuvre. Les équations simulant l'évolution des quantités physiques moyennes sont les mêmes que les équations RANS, au terme temporel près. Par ailleurs, les mêmes méthodes de fermeture que dans le cas stationnaire sont généralement utilisées dans ce contexte qui ne correspond pas, à priori, à leur domaine d'application. En particulier, les échelles caractéristiques de la turbulence évaluées par ces approches ne sont plus nécessairement adaptées et peuvent conduire à des prédictions erronées. Une reconsidération des approches statistiques classiques dans le cas de processus instationnaires est donc cruciale.

Afin d'étendre de manière rigoureuse les approches statistiques précédentes aux cas d'écoulements instationnaires caractérisés par la présence de structures organisées, une méthodologie fondée sur la décomposition triple distinguant pour chaque processus, une composante moyenne, une composante *fluctuante organisée* et une composante *aléatoire* a été imaginée (Reynolds Hussain, 1972). Cette approche s'est développée, à la fin des années 1970, alors que de nombreux travaux expérimentaux tentaient de quantifier la partie cohérente du mouvement turbulent par des mesures conditionnelles telles que la moyenne de phase (Cantwell, 1981 ; Boisson et al., 1983, par exemple). Dans la pratique, une distinction est faite entre la partie cohérente du processus (composantes moyenne et fluctuante organisée) qui est considérée comme une variable déterministe et sa partie aléatoire selon la décomposition proposée par Cantwell Coles (1983). Dans le cas où l'écoulement d'intérêt présente un fort caractère périodique, l'utilisation de l'opérateur de moyenne de phase conduit à une dissociation efficace des quantités cohérentes et aléatoires dans ce sens.

## 3.4.1 Approches statistiques fondées sur la moyenne de Reynolds

Les approches statistiques fondées sur l'utilisation de la moyenne de Reynolds ou moyenne d'ensemble sont les plus largement utilisées y compris dans des contextes industriels. Initialement développées pour la simulation d'écoulements stationnaires (RANS), ces méthodes ont par la suite été étendues au cas instationnaire (URANS). D'un point de vue général, l'avantage de ce type d'approches par rapport aux DNS et LES réside dans le fait que les quantités résolues sont supposées déterministes et ne nécessitent par conséquent pas une capture effective de fluctuations supposées aléatoires, notamment dans les régions de proche-paroi. Une conséquence directe est que les discrétisations spatiales mises en jeu peuvent être significativement plus larges.

#### Equations de Navier-Stokes en moyenne de Reynolds

Pour un processus stochastique de dépendance spatio-temporelle  $v$ , la moyenne d'ensemble v est définie comme suit, dans le cas discret et de dimension finie :

$$
\overline{v}(x,t) = \frac{1}{N} \sum_{i=1}^{N} v^{i}(x,t)
$$
\n(3.4.10)

où  $v^i$  représente une famille de N réalisations du processus v. La variable aléatoire v peut ainsi être décomposée comme suit :

$$
v(x,t) = \overline{v}(x,t) + v'(x,t)
$$
\n(3.4.11)

où la moyenne statistique  $v$  est une quantité déterministe alors que la fluctuation  $v'$  est un processus aléatoire . Par rapport à la moyenne filtrée mise en oeuvre en LES, la moyenne d'ensemble présente les propriétés suivantes :

$$
\overline{\overline{v}} = \overline{v} \quad \text{et par conséquent} \quad \overline{v'} = 0. \tag{3.4.12}
$$

De plus, l'opérateur de moyenne d'ensemble commute avec les dérivations temporelle et spatiale.  $v$  et  $w$  étant deux variables stochastiques :

$$
\overline{\overline{v}w} = \overline{v} \ \overline{w}.\tag{3.4.13}
$$

L'application de l'opérateur de moyenne d'ensemble aux équations de Navier-Stokes dans lesquelles les variables sont décomposées selon [?] conduit aux équations de Navier-Stokes en moyenne de Reynolds :

$$
\begin{cases} \overline{u}_{\alpha,\alpha} = 0\\ \overline{u}_{i,t} + (\overline{u_i \ u_\alpha})_{,\alpha} + (\overline{u'_i u'_\alpha})_{,\alpha} = -\frac{1}{\rho} \overline{p}_{,i} + \nu \overline{u}_{i,\alpha\alpha}.\end{cases} \tag{3.4.14}
$$

La présence du terme temporel  $u(i, t)$  différencie les approches URANS et RANS. Dans le cas où la vitesse est un processus statistiquement stationnaire, ce terme s'annule. De même que dans le cas des équations de Navier-Stokes en moyenne filtrée (LES), un terme supplémentaire associé aux contributions des processus non résolus apparaît. Dans le cas où la moyenne de Reynolds est utilisée, ce terme correspond aux moyennes d'ensemble des produits des fluctuations de vitesse  $\overline{u'_i u'_j}$ , nommées tensions de Reynolds ou contraintes turbulentes.

#### Problème de fermeture

Le système d'équations (3.4.14) est ouvert et une estimation des tensions de Reynolds est nécessaire pour envisager sa résolution.

Dans ce contexte, les contraintes turbulentes sont des quantités déterministes qui peuvent être évaluées par différentes approches. D'un point de vue général, deux stratégies peuvent être distinguées pour la représentation de ce terme :

- Une simulation des  $\overline{u'_i u'_j}$  comme des variables supplémentaires du système physique via des équations aux dérivées partielles spécifiques correspond à l'approche dite au second ordre,
- Une modélisation des contraintes turbulentes via une loi constitutive algébrique relative aux grandeurs moyennes conduit à une approche au premier ordre. L'utilisation d'une loi constitutive pour représenter les tensions de Reynolds implique néanmoins dans la plupart des cas la résolution d'équations aux dérivées partielles supplémentaires utilisées pour l'évaluation locale des échelles caractéristiques de la turbulence à modéliser.

## 3.4.2 Approche au premier ordre pour la fermeture dans le cadre d'une modélisation statistique de la turbulence

Dans le contexte de la modélisation statistique des écoulements turbulents, les équations de Navier- Stokes en moyenne constituent un système ouvert. Par rapport aux équations originales, de nouvelles inconnues, associées à la moyenne des corrélations doubles des fluctuations de vitesse apparaissent. Ces contraintes turbulentes traduisent l'effet des processus non résolus sur les grandeurs moyennes simulées. Afin d'envisager une résolution numérique des équations exprimées en termes de quantités moyennes, une estimation des contraintes turbulentes est nécessaire. Seule l'approche dite au premier ordre est présentée dans cette section.

Les approches "au premier ordre" se fondent sur l'introduction d'une loi constitutive reliant les contraintes turbulentes aux grandeurs physiques moyennes. La relation linéaire proposée par Boussinesq par analogie avec la loi de Newton pour les contraintes d'agitation moléculaire, s'exprime comme suit :

$$
-\overline{u'_{i} u'_{j}} + \frac{2}{3} k \delta_{ij} = \nu_{t} (\overline{u_{i,j}} + \overline{u_{j,i}})
$$
\n(3.4.15)

où le coefficient scalaire  $\nu_t$  est appelé "viscosité de turbulence" ou "viscosité turbulente". Cette loi constitutive relie ainsi linéairement les contraintes turbulentes au tenseur des taux de déformation moyens. La simplicité de cette relation ne va pas sans un certain nombre de limitations propres à cette approche.

Afin de pouvoir utiliser la relation de *Boussinesq* pour la fermeture des équations de Navier-Stokes en moyenne, une estimation de la viscosité de turbulence est indispensable. Une analyse dimensionnelle de la viscosité de turbulence montre que cette quantité peut s'écrire :

$$
\nu_t = C_\mu \tilde{u}\tilde{l} \tag{3.4.16}
$$

où  $\tilde{u}$  et  $\tilde{l}$  représentent respectivement les échelles de vitesse et de longueur de "l'agitation turbulente", alors que  $C_{\mu}$  est une constante sans dimension appelée *coefficient de diffusivité tur*bulente. De nombreuses approches ont été imaginées pour estimer ces échelles caractéristiques de la turbulence à modéliser. Outre les fermetures algébriques initialement développées dans les années 1920- 1930, la plupart des méthodes actuellement utilisées se fondent sur le transport, via des équations aux dérivées partielles supplémentaires, de nouvelles quantités physiques. Dans cette section, certaines approches généralement mises en oeuvre dans ce contexte sont présentées. Par ailleurs, dans l'optique de la prédiction d'écoulements turbulents pariétaux, des modèles spécifiques incluant des lois d'amortissement de la turbulence dans les régions de proche-paroi sont également présentés.

#### Modèles à une équation de transport

Les modèles incluant une nouvelle variable physique évaluée grâce à une équation de transport spécifique conduisent à la simulation d'une des deux échelles de la turbulence à modéliser et à la modélisation de la seconde. Ainsi par exemple, le modèle de Glushko (1965), consiste en une équation de transport de l'énergie cinétique turbulente et une estimation empirique de l'échelle de longueur caractéristique de la turbulence  $l$  de telle sorte que la viscosité de turbulence puisse être évaluée comme suit :

$$
\nu_t = C_\mu \sqrt{k} \tilde{l} \text{ avec } C_\mu = 1 \tag{3.4.17}
$$

Le modèle de **Spalart** Allmaras (1992) est la fermeture à une équation de transport la plus largement utilisée en raison de sa simplicité d'implantation et de sa robustesse.

L'équation additionnelle porte directement sur la viscosité de turbulence qui est donc la nouvelle variable du système. L'équation de transport établie par Spalart Allmaras (1992) grâce à l'analyse dimensionnelle est la suivante :

$$
\nu_{,t} + \overline{u}_{\alpha}\tilde{\nu}_{,\alpha} = c_{b1}\tilde{S}\tilde{\nu} + \frac{1}{\rho}(((\nu + \tilde{\nu})\nu_{,\alpha})_{,\alpha} + c_{b2}\tilde{\nu}_{,\alpha}\tilde{\nu}_{,\alpha}) - c_{\omega 1}f_{\omega}\frac{\tilde{\nu}^2}{d^2}
$$
(3.4.18)

La viscosité de turbulence est calculée ainsi :

$$
\nu_t = \tilde{\nu} f_{v1} \quad \text{avec} \quad f_{v1} = \frac{\chi^3}{\chi^3 + c_{v1}^3} \quad \text{et} \quad \chi = \frac{\tilde{\nu}}{\nu} \tag{3.4.19}
$$

de plus,

$$
\tilde{S} = \sqrt{2\Omega_{\alpha\beta}\Omega_{\alpha\beta}} + \frac{\tilde{\nu}}{k^2 d^2} f_{v2} \quad \text{avec} \quad f_{v2} = 1 - \frac{\chi}{\chi + f_{v1}} \tag{3.4.20}
$$

Spalart Allmaras (1992) introduisent la fonction d'amortissement  $f_{\omega}$  qui doit annuler le terme de destruction en dehors de la couche limite :

$$
f_{\omega} = g(\frac{1 + c_{\omega^3}^6}{g^6 + c_{\omega^3}^6})^{\frac{1}{6}}.
$$
\n(3.4.21)

où g limite la valeur de  $f_{\omega}$ :

$$
g = r + c_{\omega 2}(r^6 - r) \quad \text{avec} \quad r = \frac{\tilde{\nu}}{\tilde{S}k^2 d^2}.
$$
 (3.4.22)

Ainsi, r et  $f_{\omega}$  sont égaux à 1 dans la région logarithmique de la couche limite et décroissent à l'extérieur.

Les constantes préconisées par les auteurs sont :  $c_{b1}=0.1355,\, c_{b2}=0.622,\, k=0.41,\, \sigma=2/3,\, c_{\omega1}=\frac{c_{b1}}{k^2}$  $\frac{c_{b1}}{k^2}+\frac{1+c_{b2}}{\sigma}$  $\frac{c_{b2}}{\sigma}$  et  $c_{\omega 2} = 0.3$ .

Malgré un nombre important de constantes et de fonctions d'amortissement empiriques, le modèle de Spalart Allmaras (1992) est généralement considéré comme un compromis convenable entre les approches algébriques et les modèles à deux équations présentés ci-dessous. Par ailleurs, cette fermeture turbulente est également le modèle sous-jacent des approches DES "Detached Eddy Simulation" et DDES "Delayed Detached Eddy Simualtion"dans leur version originale.

#### Modèles à deux équations de transport

Les modèles de fermeture à deux équations de transport conduisent à la simulation de deux variables physiques "turbulentes" complémentaires permettant ainsi une évaluation des deux échelles caractéristiques de la turbulence à modéliser.

D'une manière générale, la première variable turbulente considérée est *l'énergie cinétique* turbulente k. Cela se justifie par le fait qu'une contraction de l'équation de transport des contraintes turbulentes conduit à une équation de transport pour  $k$ ; équations dont certains termes doivent néanmoins être modélisés.

Concernant la seconde variable turbulente, le choix de la **pseudo-dissipation** conduit aux modèles  $k - \varepsilon$  alors que le choix de l'échelle caractéristique de *fréquence temporelle* conduit aux modèles  $k - \omega$ . D'autres approches sont rapportées dans la littérature, notamment les modèles  $k - \omega^2$ ,  $k - l$  où l est l'échelle de longueur de la turbulence à modéliser ou encore  $k - k \times l$ ...

Le modèle  $k - \epsilon$  est un des modèles les plus utilisés pour la modélisation de la turbulence. C'est un modèle à deux équations de transport proposé par Jones et Launder (1972) qui se base sur le concept Boussinesq (1877). Il utilise la viscosité turbulente pour relier les contraintes de Reynolds et les termes de flux turbulents aux variables moyennes de l'écoulement, et emploie l'hypothèse du gradient de diffusion pour relier les contraintes de Reynolds aux gradients de vitesse moyennes et à la viscosité turbulente (3.4.15).

La viscosité turbulente est modélisée en fonction d'une échelle de longueur turbulente  $l_t$  et d'une échelle de vitesse turbulente  $V_t$ .

$$
\nu_t = C_\mu l_t.V_t \tag{3.4.23}
$$

Dans ce modèle l'échelle de vitesse  $V_t$  est calculée à partir de l'énergie cinétique turbulente k.

L'échelle de longueur de turbulence est estimée à partir de l'énergie cinétique turbulente et son taux de dissipation  $\epsilon$ .

Echelle de vitesse :

$$
V_t = \sqrt{k} \tag{3.4.24}
$$

Echelle de longueur de turbulence :

$$
l_t = \frac{k^3}{\varepsilon} \tag{3.4.25}
$$

En effet, la viscosité turbulente est :

$$
\nu_t = C_\mu \frac{k^2}{\varepsilon} \tag{3.4.26}
$$

Equation d'énergie cinétique turbulente

$$
\frac{\partial}{\partial x_j}(\rho u_j k) = \frac{\partial}{\partial x_j} [(\mu + \frac{\mu_t}{\sigma_\phi}) \frac{\partial k}{\partial x_j}] + P_k - \rho \varepsilon \tag{3.4.27}
$$

où :  $P_k = \mu_t 2 \left[ \left( \frac{\partial u}{\partial x} \right)^2 + \left( \frac{\partial v}{\partial y} \right)^2 \right] + \left[ \frac{\partial u}{\partial x} + \frac{\partial v}{\partial y} \right]^2$ ∂  $\frac{\partial}{\partial x_j}(\rho u_j k)$  représente le taux de variation de l'énergie cinétique K. ∂  $\frac{\partial}{\partial x_j}[(\mu + \frac{\mu_t}{\sigma_\phi}$  $\frac{\mu_t}{\sigma_\phi}$ ) $\frac{\partial k}{\partial x_j}$  $\frac{\partial k}{\partial x_j}$ ] représente le transport par diffusion de l'énergie cinétique.  $P_k$  représente la production de l'énergie cinétique turbulente par cisaillement.

 $\rho \varepsilon$  représente la dissipation de l'énergie cinétique turbulente K.

Equation du taux de dissipation d'énergie cinétique turbulente

$$
\frac{\partial}{\partial x_j}(\rho u_j \varepsilon) = \frac{\partial}{\partial x_j} [(\mu + \frac{\mu_t}{\sigma_\phi}) \frac{\partial \varepsilon}{\partial x_j}] + \frac{C_1 \varepsilon}{K} P_k - C_2 \rho \frac{\varepsilon^2}{K}
$$
(3.4.28)

∂  $\frac{\partial}{\partial x_j}(\rho u_j \varepsilon)$  représente le taux de variation de  $\varepsilon$ 

∂  $\frac{\partial}{\partial x_j}[(\mu + \frac{\mu_t}{\sigma_\phi})]$  $\frac{\mu_t}{\sigma_\phi}$ ) $\frac{\partial \varepsilon}{\partial x_j}$  $\frac{\partial \varepsilon}{\partial x_j}$ ] représente le transport par diffusion de la dissipation de lSénergie cinétique.  $C_1$ ε  $\frac{\sum E}{K} P_k$  représente le taux de production de  $\varepsilon$ .

 $C_2\rho \frac{\varepsilon^2}{K}$  $\frac{\varepsilon^2}{K}$  représente la dissipation de  $\varepsilon$ .

Où les constantes du modèle ci-dessous, d'après Launder et Spalding (1974), sont :

$$
C_{\mu} = 0.09, C_1 = 1.44, C_2 = 1.92, \sigma_k = 1.0, \sigma_{\epsilon} = 1.33.
$$

## 3.5 Conclusion

.

Différentes stratégies de modélisation des écoulements à grands nombre de Reynolds ont été présentées.

Les coûts numériques importants de la simulation directe et celle à grandes échelles pour la prédictions d'écoulements pariétaux réalistes ayant été mis en relièf. L'approche dite statistique a été proposée dans ses deux formes : stationnaire et instationnaire avec deux modèles de fermeture au premier ordre à une ou deux équations de transport.

La définition des opérateurs de moyenne ou des filtres, ainsi les éventuels post-traitements à effectuer afin d'obtenir des grandeurs physiques représentatives des propriétés statistiques des processus étudiés constituent une difficulté majeure dans la CFD.

Quelle que soit la robustesse des modèles présentés ci-dessus, la solution numérique reste fortement dépendante aux schémas de discrétisations adoptés : en temps (implicite ou explicite) et en espace : différences, éléments ou volumes finis. Cette dernière méthode sera développée dans le chapitre suivant.

# Chapitre 4

# Résolution numérique

La forme finale du modèle mathématique est un système d'équations aux dérivées partielles non liniaires qui ne peuvent pas être résolues analytiquement. Des méthodes numériques sont donc employées pour représenter le problème continu de façon discrète. Comme par exemple les approximations par différences finis, par éléments finis, par volumes finis et par des méthodes spectrales.

## 4.1 Méthode des volumes finis

La méthode des volumes finis, sans doute la plus employée actuellement est à la base de plusieurs codes de calcul numérique, notamment, le logiciel ANSYS Fluent et ceci grâce aux propriétés suivantes :

- Conservative (par sa formulation),
- Approche très physique : bilans des flux,
- Peut s'adapter à des géométries quelconques,
- Ayant plusieurs schémas pour la résolution des termes non-linéaires hyperboliques.

Cette dernière repose sur les bilans locaux des flux dans un petit volume de contrôle  $(\Omega)$ de frontière  $(S)$  et de normal  $(n)$  entourant un nœud. La clé de cette méthode réside dans l'application du théorème de la divergence de Gauss ou d'Ostrogradski qui permet de passer d'une intégrale de volume à une intégrale de surface.

## 4.1.1 Discrétisation des équations de transport

Les équations précédentes peuvent être écrites sous la forme généralisée suivante (Patankar) :

$$
\frac{\partial}{\partial x_j}(\rho u_j \phi) = \frac{\partial}{\partial x_j} (\Gamma_\phi \frac{\partial \phi}{\partial x_j}) + S_\phi.
$$
\n(4.1.1)

La discrétisation des lois de conservation sous forme intégrale assure la conservation des grandeurs de base (masse, quantité de mouvement et énergie). Elle consiste à transformer l'équation différentielle générale de transport en un système d'équations algébriques qui peut être résolu en chaque point du maillage par la méthode numérique convenable.

Les équations du modèle mathématique peuvent être représentées par l'équation générale de transport suivante dans une représentation bidimensionnelle :

$$
\frac{\partial}{\partial x}(\rho U \phi) + \frac{\partial}{\partial y}(\rho V \phi) = \frac{\partial}{\partial x}(\Gamma_{\phi} \frac{\partial \phi}{\partial x}) + \frac{\partial}{\partial y}(\Gamma_{\phi} \frac{\partial \phi}{\partial y}).\tag{4.1.2}
$$

Considérons le volume de contrôle sur la figure (Fig 4.1) :

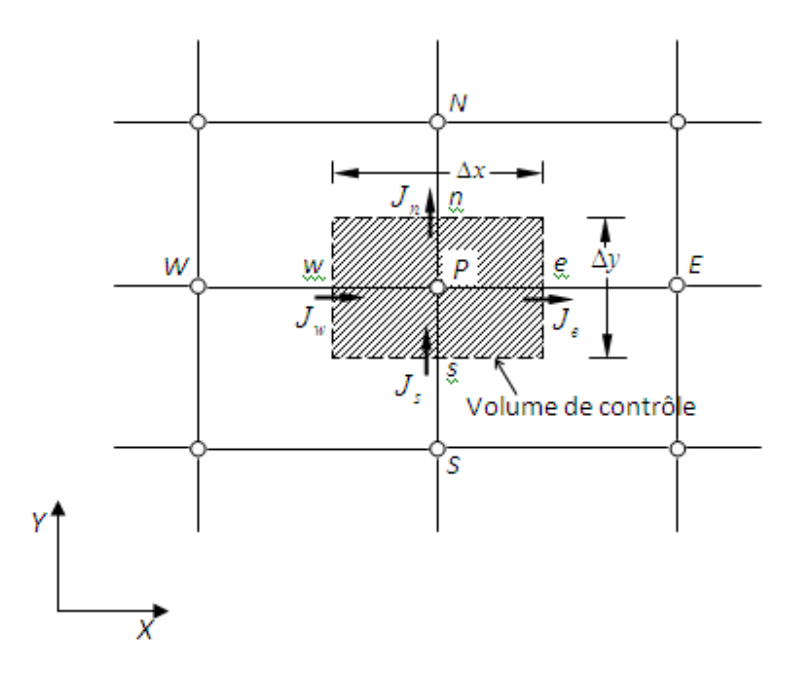

Fig. 4.1 – Volume de contrôle pour un écoulement bidimensionnel

L'intégration de l'équation (4.1.2) sur le volume de contrôle de la figure (fig 4.1) donne :

$$
J_e - J_w + J_n - J_s = \int \int_{\Omega} S_{\phi} dv.
$$
\n(4.1.3)

où les indices  $_{e,w}$ , $_{n}$ , $_{s}$ , indiquent que les quantités correspondantes sont évaluées aux faces est, ouest, nord et sud du volume de contrôle, respectivement, et les quantités  $J_e, J_w, J_n, J_s$  sont les flux totaux intégrés sur les faces du volume de contrôle, où leurs expressions sont donnés par :

$$
J_e = \int_s^n (\rho U \phi - \Gamma_\phi \frac{\partial \phi}{\partial x})_e dy = [(\rho U)_e \phi_e - \frac{\Gamma_{\phi,e}}{\Delta x_{EP}} (\phi_E - \phi_P)] \Delta y_{ns}
$$

$$
J_w = \int_s^n (\rho U \phi - \Gamma_\phi \frac{\partial \phi}{\partial x})_w dy = [(\rho U)_w \phi_w - \frac{\Gamma_{\phi, w}}{\Delta x_{WP}} (\phi_W - \phi_P)] \Delta y_{ns}
$$

$$
J_n = \int_w^e (\rho U \phi - \Gamma_\phi \frac{\partial \phi}{\partial x})_n dy = [(\rho U)_n \phi_n - \frac{\Gamma_{\phi, n}}{\Delta x_{NP}} (\phi_N - \phi_P)] \Delta y_{ew}
$$

$$
J_s = \int_w^e (\rho U \phi - \Gamma_\phi \frac{\partial \phi}{\partial x})_s dy = [(\rho U)_s \phi_s - \frac{\Gamma_{\phi, s}}{\Delta x_{SP}} (\phi_S - \phi_P)] \Delta y_{ew}
$$

## 4.1.2 Couplage Vitesse-pression (Algorithme SIMPLE)

La solution séquentielle des systèmes d'équations de discrétisation sont résolus suivant l'algorithme SIMPLE qui est décrit par les étapes suivantes :

- 1. Choisir un champ de pression initial  $p^*$ ;
- 2. Résoudre les équations de transport pour déduire un champ de vitesse  $u^*$ ;
- 3. On utilise les pseudo-vitesses dans la source de l'équation de discrétisation de la pression. La solution de cette équation donne une estimation de la pression  $p^*$ ;
- 4. la pression p\* est utilisée dans les équations de discrétisation des quantités de mouvements qui sont ensuite résolues pour obtenir une estimation du champs de vitesse  $U^*$ ,  $V^*$ ;
- 5. Résoudre les autres équations de transports des autres scalaires du problème, tels que les quantités turbulentes ;
- 6. Remplacer l'ancien champ de pression par le nouveau et revenir à l'étape 2. Répéter les calculs jusqu'à convergence de toutes les variables.

## 4.2 Logiciels utilisés

La dynamique de fluides computationnelle (en anglais : ComputationalFluid Dynamics, CFD) est une branche de la mécanique des fluides qui utilise des méthodes numériques pour résoudre et analyser les phénomènes spécifiques aux écoulements de fluides.

Fluent est un code commercial de la CFD basé sur la méthode des volumes finis capable de modéliser les écoulements des fluides et le transfert de chaleur (régime incompressible ou compressible, non visqueux ou visqueux, laminaire ou turbulent, etc) pour les domaines comportant des géométries complexes. Le transfert de chaleur et les écoulements réactifs, la formation des polluants et l'acoustique, se trouvent aussi parmi les phénomènes étudiés à l'aide de Fluent. Les écoulements multiphasiques (incluant la solidification et la fusion), les calculs des solutions sur plusieurs processeurs (en parallèles) et le post-traitement des résultats constituent d'autres capacités de Fluent. La création de la géométrie et la génération du maillage sont effectuées en

Gambit qui est un logiciel offert avec Fluent, ou par un autre système CAD / CAE qui permet l'importation des maillages générés par d'autres logiciels. Il est écrit dans le langage " C ", ce qui lui confère de la puissance et de la flexibilité. Une interface interactive permet l'accès de l'utilisateur aux fonctions exigées pour le calcul de la solution et l'affichage des résultats.

Le package Fluent contient les modules suivants :

- Fluent, le solutionneur,
- PréPDF, le préprocesseur pour la modélisation de la combustion pré-mixée en Fluent,
- Gambit, le préprocesseur pour la modélisation de la géométrie et la génération du maillage,
- TGrid, le préprocesseur additionnel qui peut générer des maillages 3D à partir des maillages existants de la couche limite,
- filtres (translateurs) pour l'importation des maillages de la couche limite et des maillages de volume provenant des codes CAD/CAE tels qu'ANSYS, CGNS, I-DEAS, NASTRAN, PATRAN, etc.

La structure de base du code Fluent est présentée dans la figure (fig4.2).

La géométrie et le maillage sont créés par Gambit ou par des codes CAD/CAE.

Le maillage (triangulaire,tétraédrique ou hybride) peut être crée avec le préprocesseur TGrid à partir d'un maillage d'une couche limite existante. Une fois que le maillage est lu en Fluent, les autres opérations sont effectuées par le solutionneur. Ce dernier inclut la mise des conditions aux limites, la définition des propriétés du fluide, le calcul de la solution, l'adaptation du maillage, la post-procession et la visualisation des résultats.

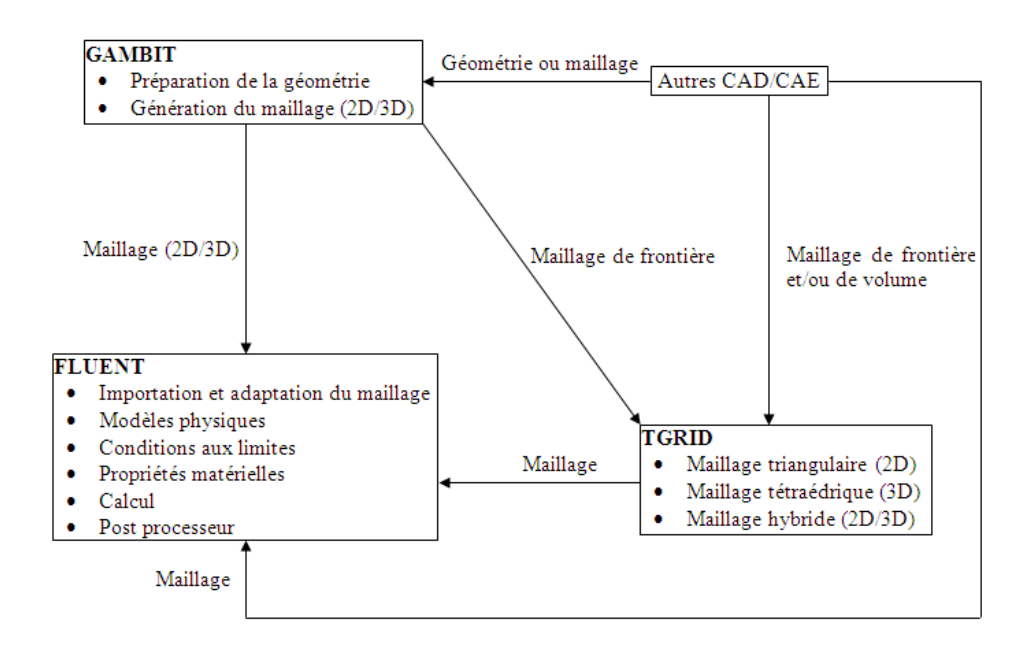

Fig. 4.2 – La structure de base du code Fluent

Fluent est capable d'opérer sous UNIX ou sous Windows. Suite à la résolution des caractéristiques du problème à résoudre, les étapes à suivre sont les suivantes :

- La création de la géométrie du modèle et du maillage, réalisée en Gambit ou dans un système CAD / CAE ;
- Le choix du solutionneur approprié pour un modèle 2D ou 3D (sélectionné après l'ouverture de la session) ;
- L'importation du maillage (commandée par File menu) ;
- La vérification du maillage (commandée par Grid menu) ;
- La sélection de la formulation du solutionneur (commandée par Define menu) ;
- Le choix des équations de base pour un écoulement laminaire, turbulent ou non visqueux, pour des réactions chimiques, pour des modèles du transfert de la chaleur, etc. L'identification des modèles additionnels nécessaires - pour des ventilateurs, milieux poreux, échangeurs de chaleur, etc., (commandé par Define menu) ;
- La spécification des propriétés du matériel (commandée par Define menu) ;
- La spécification des conditions à la limite (commandée par Define menu) ;
- L'ajustement des paramètres de contrôle de la solution (commandé par Solve menu) ;
- L'initialisation du champ de l'écoulement (commandé par Solve menu) ;
- Le calcul de la solution (commandé par Solve menu) ;
- L'analyse des résultats (commandée par Display menu. Plot menu, Report menu) ;
- La sauvegarde des résultats (commandée par File menu) ;
- L'adaptation du maillage (commandée par Adapt menu). S'il est nécessaire.

## 4.3 Procédures numériques

## introduction

Cette section présente une étude numérique de l'écoulement d'air sur un profil d'aile "NACA 0015". Le choix du profil a été fait sur la base de sa réponse dans la littérature outre que sa symétrie. Le travail a été divisé en deux parties.

La première consiste à spécifier le problème expérimental et la méthode numérique instaurée pour le simuler. Une fois cette dernière élaborée, une validation du cas non contrôlé sera présentée sur une plage de 0 à 21 degrés d'incidence avec différents modèles de turbulence. La seconde partie sera consacrée à l'élaboration du cas contrôlé par jet synthétique.

## 4.3.1 Profil non contrôlé

#### 4.3.1.1 Création de la géométrie et génération de maillage sous GAMBIT

La première étape dans le processus de génération du maillage consiste à tracer le profil dont on souhaite évaluer les performances. On définira ensuite l'espace qui entoure le profil avant de mailler les différentes faces ainsi créées. Ces différentes étapes sont décrites dans ce qui suit.

#### Importation de la géométrie

On importe les points définissant le profil (NACA0015.dat). Ces points sont les valeurs de coordonnées données par une série de points calculée avec Matlab d'après la formule du NACA 0015 . On connecte tous ces points en créant une courbe représentant le profil souhaité.

#### Définition du domaine de calcul

Dans un écoulement externe comme celui sur une aile. Nous devons définir une frontière éloignée et prendre au filet la région entre la géométrie d'aile et la frontière. C'est une bonne idée de placer la frontière loin de l'aile que possible car plus loin nous sommes de l'aile, moins d'effet elle a sur l'écoulement et plus précise est la condition éloignée de frontière.

Pour un problème de ce type, nous optons pour le maillage en C. On définit tout d'abord l'enveloppe extérieure du " C ". Cela se fait par construction de tous les points et segments de droites et des arcs nécessaires à la construction d'un tel maillage. Ensuite la génération d'un 'blocking' en assemblant tous les segments composant une face (Fig 4.3).

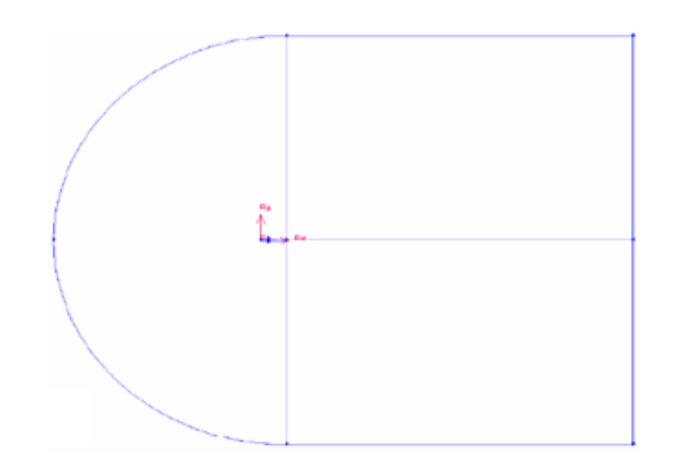

Fig. 4.3 – Importation du bord de l'aile et la création du domaine de calcul

#### 4.3.1.2 Conditions aux limites

Il faut définir le type de conditions aux limites que l'on souhaite imposer sur les différentes limites du domaine de calcul. On commence par choisir le solveur qui sera utilisé par la suite : Solver/Fluent5/6.

Sur le profil, on imposera des conditions d'adhérence ("Wall ").

En amont du profil, on supposera connue la vitesse de l'écoulement et on imposera des conditions aux limites de type vitesse imposée ("Velocity inlet").

Le changement d'incidences se fera par l'introduction directe des composantes de vitesse au cas par cas.

La sortie du domaine de calcul est très loin du profil, donc non perturbée par la présence de ce dernier. On opte alors pour une condition éloignée (" Fairfield ").

#### 4.3.1.3 Génération du maillage

Le maillage structuré 2D 'C' a été choisi pour la simulation de l'ensemble des cas étudiés (avec et sans contrôle).

Commençons par mailler les segments qui définissent le profil avec même nombre de points sur l'extrados et l'intrados. Il ne reste plus qu'à mailler le reste du domaine de calcul. On utilise ici des maillages structurés quadrangulaires (" quad - map " pour Gambit). Ceci est possible car on dispose de quatre faces composées de quatre segments. On commence par mailler les segments en veillant à imposer le même nombre de points de discrétisation sur les segments se faisant face (Fig 4.4).

Tout ceci en respectant les paramètres :

- La discrétisation de la ligne de peau est effectuée suivant la cambrure du profil,
- La couche limite est générée par montée frontale, puis lorsque le rapport entre dimensions hauteur-largeur des mailles le permet, le maillage devient de plus en plus grossier,
- La discrétisation dans les deux dimensions est obtenue par définition du nombre d'éléments et la raison géométrique de façon à obtenir un raffinage dans les zones à fort gradient.

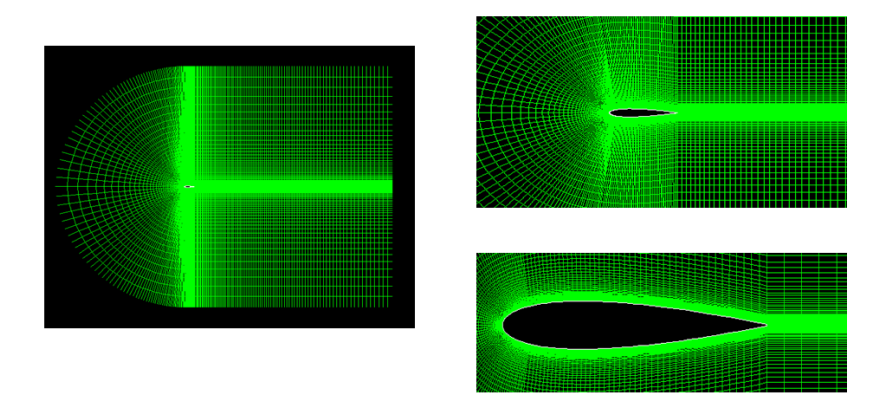

Fig. 4.4 – Maillage 2D structuré sans actionneur

#### 4.3.1.4 Choix du maillage et du modèle de turbulence

Afin d'obtenir des résultats les plus cohérents possible. Deux modèles de turbulence ont été testés :

– Spalat-Allmaras (simple - standard - 2nd order up wind - 2nd order up wind),

– K epsilon (Coupled - 2nd order - 2nd order up wind - 2nd order up wind).

Plusieurs maillages ont été établis par montée frontale en définissant le nombre d'éléments et la raison géométrique (du grossier au plus raffiné) tout en guettant le  $y+$ .

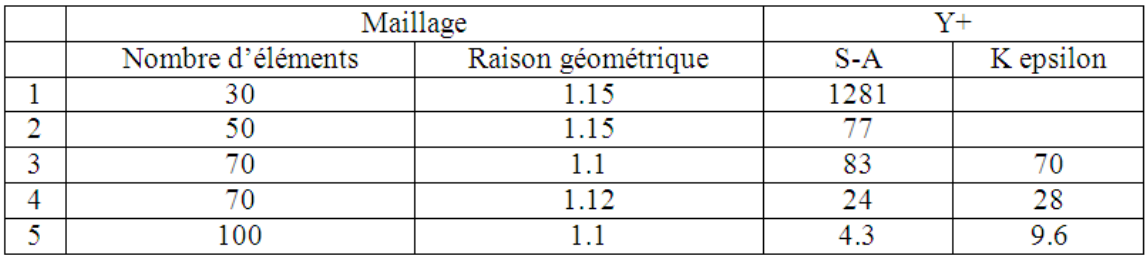

En respectant les valeurs admissibles du  $y+$ , on opte pour le maillage 3 pour le modèle haut nombre de Reynolds K-ε et le maillage 5 pour le modèle bas nombre de Reynolds S-A.

Une fois le choix des maillages est fait. On refait les calculs sur une plage de 0° à 21° d'incidence afin de simuler le phénomène physique de décollement de la couche limite jusqu'au décrochage et de tracer la variation de la portance en fonction de l'incidence  $(C_l = f(\alpha))$ .

La convergence est assez bonne pour l'ensemble des simulations :

- Diminution des résidus de 2 ordres minimum, (fig 4.5),
- Stabilisation des coefficients calculés, (fig 4.6 4.7).

Pour une incidence nulle, On remarque une symétrie parfaite par rapport à la corde pour les deux modèles de turbulence. La chose qui est cohérente avec la forme géométrique du profil NACA 0015.

La (fig 4.10), le montre clairement. Le coefficient de pression sur l'extrados et celui sur l'intrados sont restés collés, et mettent en évidence la forte dépression près du bord d'attaque. Ensuite, l'adoucissement de la dépression le long de la corde avec la diminution de l'épaisseur du profil.

Ceci est valable pour les deux modèles de turbulence. On note que les deux courbes se confondent

sur l'ensemble du profil, sauf au bord d'attaque où la pression d'arrêt fait l'exception. Cette différence est importante compte tenu de la simplicité de ce cas (test). Le problème provient certainement du fait que le maillage n'est pas assez raffiné au bord d'attaque.

Concernant les figures (fig 4.8 - fig4.9). Outre la symétrie. On remarque une compensation entre les pressions statiques et dynamiques. ie, l'accélération de l'écoulement cause impérativement à sa dépression. Cela, conformément à la loi de Bernoulli.

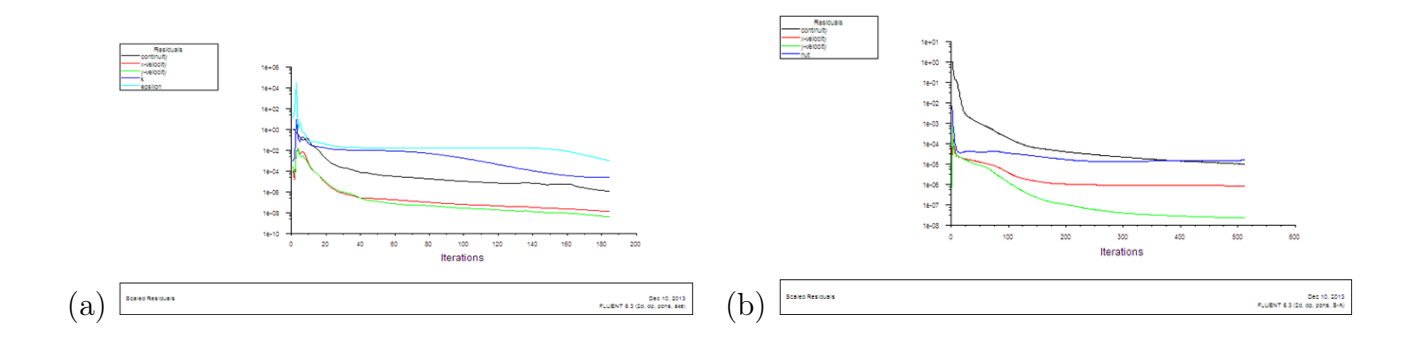

FIG.  $4.5$   $-$  Résidus de calculs d'un NACA 0015 à incidence nulle a. K $\epsilon,$ b. Spalat-Allmaras

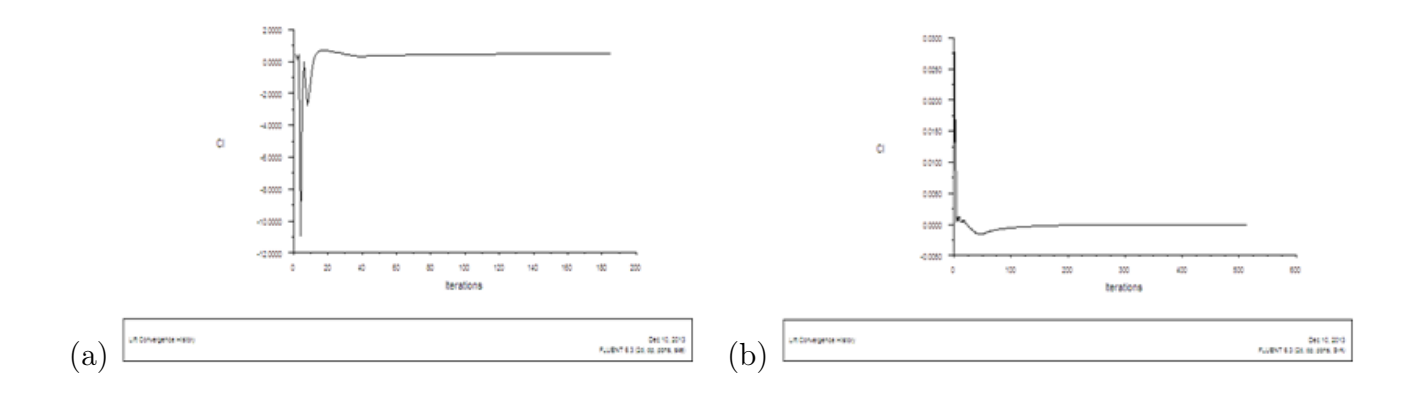

FIG.  $4.6$  – Convergence du coefficient de portance d'un NACA 0015 à incidence nulle a. K  $\epsilon$ , b. Spalat-Allmaras

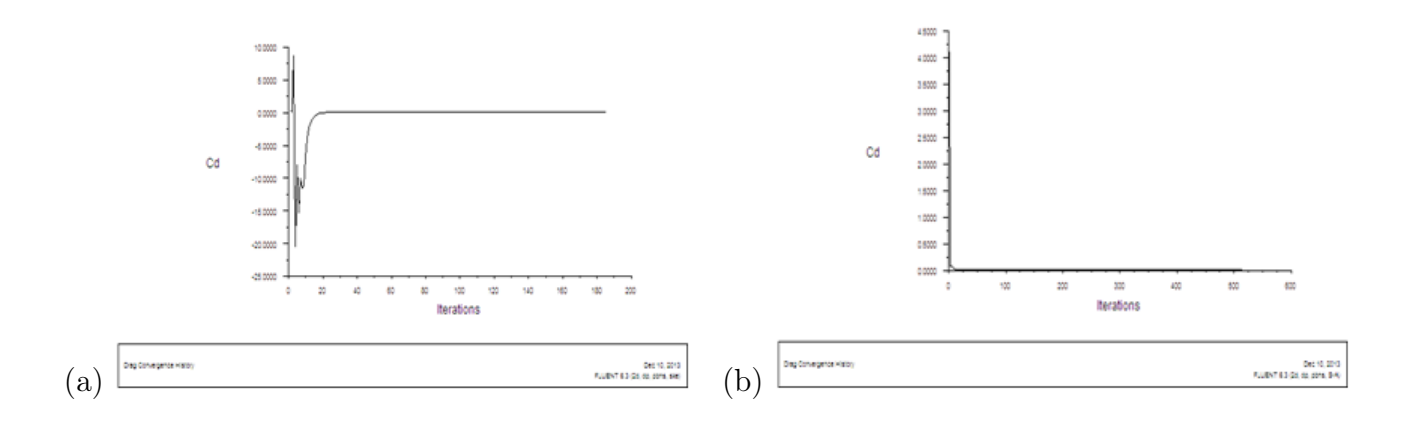

FIG.  $4.7$  – Convergence du coefficient de traînée d'un NACA 0015 à incidence nulle a. K  $\epsilon$ , b. Spalat-Allmaras

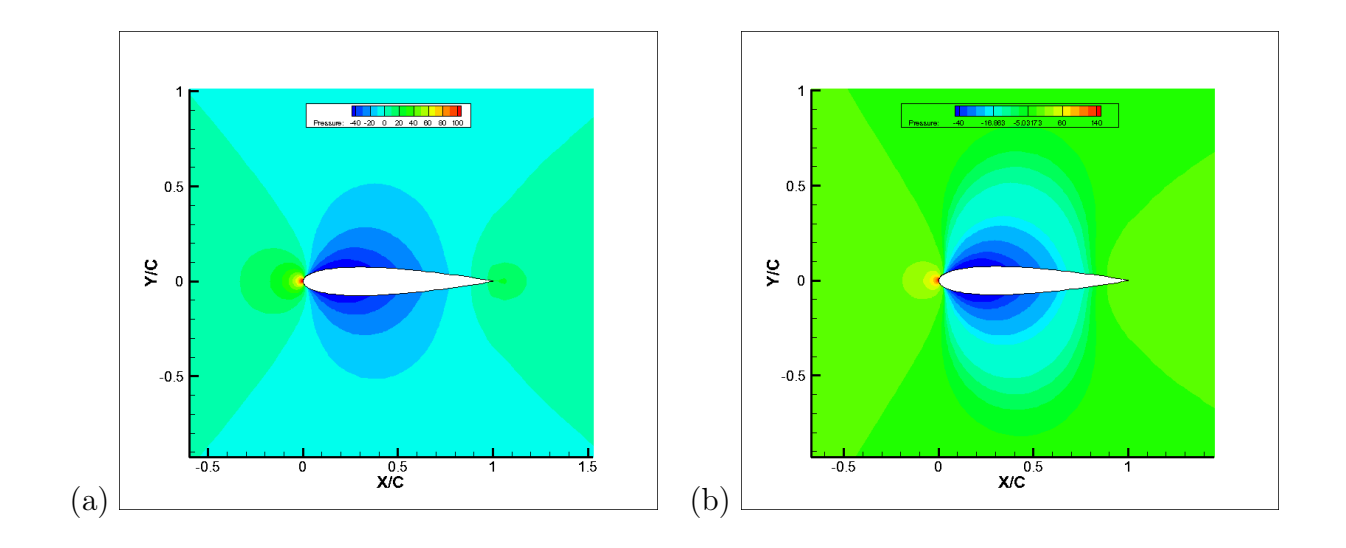

FIG.  $4.8$   $\,$  Pression Statique sur un NACA 0015 à incidence nulle a. Spalat-Allmaras, b. K  $\epsilon.$ 

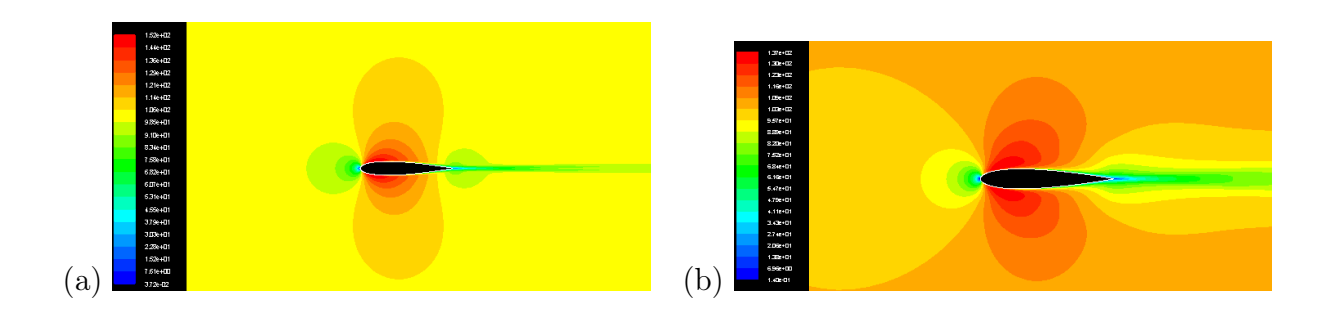

FIG.  $4.9$  – Pression dynamique sur un NACA 0015 à incidence nulle a. Spalat-Allmaras, b. K  $\epsilon$ .

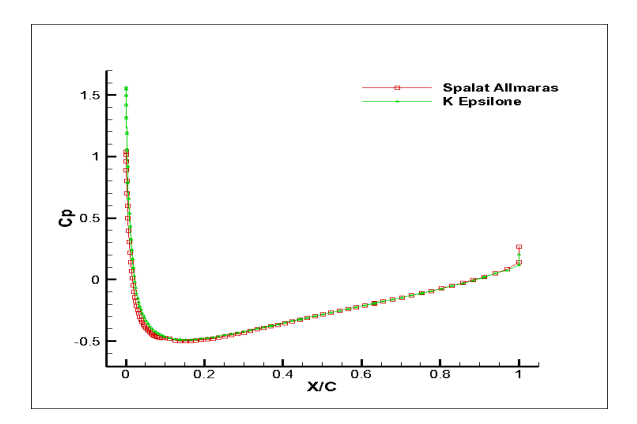

Fig. 4.10 – Coefficient de pression sur un profil NACA0015

#### 4.3.1.5 Caractéristiques Expérimentales

En vue d'une validation, les résultats numériques ont été comparés avec ceux expérimentaux de J.L.Gillarranz et al. [8] :

Profil NACA 0015 de 0,375m de corde.

Vitesse infini-amont  $U_{\infty} = 35 \text{m/s}.$ 

Reynold basé sur la longueur de la corde :  $Re = 8,96.10^5$ .

Intensité turbulente à l'entrée du canal : 0,3 %.

Les essais aérodynamiques ont été effectués sur un profil NACA 0015 dans une soufflerie de  $1m \times 1,2m$  à l'université A.M. de TEXAS.

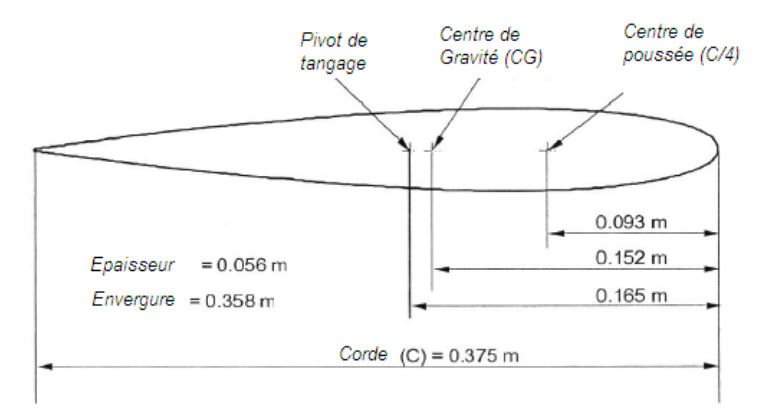

Fig. 4.11 – Caractéristiques géométriques du profil NACA0015 [8]

Les coefficients de portance sont tracés en fonction de l'incidence (Fig 4.12) pour deux modèles (K $\epsilon$  et S-A).

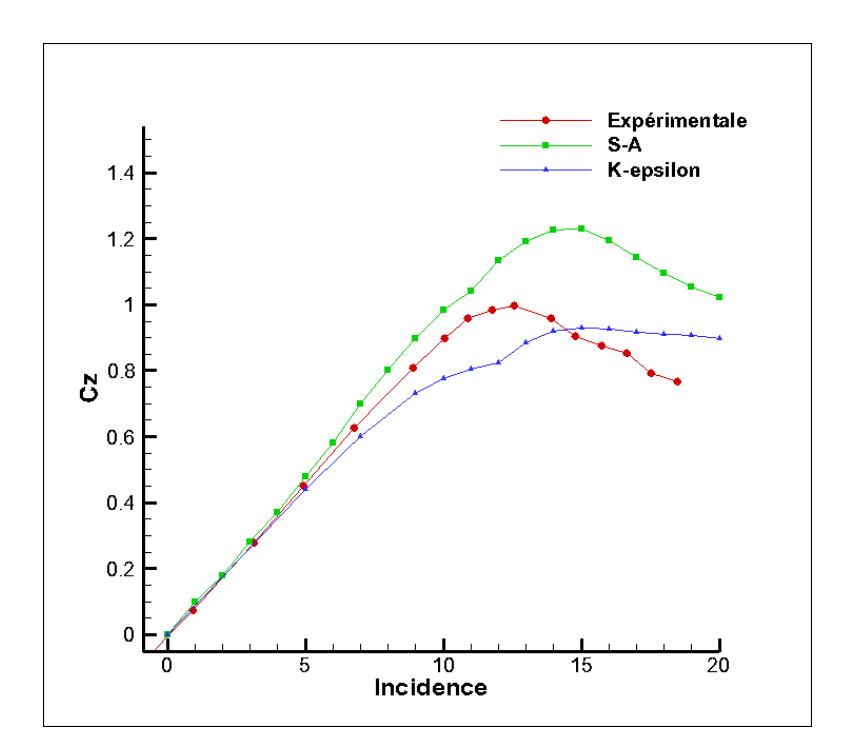

Fig. 4.12 – Coefficient de portance d'un profil NACA0015 simulé en RANS

Les deux allures sont sensiblement différentes avec un décalage en module pour chaque modèle. Pour les deux modèles, on constate un retardement du décrochage et un gradient en module proportionnel à l'incidence.

Ces écarts entre l'expérimental et les simulations numériques prouvent que les méthodes RANS actuelles ne permettent pas de simuler convenablement le décrochage.

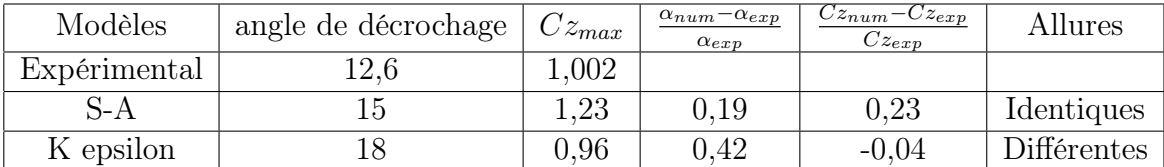

On trace le tableau comparatif suivant :

Pour le choix du modèle, on opte pour le Spalat-Allmaras, car il présente :

- Le plus petit décalage d'incidence de décrochage,
- Une allure assez conforme et représentative d'un décrochage docile typique de celui d'un profil épais comme le cas du NACA0015, où le décollement commence du bord de fuite allant vers le bord d'attaque (Fig 4.13)

Contrairement au second modèle (K epsilon) qu'a exprimé une allure à double sauts, généralement typique des profils minces.

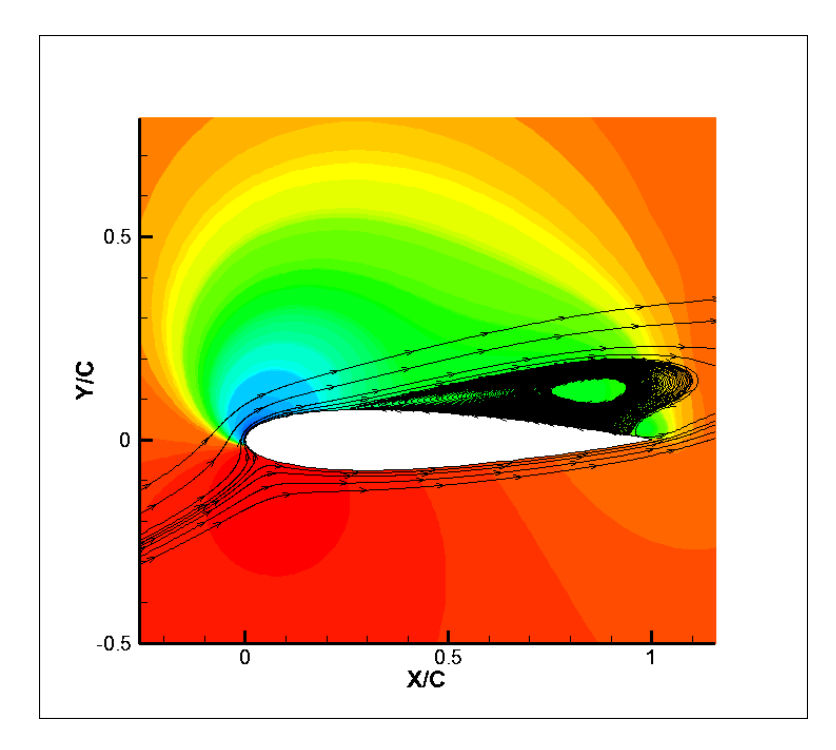

Fig. 4.13 – Décollement -docile- de l'écoulement du bord de fuite vers le bord d'attaque (S-A ,NACA 0015,18deg).

## 4.3.2 Profil contrôlé par actionneur à jet synthétique

## 4.3.2.1 Validation d'un cas contrôlé

Après avoir établi le maillage et choisi le modèle de turbulence dans la première partie, on procède de même maintenant pour l'introduction du contrôle de décollement par fente pulsée au jet synthétique.

Les conditions du contrôle sont imposées à la paroi directement par modulation de vitesse instationnaire sur une section de la peau du profil. Le contrôle sera normal à la corde du profil, sinusoïdal en temps et constant en espace.

$$
v(x,y) = (0, U_{jet}^{max} sin(\omega t))
$$
\n(4.3.4)

Avant d'entreprendre l'étude paramétrique du contrôle d'écoulement par jet synthétique, une comparaison entre les résultats numériques et expérimentaux a été faite dans le but d'une validation du modèle numérique.

Le cas du contrôle est pris toujours du travail de [8]. Compte tenu des conditions expérimentales précédentes (sans contrôle), le dit auteur a placé un actuateur à 12% de la corde, question d'avoir un espace suffisant pour le logement de ce dernier.

L'actuateur est muni d'une fente de 2mm de diamètre, soufflant avec une vitesse de 35m/s à une fréquence de 60hz.

Une simulation a été effectuée sous un dimensionnement analogue (Fig4.14) comme suit :

- La fente a été définie comme condition au limite (UDF) sur une section de la barre de peau.
- Un raffinement du maillage a été imposé près de la fente.
- Les conditions de distorsion et de y+ ont été conservée.

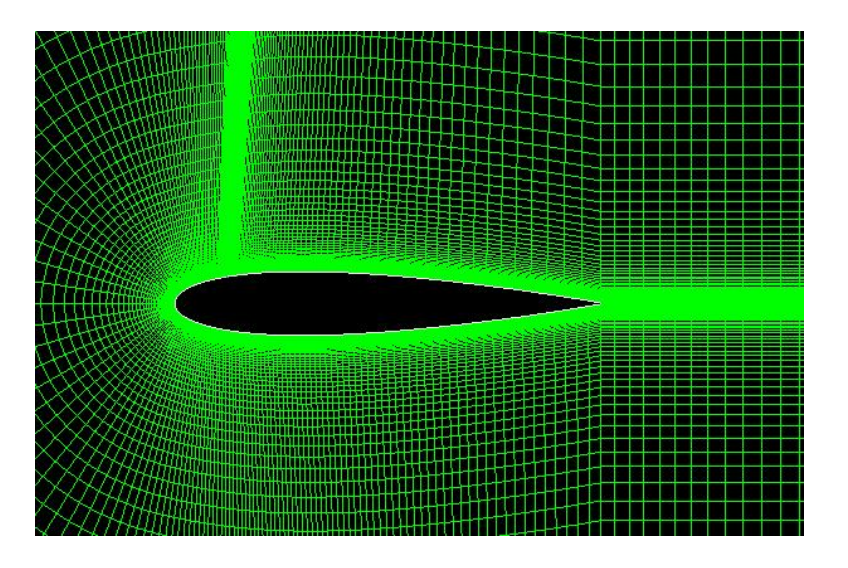

Fig. 4.14 – Maillage structuré d'un profil muni d'un actuateur placé à 12% de la corde.

Les mêmes paramètres de contrôles ont été repris, l'écoulement contrôlé a été simulé pendant 5 périodes de l'actionneur et les moyennes du signal de portance ont été présentées. La figure (Fig 4.15) expose les effets de contrôle par jet synthétique sur les performances aérodynamiques de l'aile.

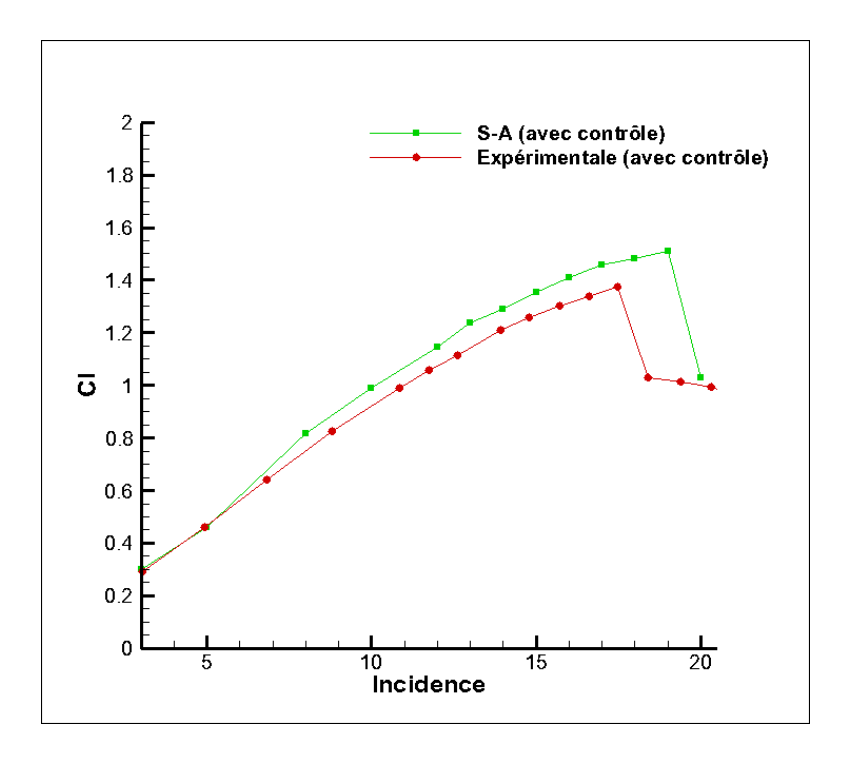

Fig. 4.15 – Coefficient de portance d'un profil NACA 0015 contrôlé au J.S.

## 4.3.3 Conclusion

.

Une étude numérique de la couche limite turbulente autour d'un profil bidimensionnel gouvernée par les équations de Navier-Stokes moyennées est présentée. Dans le but d'étudier et de contrôler le décollement de cette dernière. La méthode des volumes finis et les logiciels utilisés (Fluent-Gambit) sont brièvement décrits.

L'application de la technique de la génération de maillage a été utilisée, et a permis l'obtention d'un maillage adapté, facilitant l'application des conditions aux limites. La simulation est faite par application de deux modèles de fermeture RANS, à savoir le modèle à une seule équation (Spalat-Allmaras) et le modèle à deux équations (K-epsilon). Les résultats sont comparés avec d'autres expérimentaux en vue d'une validation.

# Chapitre 5

# Résultats et discussions

## 5.1 Comparaison des performances aérodynamiques du profil avec et sans contrôle

## 5.1.1 Coefficient de portance

La (Fig 5.1) expose les effets de contrôle ( $S_{tr} = 2$ ,  $C_{\mu} = 0.53\%$ ) par actuateur à jet synthétique sur les performances aérodynamiques de l'aile.

Pour les incidences inférieures à 9°, on ne remarque aucun effet probant sur le coefficient de portance. Par contre aux incidences plus élevées, l'utilisation du jet engendre une hausse extraordinaire de la portance frôlant les 26% et procure entre autre une large gamme d'incidence pratique avec un retardement de l'angle de décrochage de 15◦ (sans contrôle) à 19◦ (avec contrôle).

Le profil de base décroche d'une façon **docile**. Ce type de décrochage se caractérise par le décollement de la couche limite du bord de fuite vers le bord d'attaque avec l'accroissement d'incidence. Il est typique aux profils épais. Ce qui est le cas du NACA 0015.

La courbe de la portance montre que l'utilisation des AJS donne au profil un autre comportement vis-à-vis du décrochage. Dans ce cas, la courbe présente un pic et chute brusquement après avoir atteind l'angle critique de décrochage ce qui est très similaire au mécanisme de décrochage du bord d'attaque typique des profils moyens. Ces décrochages sont caractérisés par la formation d'une bulle juste après le bord d'attaque. La taille de cette dernière ne varie pas trop avec l'incidence jusqu'à son éclatement sous l'action de la séparation massive indiquant le décrochage.

Pour les incidences supérieures à 19<sup>°</sup>, l'utilisation des AJS ne donne aucune augmentation signifiante de la portance et l'effet de contrôle demeure relativement petit, du moins avec les mêmes paramètres de contrôle.

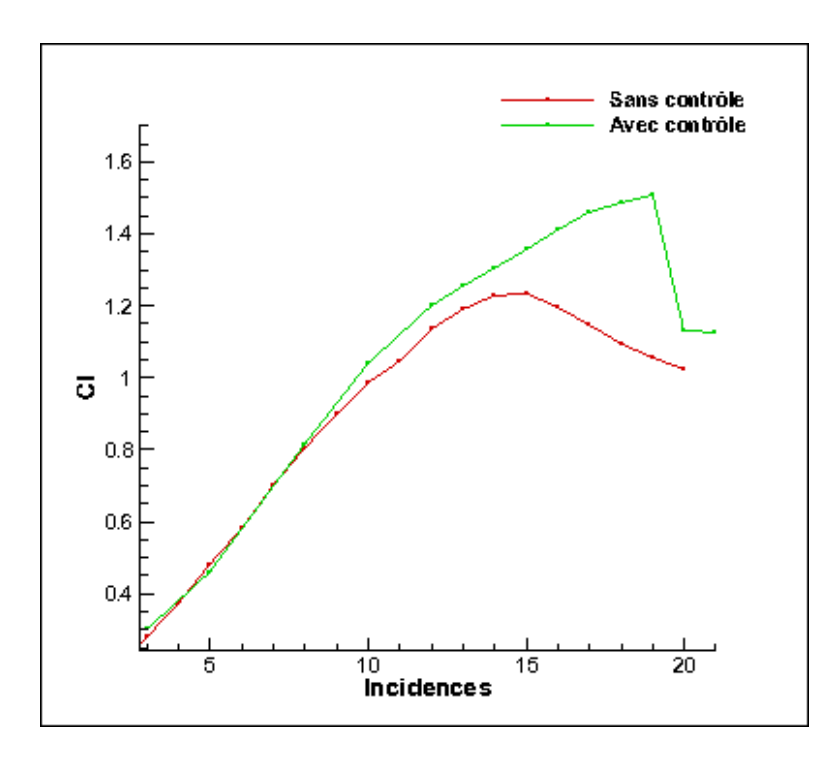

Fig. 5.1 – Coefficient de portance d'un profil NACA 0015 avec et sans contrôle

## 5.1.2 Polaires du profil

Le coefficient de la trainée est représenté dans la (Fig 5.2) en fonction de celui de la portance pour deux écoulements, avec et sans contrôle.

Deux domaines sont facilement distingables paraissent lors de la comparaison des graphes.

– Le 1<sup>er</sup> domaine :  $C_l < 1.04$  correspendant à  $\alpha < 10^\circ$ .

Dans ce domaine, L'utilisation de l'AJS ne semble avoir aucun effet positif sur le coefficient de traînée  $(C_x)$ . Par contre, on remarque qu'il devienne légèrement supérieur à celui sans AJS. Tous les deux croissants proportionnellement au  $C_l$ 

- Le  $2^{eme}$  domaine : $C_l > 1.04$  correspendant à  $\alpha > 10^{\circ}$ .

Là, il est noté pour le profil non contrôlé que le  $C_l$  chute brusquement avec une hausse exponentielle de la traînée.

Contrairement au profil contrôlé, où le  $C_l$  continue sa croissance et le  $C_x$  maintient une croissance modeste -très petite comparant avec celle sans contrôle-jusqu'au point de décrochage. Une fois le profil décroché, on remarque une hausse de traînée. cette dernière résulte de la dépression des régions de séparation massive.

Ces comportements peuvent être expliqués comme suit :

Une couche limite laminaire induit une trainée de frottement plus faible qu'une couche limite turbulente.

Cependant, cette dernière résiste mieux au décollement.

Ainsi, dans une configuration de la couche limite laminaire décollée, la trainée de pression visqueuse est beaucoup plus importante que si la couche limite est turbulente si la même configuration était restée collée.

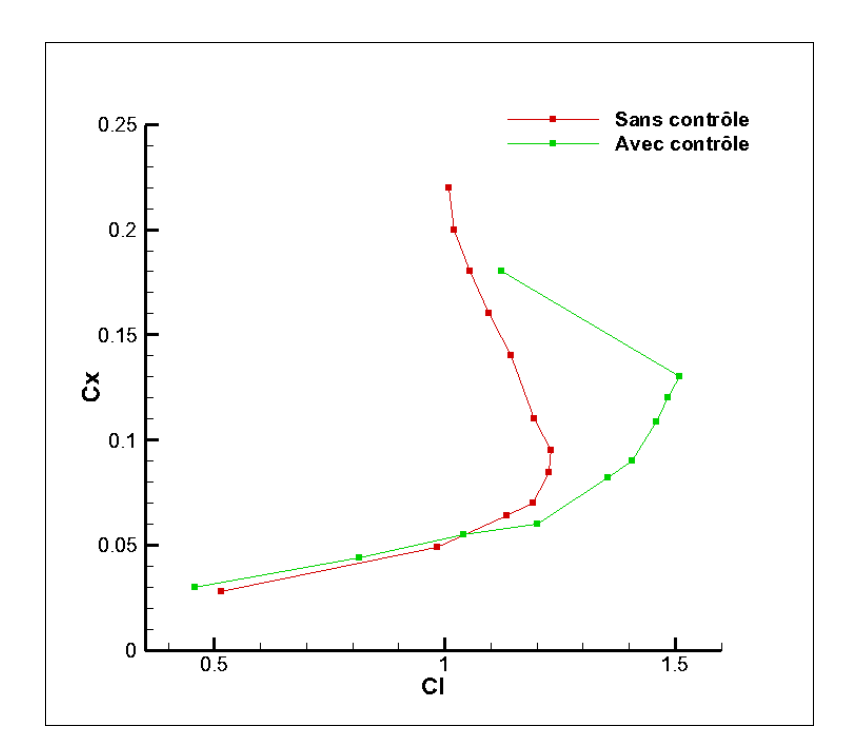

Fig. 5.2 – Coefficient de trainée de deux écoulements, avec et sans contrôle

## 5.1.3 Décollement

Les (Fig5.4 a. et b.) montrent respectivement l'état d'un écoulement sans et avec contrôle à 17◦ d'incidence. Les lignes de courant mettent en evidence les zônes de décollement et de recirculation de l'écoulement.

L'activation du dispositif de contrôle permet le développement et la génération des structures tourbillonnaires qui rentrent en intéraction avec la couche limite en jouant un rôle de ré-énergisation de cette dernière. Ceci est acquis en mélangeant le fluide mort ralenti près de la parois par le gradient défavorable de la préssion avec le fluide énergétique de la couche de mélange garantissant ainsi l'établissement d'un écoulement dans ces zônes mortes.

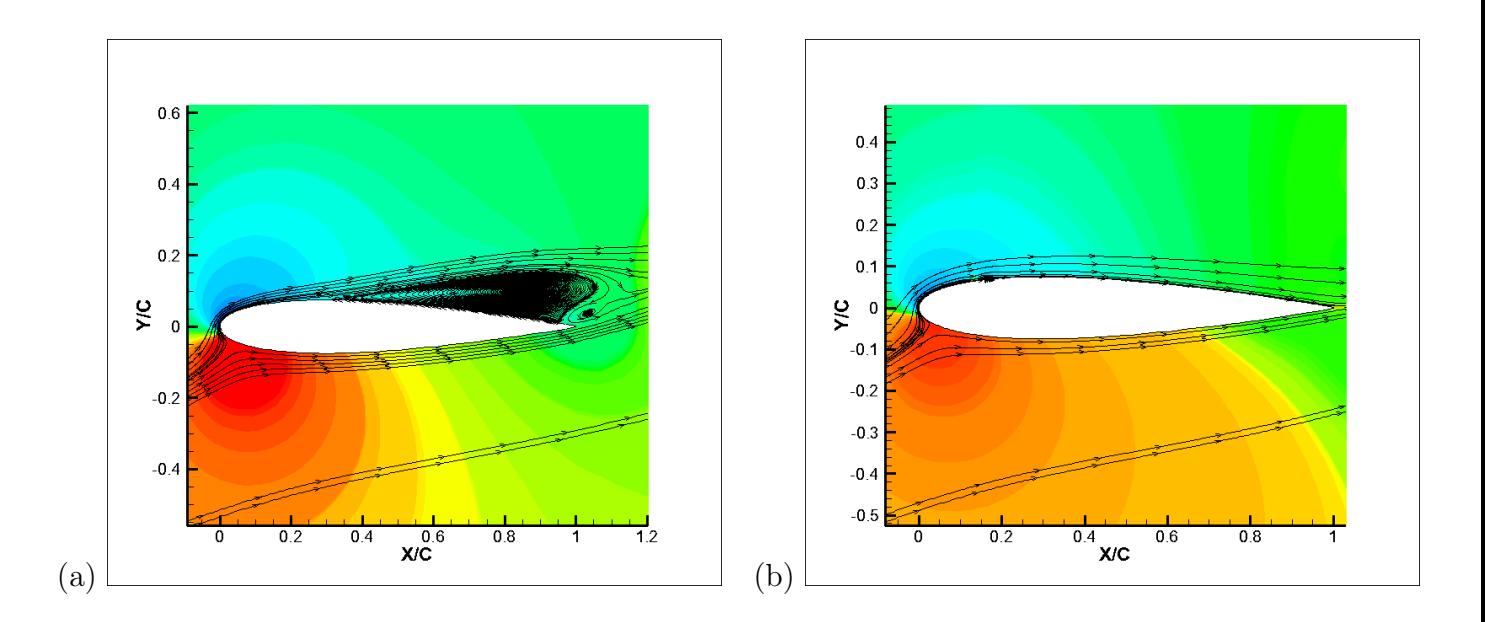

Fig. 5.3 – Lignes de courant d'un écoulement incident à 17deg. a. écoulement non contrôlé, b. écoulement contrôlé,

Les (Fig 5.4 a. et b.) montrent que le contrôle a réussi à très bien rattacher l'écoulement à la paroi du profil parfaitement comme prévu.
## 5.2 Analyse topologique de l'écoulement créé par l'actionneur

Dans cette partie on va se limiter à présenter les lignes de courant pour quelques phases, On prend les mêmes paramètres de contrôle sur une incidence de 15◦ .

Ainsi, le but est de comprendre l'évolution de la topologie de l'écoulement, en particulier celle de la dynamique des tourbillons.

Pour  $t = T/8$ , le jet synthétique commence à souffler dans une couche limite attachée (Fig. 5.4a). Celle-ci décolle alors localement, en formant un tourbillon assez intense, situé juste en aval de la fente.

Pour  $t = T/4$  à mesure que le jet s'intensifie jusqu'à son maximum, ce tourbillon, dont le centre s'éloigne à mesure qu'il grossisse, atteint une taille plus que 10 fois e de longueur, et 5e de hauteur laissant la place pour la naissance d'un second tourbillon ayant une structure contrarotative.En amont de la fente une zone de très fort cisaillement est visible, où l'écoulement plonge vers la paroi juste avant d'être projeté vers le haut sous l'influence du jet soufflant (Fig 5.4b).

Concernant la phase de la réduction du soufflage  $(t = 3T/8)$ , la frontière entre cette dernière structure et le jet de soufflage encore intense provoque une instabilité de couche fortement cisaillée et la création d'une troisième structure contrarotative qui s'étend bientôt jusqu'à la peau. Ces deux derniers tourbillons sont plus faibles en intensité et en volume comparés au premier (Fig 5.4c).

Pour  $t = T/2$ , les tourbillons continuent de s'éloigner de la fente du jet tandis que l'entraînement dû au fluide extérieur tend à les étirer, tout en restant rampant à la paroi (Fig 5.4d).

Contrairement à la première demie-période, la phase d'aspiration ne se manifèste que par un seul comportement : elle est le lieu du recollement de la couche limite près de la fente (Fig 5.4e), et de la convection des différentes structures tourbillonnaires le long de l'extrados.L'élément prédominant de cet écoulement est donc le tourbillon principal, qui est à la fois le plus gros et celui dont la durée de vie est la plus longue (Fig 5.4f).

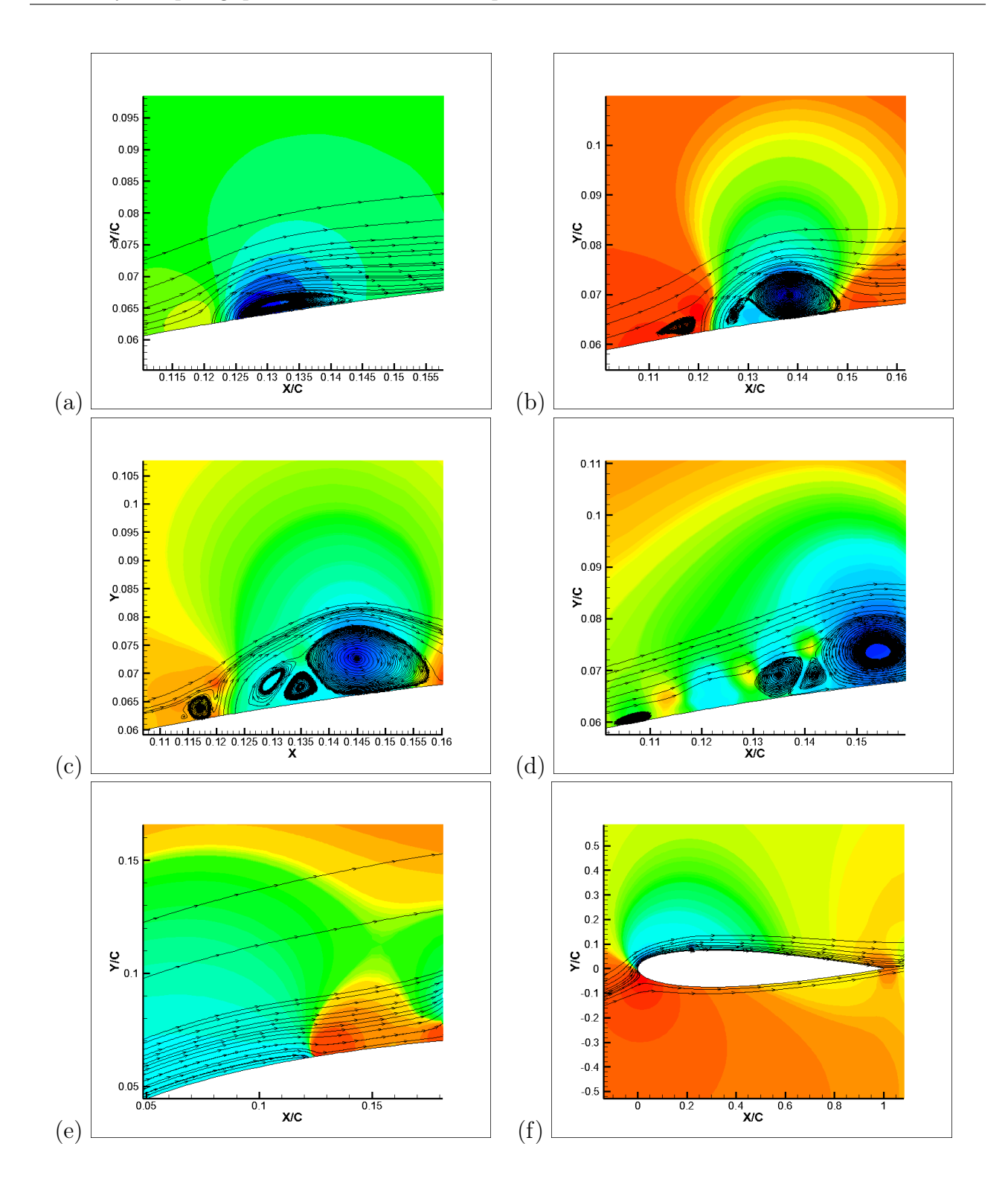

FIG.  $5.4$  – Formation des structures tourbillonnaires dans les différentes phases de soufflage a)T/8 b)T/4 c)3T/8 d)T/2 e)3T/4 f)1T

## 5.3 Paramétrisation du contrôle de décollement par Fente Pulsée

Les jets synthétiques représentent une source pariétale de quantité de mouvement pour laquelle, les échelles caractéristiques de longueur et de temps sont contrôlées.

Cette particularité devient donc remarquable dans la perspective de réaliser un contrôle puisque ça devient possible de combiner l'influence de deux grandeurs physiques pour modifier l'écoulement à contrôler, à savoir : la grandeur temporelle par une excitation alternative  $(S_{tr})$  et la grandeur dimentionnelle par un débit d'ejection  $(C_{\mu})$ .

Il est possible de retarder le décollement par simple injection de quantité de mouvement "soufflage" dans la couche limite, mais si on outre, on l'injecte sous une fréquence proche de celle des grandes structures cohérentes instables de la région pleinement turbulente, Cette dernière peut favoriser le mélange à la frontière de la couche limite et augmente ainsi la quantité de mouvement apportée à celle-ci, ce qui a pour effet de retarder beaucoup plus efficacement le décollement [1] . Les effets de ces deux paramètres sur le contrôle de l'écoulement et les coefficients aérodynamique vont être développés ci-dessous en faisant varier un seul paramètre les autres étant gardés constants.

### 5.3.1 Effet de la fréquence du jet

Afin de connaître l'effet de la frequence d'excitation sur le mécanisme de contrôle, différentes fréquences adimensionnées en Strouhal sont introduites tout en gardant les autres paramètres du contrôle inchangés.

Trois fréquences ont été testées : 0,2 - 0,8 - 2 Strouhal (Fig 5.5).

La moyenne de la temporelle de portance est restée inchangée face aux différentes fréquences d'excitation. En contre partie, les amplitudes de portances quant à elles ont été directement impactées d'une manière inversement proportionnelle à la fréquence.

Un Strouhal de 0,2 n'a pas suffit pour le verrouillage total du signal de portance en fréquence, où d'autres fréquences non liées au contrôle sont réaparrues sur le temporel de portance.

Ce qui est conforme aux études expérimentales [1].

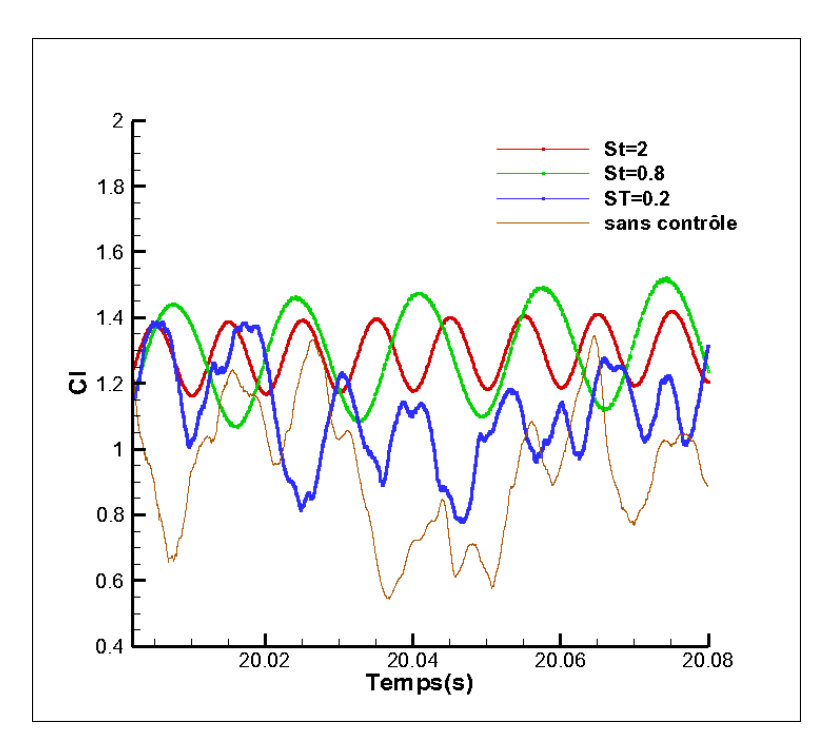

Fig. 5.5 – Signal de portance à 15deg d'incidence pour différentes fréquences d'excitation

### 5.3.2 Effet de la quantité de mouvement injectée

Une fois que la fréquence réduite de fonctionnement du jet synthétique est fixée, l'effet de sa quantité de mouvement est investigué. Le  $C_{\mu}$  est modifié en faisant varier la vitesse crête du jet  $(U_{jet}^{max})$ .

Le coefficient de quantité de mouvement  $C_{\mu}$  est pris le même que celui de l'étude expérimentale de la validation [8] à savoir :

$$
C_{\mu} = \frac{e(\rho U_{max}^2)_{jet}}{c(\rho U_{\infty}^2)_{\infty}}\tag{5.3.1}
$$

Trois vitesses crêtes ont été testées pour un écoulement à 15° d'incidence :  $U, \frac{U}{2}, \frac{U}{4}$  $\frac{U}{4}$  soit un  $C_{\mu}$  de  $0.53\%$  ,  $0.13\%$  ,  $0.03\%$  respectivement.

Un echec de contrôle est noté pour un  $C_{\mu}$  faible, où le verrouillage en fréquence ne peut se réaliser et les amplitudes des temporelles de portances restent importantes (Fig 5.6).

La hausse en vitesse crête mène par ailleurs au verrouillage du signal en fréquence du jet synthétique avec une croissance des amplitudes des oscillations avec la vitesse de soufflage (Fig 5.6).(ceci étant lié à une intensification des tourbillons sur l'extrados [1]).

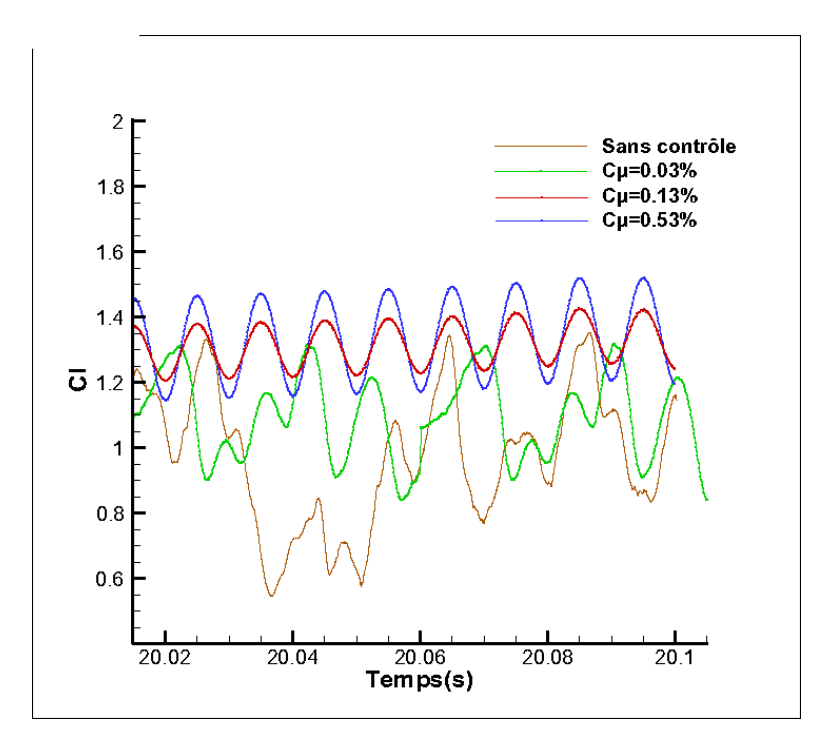

Fig. 5.6 – Signal de portance à 15deg d'incidence pour différentes vitesses crêtes

A partir d'une valeur seuil de  $C_{\mu}$ , les performances aerodynamiques se degradent à nouveau. Il semble, alors, que la perte d'efficacité du contrôle soit liée au fait que le jet "transperce" de part en part la couche limite de l'écoulement incident [1].

Un  $C_{\mu}$  de 0,13% était efficace pour le contrôle de l'écoulement à 15<sup>°</sup>, la chose qui n'est plus valable pour une incidence supérieure (20°) engendrant une nappe de sillage plus grande et des structures tourbillonnaires plus grosses  $(C_l = f(\alpha))$ .

### 5.3.3 Limitation du contrôle pour une paramétrisation donnée

Un paramétrage de contrôle donné, ne permet une efficacité de contrôle de l'écoulement que sur une plage d'incidence limitée.

Exemple : Dans notre cas : un actionneur (planté à 12% de la corde, diamètre  $e = 2mm$ ,  $S_{tr} = 2, C_{\mu} = 0.56\%$  avec un jet normal à la corde) a permis de retarder le décrochage de 15° à 19◦ avec une chute brusque de la portance à 20◦ d'incidence.

Donc , au-delà d'une certaine incidence, il faut re-paramétrer le contrôle afin qu'il puisse être plus efficace. Comme on peut s'en douter, il faut augmenter l'énergie injectée pour imposer une fréquence à tout l'écoulement.

Pour une incidence de 20° et pour une vitesse de jet  $U_{jet} = U_{\infty}$  soit un  $C_{\mu} = 0.56\%$ , des

fréquences non liées au contrôle sont réapparues. Le même cas a été repris . Mais cette fois avec une vitesse de jet  $U_{jet} = 2U_{\infty}$  soit un  $C_{\mu} = 2.1\%$ . Les figures (Fig 5.7 et 5.8 a.) montrent le contour de la magnitude de vitesse pour un écoulement sur NACA0015 à 20◦ , sans contrôle,  $C_{\mu} = 0.56\%$  et  $C_{\mu} = 2.1\%$  respectivement.

Il est facilement remarquable que le contrôle à  $C_{\mu} = 0.56\%$  a pu rétrécir le volume de la poche de recirculation, où le fluide est mort (vitesses pratiquement nulles en bleu). Mais cette dernière caractérisant le décollement est restée attachée à la paroi empêchant ainsi tout point d'emport de portance. Concernant la (Fig 5.8 b.) où un jet de  $C_{\mu} = 2.1\%$  a été utilisé, On aperçoit clairement que la zone morte (bleu) a été réanimée (vert). Ceci est grâce à l'injection de l'air à grande énergie entrant en interaction avec celui freiné par le gradient défavorable de pression suite à la forte incidence du profil.

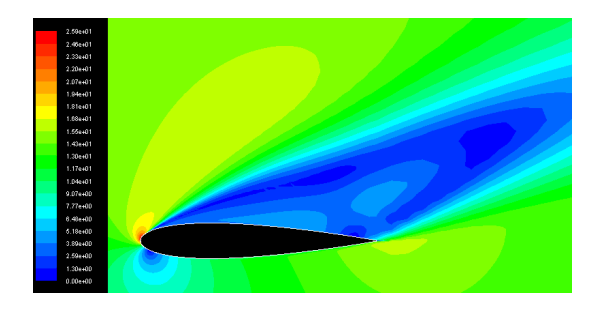

Fig. 5.7 – Contours de vitesses sur un NACA 0015 non contrôlé à 20deg

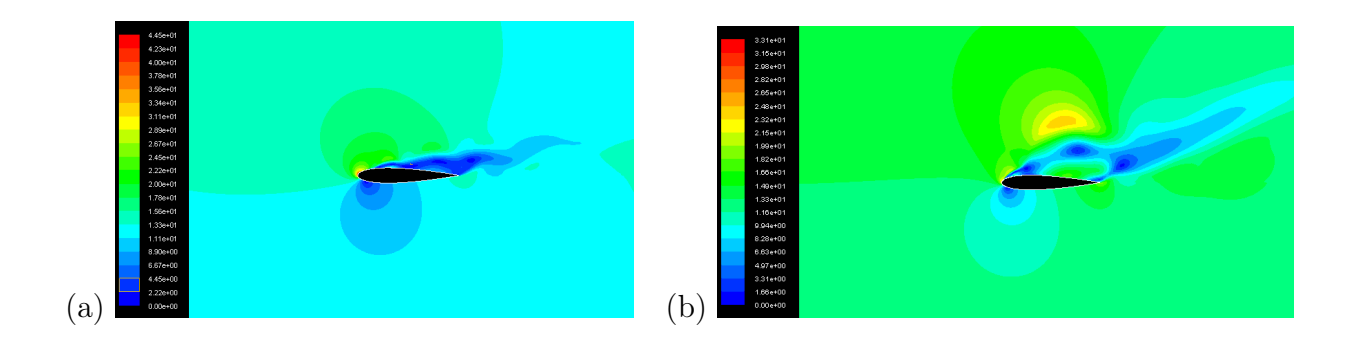

FIG.  $5.8$  – contour de vitesse sur un NACA 0015 à 20deg d'incidence contrôlé a.  $C_{\mu} = 0.56\%$ , b.  $C_{\mu} = 2.1\%$ 

.

### 5.4 Conclusion

Les capacités du contrôle de l'écoulement sur un profil de type NACA0015 par jet synthétique ont été investiguées dans une étude numérique simulant les paramètres aérodynamiques de ce dernier.

L'actionneur était défini comme étant une condition aux limites pour un segment de la ligne de peau.

Toutes les simulations sont exécutées sous une vitesse infini-amont correspondante à un Reynold basé sur la corde de  $8,96.10^5$ .

Un cas expérimental est repris sur une plage de 0 à 21 degrés d'incidence en vue de valider le modèle numérique élaboré.

Une étude paramétrique a été présentée. elle repose sur deux paramètres très essentiels pour ce type de contrôle, à savoir : la fréquence du jet et sa quantité de mouvement .

Pour les incidences inférieures à 10 degrés, le contrôle ne semble avoir aucun effet probant sur les paramètres aérodynamique du profil.

Pour les angles supérieurs, le contrôle par jet synthétique a pu élargir le domaine d'utilisation de l'aile sans décrochage (de 15◦ à 19◦ ) avec un gain dépassant les 26% en portance.

La topologie du jet synthétique en intéraction avec l'écoulement transverse a été étudiée et présentée en se reposant sur la disposition des lignes de courant durant les différentes phases de contrôle.

Plusieurs fréquences adimensionnées en Strouhal ont été testées pour contrôler l'écoulement. L'effet était clairement visible sur les temporelles de portance où les amplitudes de  $C_l$  agissaient inversement proportionnel au nombre de Strouhal pour l'intervalle de fonctionnement conformément à la littérature précédemment présentée.

La quantité de mouvement du jet a prouvé aussi son importance sur la qualité de contrôle. Dans un intervalle précis de foctionnement les amplitudes de  $C_l$  sont proportionnelles à la vitesse crête du jet synthétique.

Pour une paramétrisation donnée du jet, le contrôle ne peut se faire sur un intervalle très large d'incidences. Il faut par ailleurs augmenter la quantité de mouvement pour reverrouiller le signal de portance.

# Conclusion générale

L'objectif principal de ce mémoire était de montrer l'influence positive du contrôle de la couche limite par jet synthétique sur les performances aérodynamiques d'une aile portante.

Pour cela, deux études ont été réalisées.

Une étude bibliographique. Celle-ci a permis dans un premier lieu, de présenter la problématique du décollement, sa physique ainsi que les différents processus permettant son contrôle. Dans un second lieu, elle s'est basée sur les jets synthétiques. Elle a permis de fournir au lecteur un aperçu des configurations étudiées dans la littérature et de montrer l'influence des paramètres de contrôle (position de l'actionneur, fréquence et amplitude du jet).

Par ailleurs, cette étude a souligné l'orientation des travaux, généralement orientée vers des études paramétriques expérimentales au détriment du numérique et des explications physiques des effets du contrôle.

Une seconde étude numérique a fait l'objet d'indentification des paramètres numériques nécessaires à la simulation d'un jet synthétique (définition du domaine de calcul, modélisation de l'actionneur, résolution du maillage et la modélisation de la couche limite turbulente). Pour cela, l'interaction d'un jet synthétique avec une couche limite turbulente "  $Re = 8,9610^5$  " développée sur un NACA0015 a été simulée sur une plage de 0 ◦ à 21◦ d'incidence et comparée à des données expérimentales [8].

Le modèle Spalat - Allmaras a fourni un bon accord avec les données expérimentales. Des allures identiques de portance ont été observées avec un certain écart en module. Ce dernier, proportionnel à l'incidence est sans doute la conséquence des limitations RANS, notamment, la perte d'informations turbulentes par moyennement.

Le contrôle a pu faire élargir d'une façon spectaculaire le domaine d'utilisation de l'aile, où il a décalé l'incidence critique de décrochage de 15◦ à 19◦ avec un gain dépassant les 25% en portance et une réduction importante de la traînée.

Une étude paramétrique se basant sur la fréquence et l'amplitude du forçage a été réalisée. Les résultats montrent que les temporelles de portance sont directement impactées, proportionnellement au coefficient de la quantité de mouvement  ${}^{\prime\prime}C_{\mu}$ " et inversement proportionnel à la fréquence adimensionnée " $S_{tr}$ ".

Donc, on peut conclure dans l'état actuel des recherches, qu'il est assez difficile de concevoir un réseau d'actionneurs unique capable de contrôler l'écoulement pour différents domaines de vol. Ceci est vue l'interdépendance des paramètres aérodynamiques du jet synthétique : la fréquence du jet, sa quantité de mouvement et même encore :

- La position de l'actionneur,
- L'orientation du jet,
- La forme de la fente,
- La modulation du jet,
- Le nombre de Reynolds,
- Le nombre de Mach,
- Le courbure du profil, etc.

Les perspectives pour la poursuite des présents travaux sont d'augmenter l'efficacité des jets synthétiques. Dans ce sens, on propose la focalisation sur un contrôle intelligent ayant la possibilité de changer ses paramètres en fonction du besoin (un contrôle réactif asservi). Car, il est a noté que le coefficient de quantité de mouvement nécessaire pour recoller l'écoulement est bien supérieur à celui nécessaire pour le maintenir attaché. De même, les Strouhal sont différents pour le maintient que pour le rattachement de l'écoulement.

# Bibliographie

- [1] Aloui.F, "Etude de Contrôle des écoulements", L'institut national polytechnique de Toulouse,(2010).
- [2] Chupin.L,"Modélisation et analyse mathématique en films : fluides visco-élastiques, rugosités, surfaces libres, mélange et fluide incopressible".thèse, Université de Lyon INSA de Lyon - Pôle de Mathématiques CNRS, (Septembre 2009).
- [3] Doris.L, "Simulation d'écoulements Turbulents Solution Analytique de l'équation de la chaleur avec des conditions aux limites particulières". rapport,Département Mécanique des Fluides, Énergie et Environnement, EDF, (Août 2008).
- [4] Doris.L, "Introduction à la simulation numérique des écoulements turbulents". rapport,Direction de la Recherche et de l'Innovation Automobile, PSA Peugeot Citröen, (Novembre 2005).
- [5] Gad-El-Hak.M, "Interactive control of turbulent boundary layer : a futuristic overview", 3th AIAA Shear Flow Control Conference.(1994).
- [6] Gilarranz.J.L, "Characterization of a compact high-power synthetic jet actuator for flow separation control"  $AIAA$  Paper, 0127, (2002).
- [7] Gilarranz J.L, Traub L.W, Rediniotis O.K, "A New Class of Synthetic Jet ActuatorsŮPart I : Application to Flow Separation Control" Journal of Fluids Engineering, Vol. 127 377, (2005).
- [8] Gilarranz J.L, Traub L.W, Rediniotis O.K, "A New Class of Synthetic Jet ActuatorsŮPart II : Application to Flow Separation Control" Journal of Fluids Engineering, Vol. 127 377, (2005).
- [9] Glezer.A, Amitay.M and Honohan .A.M, "Aspects of low- and high-frequency actuation for aerodynamic flow control",  $AIAA$  Journal, Vol. 43, No. 7, pp. 1501-1511, (2005).
- [10] He Y. and Kral L. "Post-stall control on an airfoil using localized jet actuators". AIAA Paper 2000-0408, 2000.
- [11] Hefner.J, "Dragging down fuel cost", Aerospace America, vol26.(1988).
- [12] Holman.R, Utturkar.Y, Mittal.R, Smith.B.L and Cattafesta.L, "Formation criterion for synthetic jets", AIAA Paper, Vol.43, No. 10, pp. 2110-2116,(2005).
- [13] Jacot D. and Mabe J. "Boeing active flow control system for the V-22". AIAA Paper 2000-2473, 2000.
- [14] Johari H. and Rixon G.S. "Effects of pulsing on a vortex generator jet". AIAA Journal, 41(12), 2003.
- [15] Klebanoff.P, Characteristics of turbulence in a boundary layer with zero pressure gradient, NACA Report vol 1247,(1954).
- [16] Marc.R, "Ecoulements à grandes échelles". Mémoire,Département Mécanique des Fluides, Laboratoire FAST, (2007).
- [17] Maskell.E.C, Flow separation in three dimensions, Rapport Technique RAE Report Aero Royal Aircraft Establishment, Farnborough, Great Britain,2565,(1955).
- [18] McCormick , "Boundary layer separation control with directed synthetic jets", AIAA Paper, No.0519, (2000).
- [19] McLean J.D, Crouch J.D, Stoner R.C, Sakurai S, Seidel G.E, Feifel W.M. and Rush H.M. "Study of the application of separation control by unsteady excitation". Technical Report CR-1999-209338, NASA, (1999).
- [20] Mittal.R, Kotapati.R.B and Cattafesta.L , "Numerical study of resonant interactions and flow control in a canonical separated flow".  $AIAA$  Paper, No.1261, (2005).
- [21] Mittal R., Rampunggoon P. and Udaykumar H.S. "Interaction of a synthetic jet with a at plate boundary layer". AIAA Paper 2001-2773, 2001.
- [22] Nae C. "Unsteady ow control using synthetic jet actuators". AIAA Paper, 2000.
- [23] Nae C. "Numerical simulation of a synthetic jet actuator".ICAS , 2000.
- [24] Parekh.D.E, "Numerical simulation of separation control via synthetic jets" AIAA, 3167, (2002).
- [25] Pascal.H, "Vibrations couplées avec le vent". Cours, Ecole polytechnique, Plaiseau (Octobre 2004).
- [26] Petit.M.G, "Contrôle de Décollement par fente pulsée et générateurs de vortex fluides", L'institut national polytechnique de Toulouse,  $N2287$ , (2005).
- [27] Schlichting.H and Gersten.H, Boundary Layer Theory,Lecture Series Springer 13, 18,  $123.,(2000).$
- [28] Sead.A, "compresssibl Flow", *Prentice-Hall*, (1985).
- [29] Smith.B.L and Swift.G.W, "Synthetic jets at large Reynolds number and comparison to continuous jets",AIAA Paper, No.3030 (2001).
- [30] Smith.B.L and Glezer.A, "Jet vectoring using synthetic jets", *Journal of Fluid Mechanics*, Vol. 458, pp. 1-24, (2002).
- [31] Smith B.L and Swift G.W, "A comparison between synthetics jets and continuous jets". Exps. Fluids, 2003.
- [32] Spalart P.R. and Allmaras S.R. "A one equation turbulence model for aerodynamics flows". AIAA Paper 92-0439, 1992.
- [33] Tuck.A, Soria.J, "Active Flow Control over a NACA 0015 Airfoil using a ZNMF Jet". Publication,15th Australasian Fluid Mechanics Conference, The University of Sydney,13- 17 December 2004.

.

- [34] Van Dyke.M, "An Album of Fluid Motion",Parabolic Press,(1982).
- [35] Whang.Z and Stoffel.B , "Numerical analysis of active control on an airfoil with synthetic jet". 2002.
- [36] Wu.E.W, Breuer.K.S, "Dynamics of synthetic jet actuator arrays for flow control",AIAA Paper, No 4257, (2003).
- [37] Wu.J.Z, Lu.X.Y and Wu.J.M, "Post-stall lift enhancement on an airfoil by local unsteady control". AIAA Paper 97-2064, 1997.
- [38] You.D, Moin.P, "Study of flow separation over an airfoil with synthetic jet control using large-eddy simulation". Publication,Département Mécanique des Fluides, Center for Turbulence Research, (2007) - 311.
- [39] Zaman.K.B.M.Q and Milanovic.I.M, "Synthetic jets in cross flow. Part I". AIAA Paper, 2003.

# Résumé

L'effet de l'utilisation d'un actionneur à jet synthétique sur l'extrados d'un profil NACA 0015 comme contrôle actif d'un décollement de la couche limite a été investigué.

Dans ce sens, une étude numérique sous le logiciel "Fluent" a été menée pour un écoulement incompressible, fortement turbulent  $(Re = 8, 96.10^5)$ .

Une hausse extraordinaire de portance a été observée, quand un jet de  $(S_{tr} = 2)$ et  $(C_{\mu} = 0.56\%)$  a été utilisé. En outre, l'angle de décrochage était retardé de 15° à 19°. Le changement de ces deux paramètres affecte directement les temporelles de portance. Ces augmentations de portance sont la conséquence de la génération d'un train de tourbillon à grande échelle, convecté le long du profil. La présence de ces derniers a permis à l'écoulement de rester attaché à l'extrados pour une large gamme d'incidences.

#### Mots clés :

Profil, couche limite, équations de Naviers-Stokes, décollement, turbulence, contrôle, jet synthétique.

# Abstract

The synthetic jet actuator's effect was investigated for a highly turbulent flow, over an NACA 0015 airfoil.

The Fulent ANSYS commercial code was used as an numerical simulation tool. For the results presented, at angles of attack lower than 10 deg, the actuator has minimal effects. At higher angles of attack, the synthetic jet actuator delays the onset of stall. The use of the actuator causes an extraordinary increase in the maximum lift coefficient, while the angle at which stall occurs is increased from 15 to 19deg. The actual investigation has been enriched by studying of the effect of the frequency and the momentum of the jet. The last simulation performed was dedicated to the control of the boundary layer separation located at an angle of attack 20 deg, initially separated.

### Key words :

Airfoil, boundary layer, Naviers-Stokes's equations, flow Separation, turbulence, control, synthetic jet.

## ملخص :

لقد تمت در اسة تأثير استخدام النفث الاصطناعي قصد التحكم في مدى إنفصال الطبقة الحدية حول الجزء العلوي لمقطع ثنائي البعد لجناح NACA 0015.

في هذا العدد أجريت محاكاة عددية باستعمال برنامج " Fluent " لتدفق هواء غير. قابل للضغط وعالي الإضطراب كما لوحظ زيادة غير عادية في قوة الرفع عند إستعمال تدفق (Cμ=0.56% , Str=2) وبالإضافة لهذا تم توسيع المجال العملي للجناح دون سقوط من 15° إلى 19° .حيث أنه تبين أن المساس بهذين المعاملين يؤثر بشكل مباشر على المنحى الزمني لقوة الرفع.

هذه الزيادات هي نتيجة توليد سلسلة من الدوامات على نطاق واسع يتم دفعها على طول نصف الجناح العلوي, الشيء الذي سمح للهواء بالبقاء |ملتصفا لمجال أكبر

## كلمات المفاتيح :

جناح - الطبقة الحدية - معادلات نافي ستوكس - الإنفصام - الإضطراب - النفث الإصطناعي .